# The Open Group COE Platform Certification Program Chapter 7 Developer's Toolkit and Runtime Validation Procedure

*Posix-Based Platform Compliance (PPC) COE Kernel revision level 4.5p6*

> June 02, 2003 Revision 1.0

## **Table of Contents**

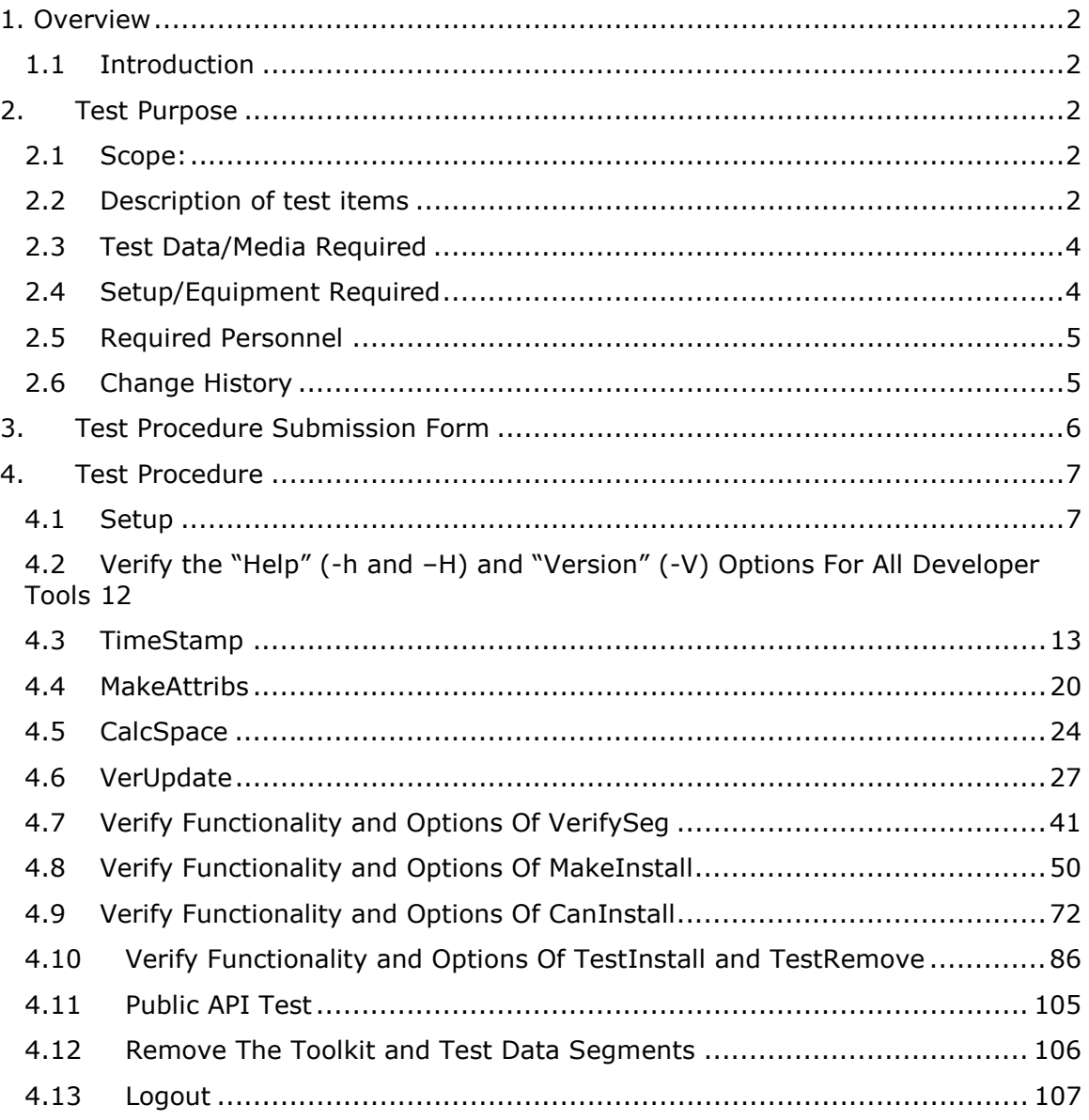

#### 1. Overview

#### 1.1 Introduction

This chapter defines the Developerís Toolkit and Runtime Manual Validation Procedure and is part of the required set of test procedures to be used in the certification of products to the Open Brand COE Platform Product Standard<sup>1</sup>.

#### 2. Test Purpose

#### 2.1 Scope:

This test provides a detailed test of the developer tools in the COE Developerís Toolkit in addition to the routines in the COE Runtime API. Testing will be preformed on sample segments.

2.2 Description of test items

The following functions will be exercised:

- A. **Login**
- B. Verify the "Help" (-h and -H) and "Version" (-V) Options for all **Developer Tools**
- C. **TimeStamp**
- D. **MakeAttribs**
- E. **CalcSpace** computes the space (in bytes) required for the segment specified and updates the Hardware descriptor accordingly.
- F. **VerUpdate**
- G. **Verify Functionality and Options of VerifySeg**
- H. **Verify Functionality and Options of MakeInstall**
- I. **Verify Functionality and Options of CanInstall**
- J. **Verify Functionality and Options of TestInstall and TestRemove**
- K. **Public API Test**
- Z. **Logout**

-

<sup>1</sup> See http://www.opengroup.org/openbrand/coe/

The following tools are tested:

CalcSpace - computes the space (in bytes) required for the segment specified and updates the Hardware descriptor accordingly.

CanInstall - tests a segment to see if it can be installed. If performs the same test that Segment Installer does at installation time. This tool provides the developer an easy way to test the installation of a segment without using the Segment Installer.

MakeAtribs - recursively traverses every subdirectory beneath a segment's home directory and creates a descriptor file FileAttribs.

permits:owner:group:filename

At installation time the installation tools perform the following statement for each entry:

> chmod permits \$INSTALL\_DIR/filename chown owner \$INSTALL\_DIR/filename chgrp owner \$INSTALL\_DIR/filename

Testing will ensure that no file owned by root nor any files have permissions greater than 777.

TestInstall - is used to temporarily install a segment that already resides on disk. The same operations as Segment Installer will be performed except that it does not need to read the segment from tape (e.g., it is already on disk), and the segment may be in any arbitrary location.

TestRemove - used to remove a segment that was installed by TestInstall

TimeStamp - puts the current time and date into the VERSION descriptor.

Time Stamp is intended to assist the configuration management process by allowing the time stamp to be updated just prior to running VerifySeg.

VerUpdate - used to update the VERSION descriptor. VerUpdate updates the segment version number, date and time in the VERSION descriptor file. If no version number is specified, the tool increments the version number contained in the descriptor file. Testing will be performed on sample segments to ensure functionality.

> © 2003, The Open Group **Chapter 7, page 3**

VerifySeg - validates that a segment conforms to the COE Compliance rules for defining a segment.

VerifySeg - uses information in the SegDescript subdirectory and must be run whenever the segment is modified. VerifySeg is a validation process that will be run against sample segments to verify compliance.

COEFindSeg - returns information about requested segments. Testing includes verification of parameters such as help, version, directory, segment name, type segment attribute and error status.

COEAskUser - is intended for use in the PostInstall script to display a message to the user and have the user respond with a Yes or No, True or False or Accept or Cancel; basic testing of creating prompt windows using the COEAskUser tool and responding with correct response; and for verification of valid parameters.

COEMsg - is intended to be used by PreInstall, PostInstall and DEINSTALL to display an information message to the user; basic testing of creating prompt window using the COEMsg tool during PreInstall, PostInstall and DEINSTALL; and for verification of valid parameters.

COEPrompt - is intended to be used by PreInstall, PostInstall and DEINSTALL to display an information message to the user; basic testing of creating prompt window using the COEMsg tool during PreInstall, PostInstall and DEINSTALL; and for verification of valid parameters.

COEPromptPasswd - is similar to COEPrompt in syntax and operation. It is intended to be used in PreInstall and PostInstall to prompt a user to enter a password. The userís response is echoed on the screen. It is also used for basic testing of creating prompt windows using the COEMsg tool during PreInstall and PostInstall; to prompt user for password; and for verification of valid parameters.

2.3 Test Data/Media Required

The following segments are required to execute this test:

COE Developerís Toolkit Version 4.2.0.5

#### 2.4 Setup/Equipment Required

The COE Kernel 4.2.0.0P6 and the KPC Test Data segment have been installed on the test platform. The working directory is /kpc/tk.

> © 2003, The Open Group **Chapter 7, page 4**

### 2.5 Required Personnel

A single (1) tester will be required. The tester must be familiar with POSIX/UNIX application platforms, but need not be familiar with the Common Operating Environment (COE).

2.6 Change History

**June 02, 2003** 

Initial Release

© 2003, The Open Group **Chapter 7, page 5** 

#### 3. Test Procedure Submission Form

## **Test Title: Developer's Toolkit and Runtime Validation Procedure**

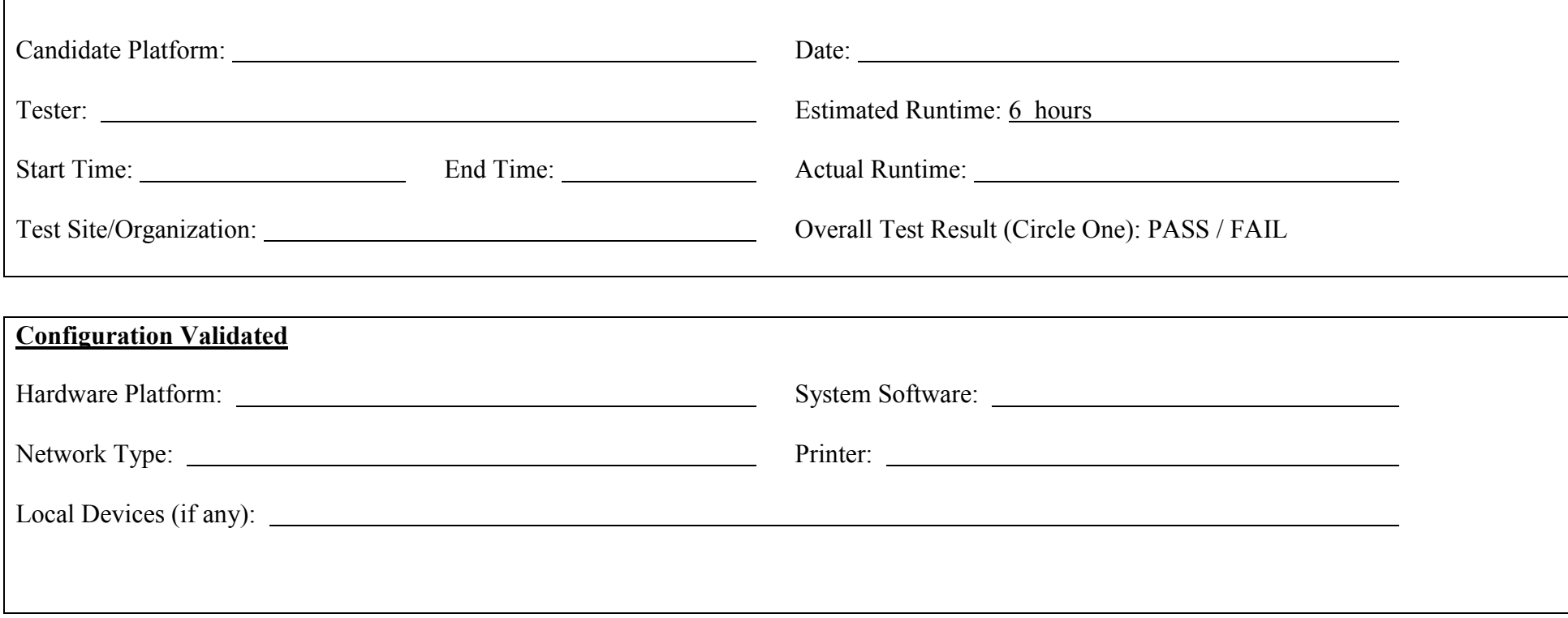

# *Start of Validation Procedure*

## 4. Test Procedure

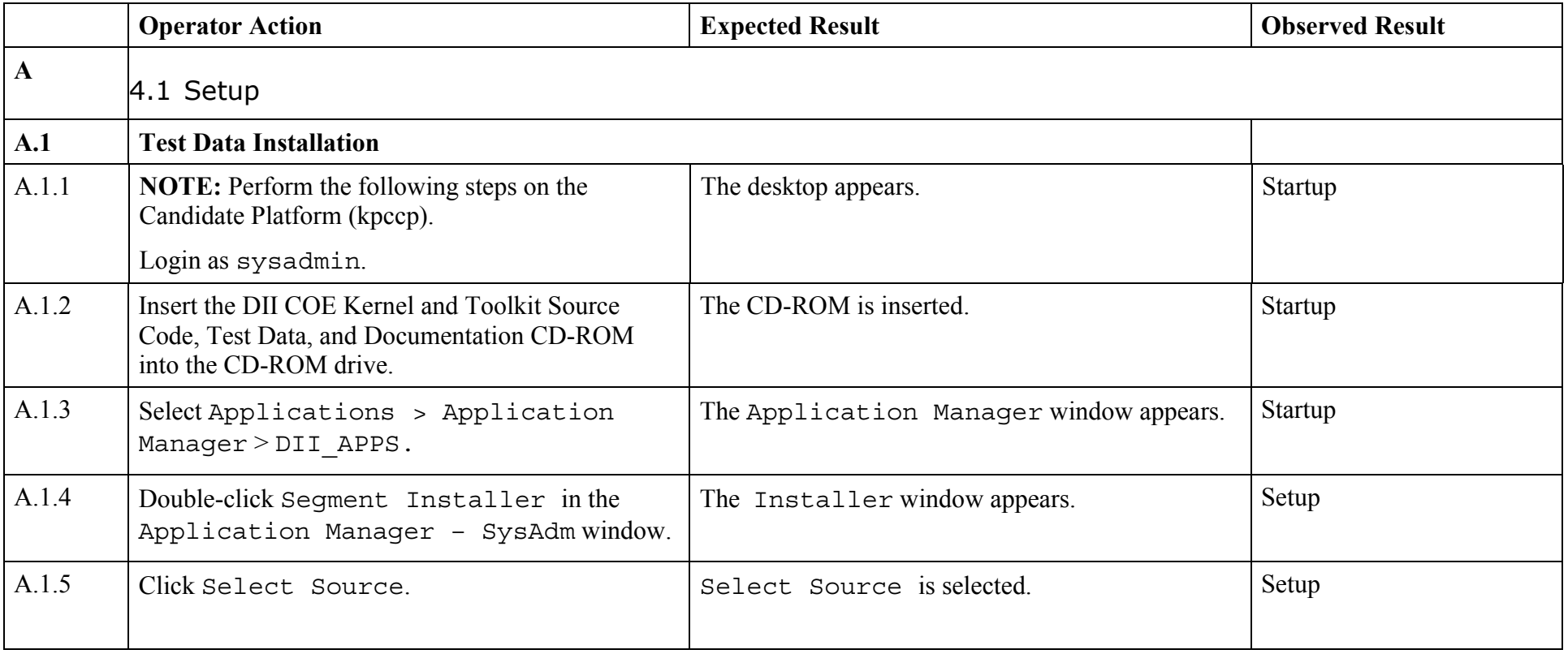

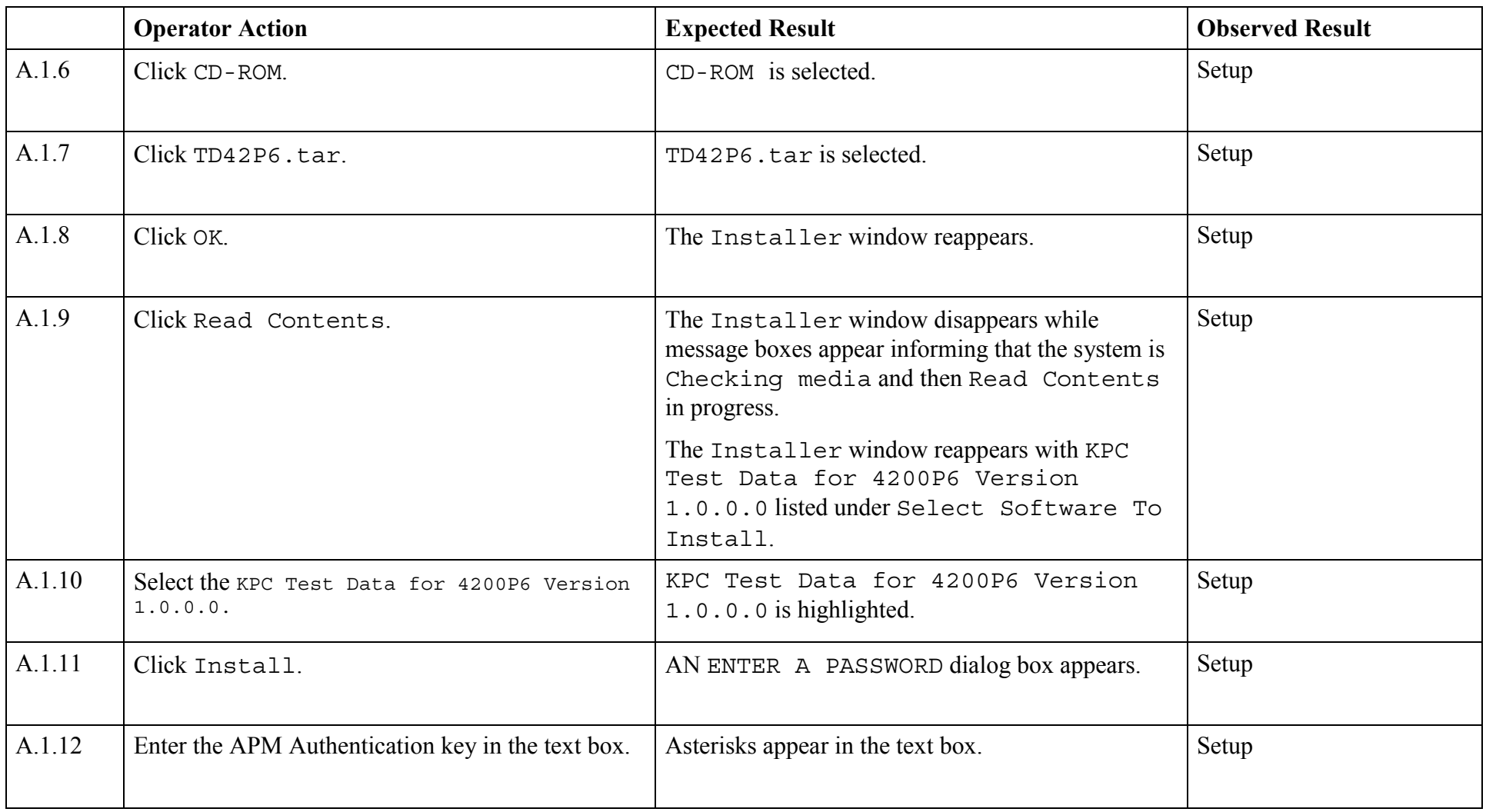

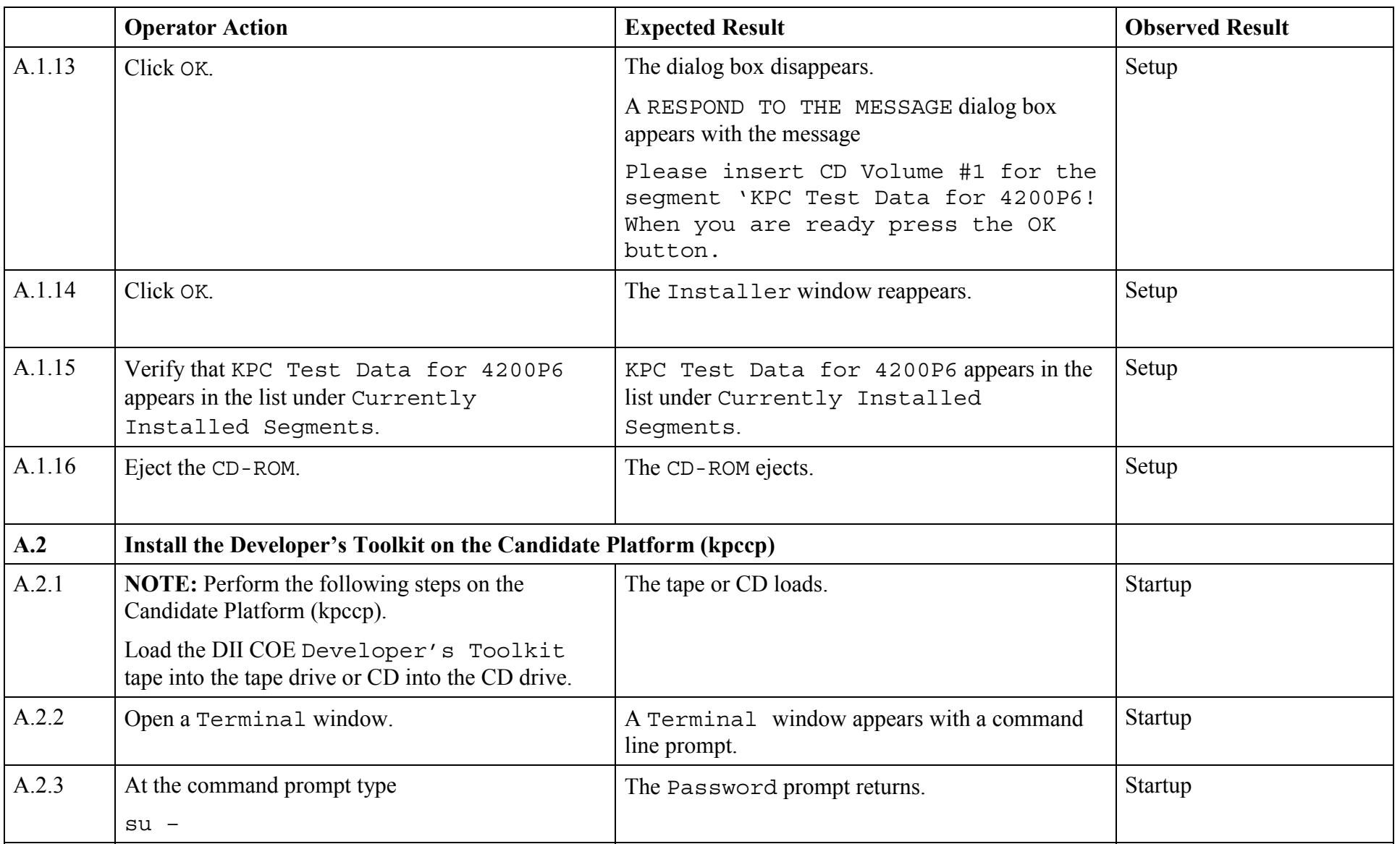

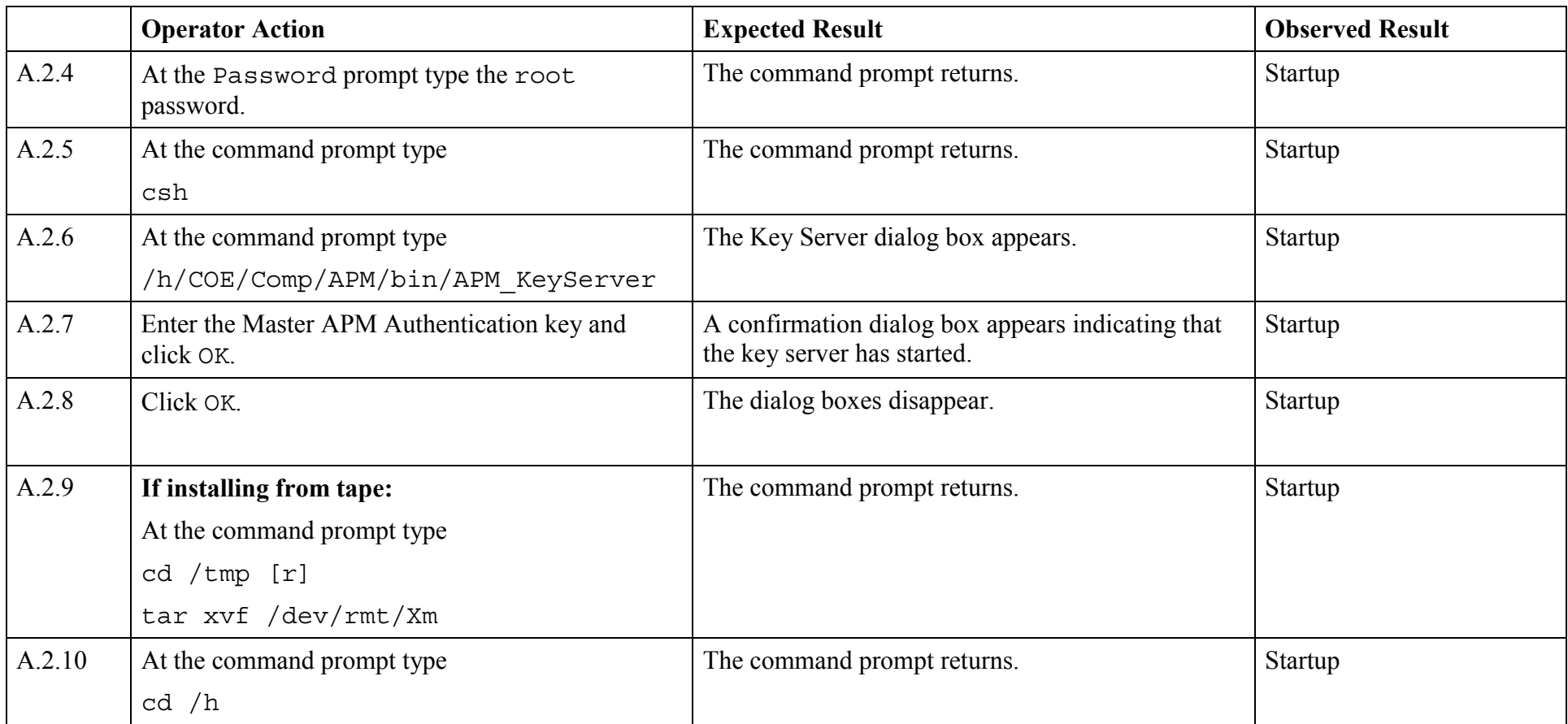

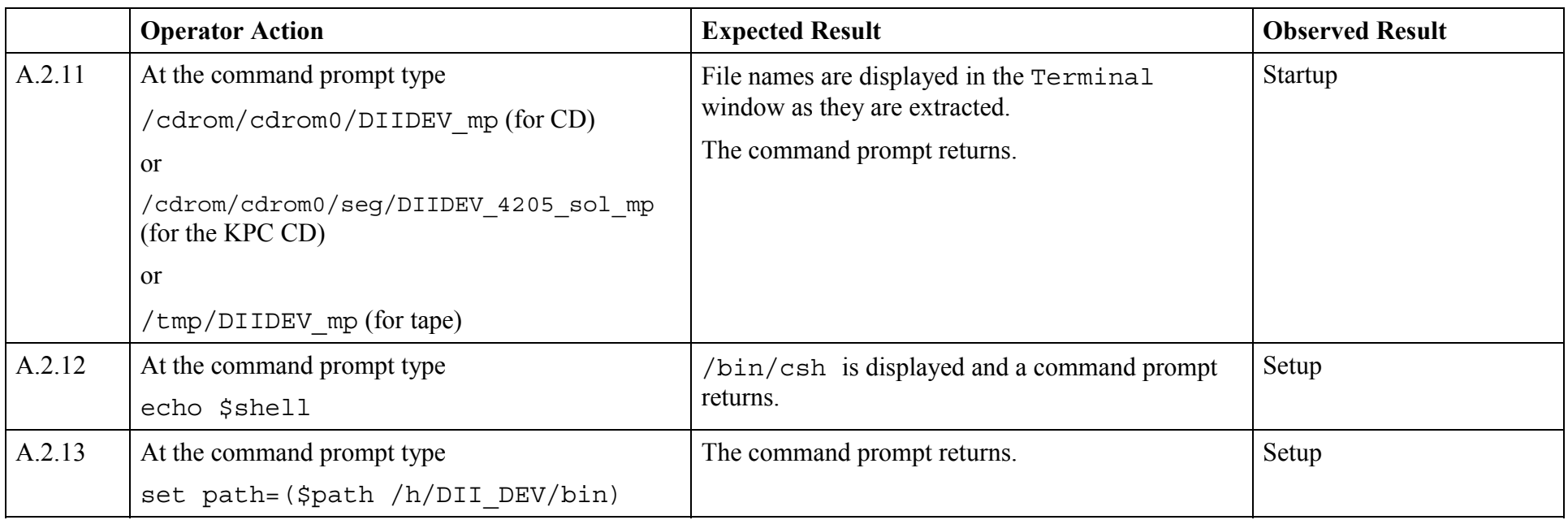

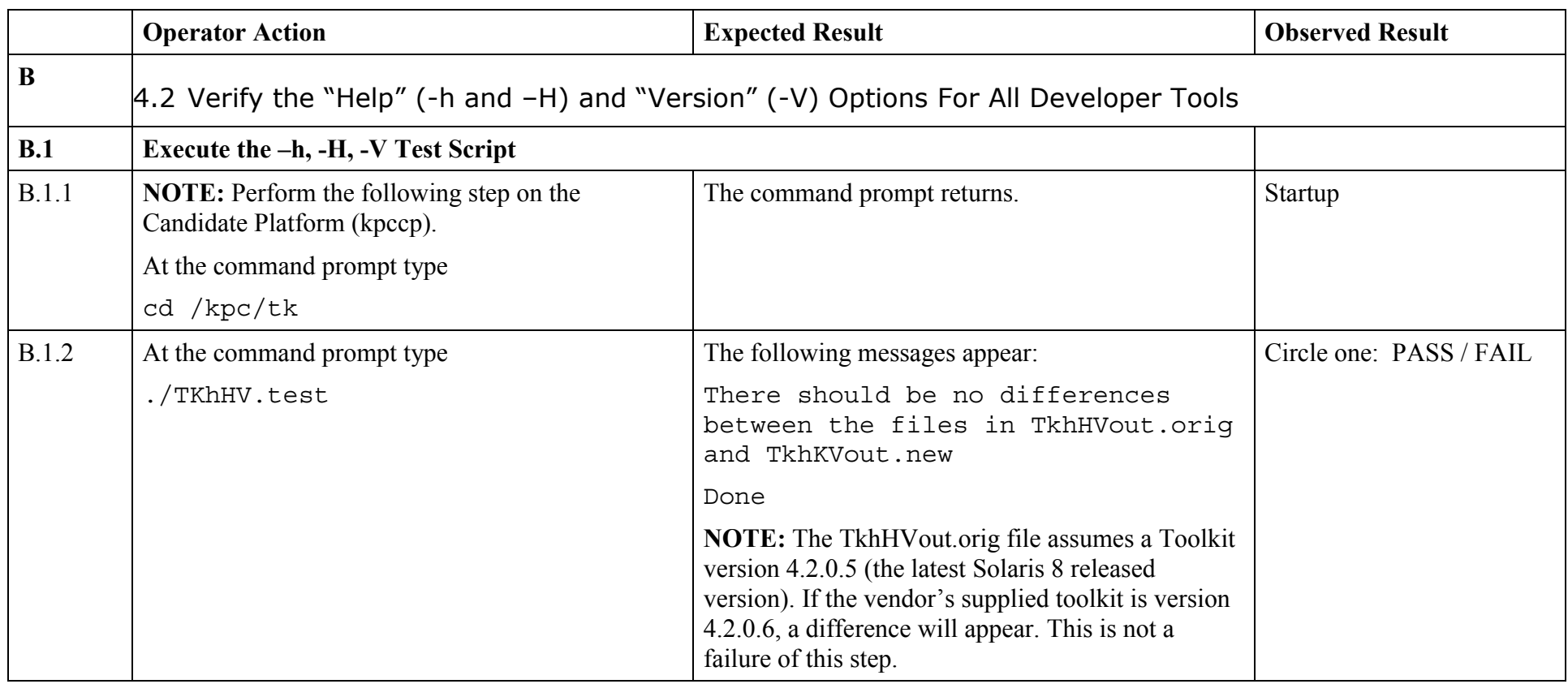

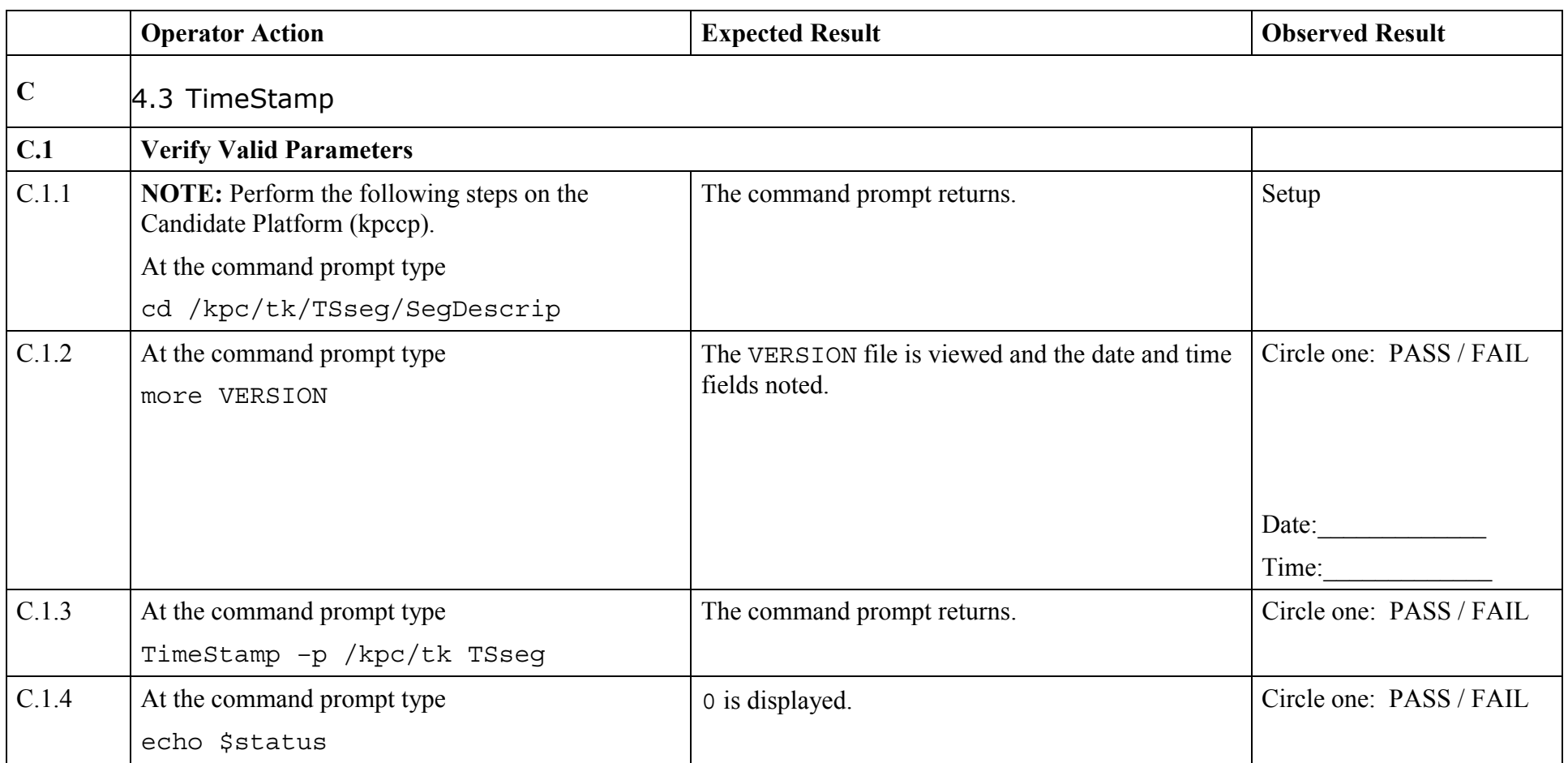

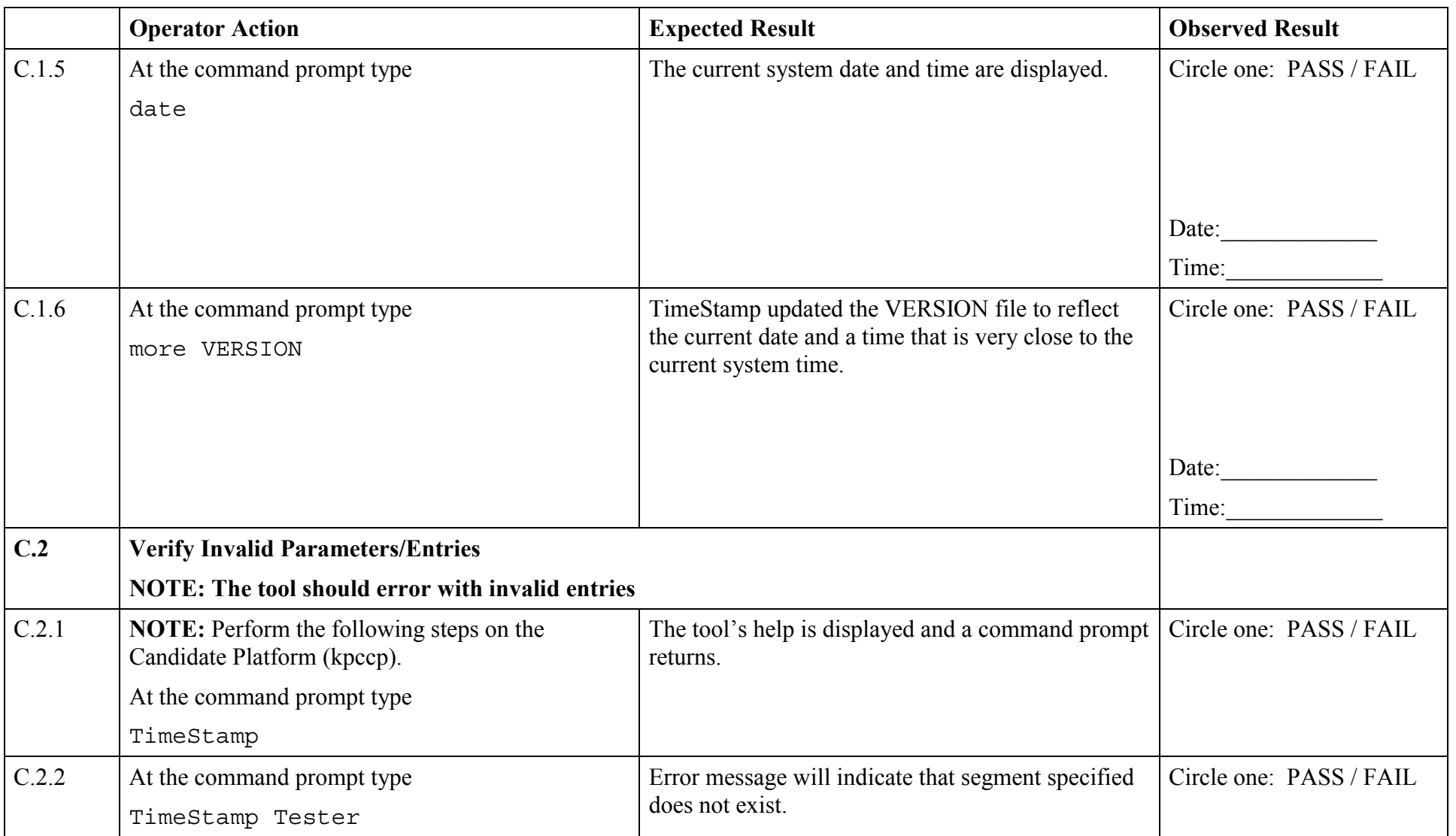

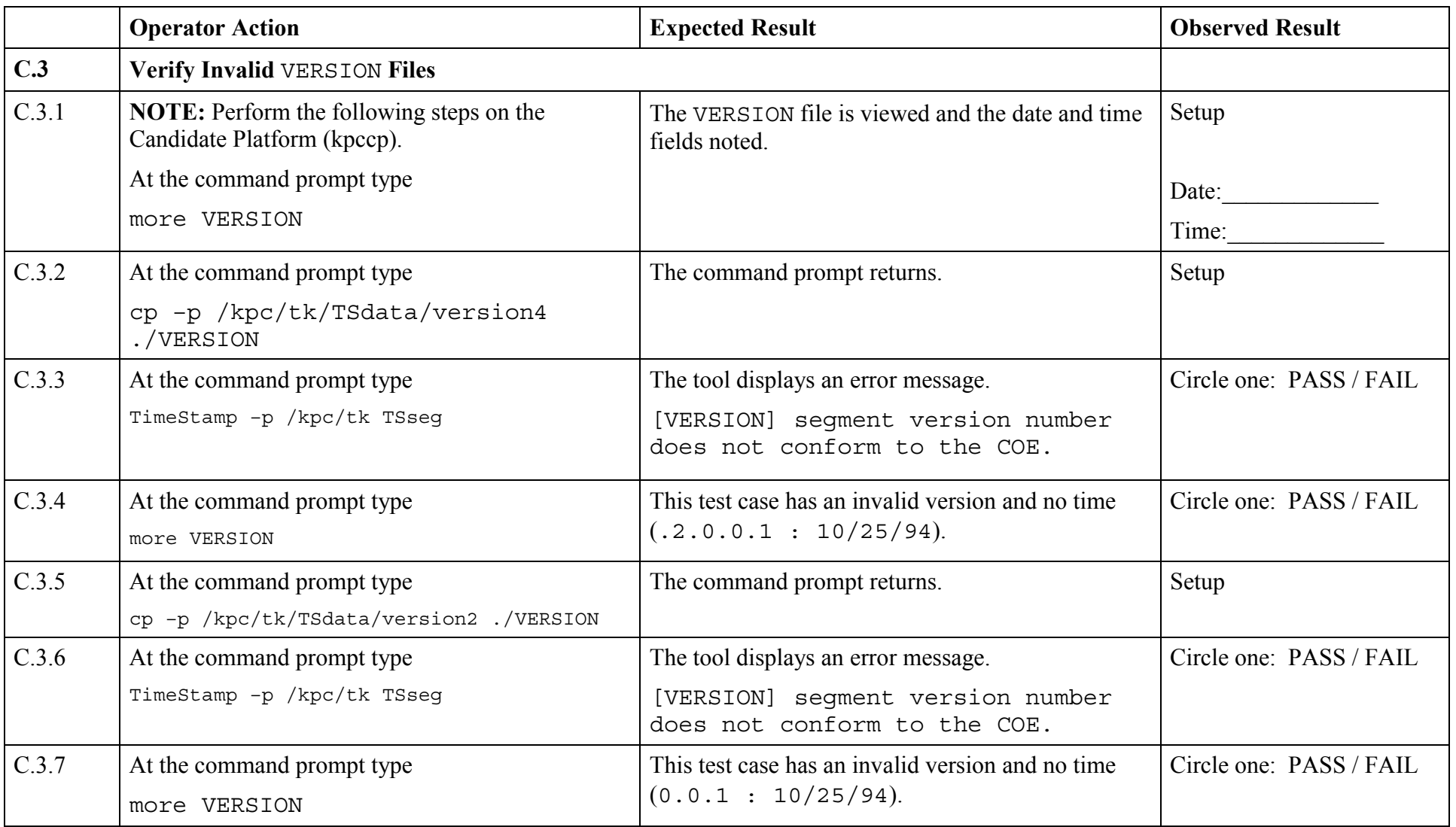

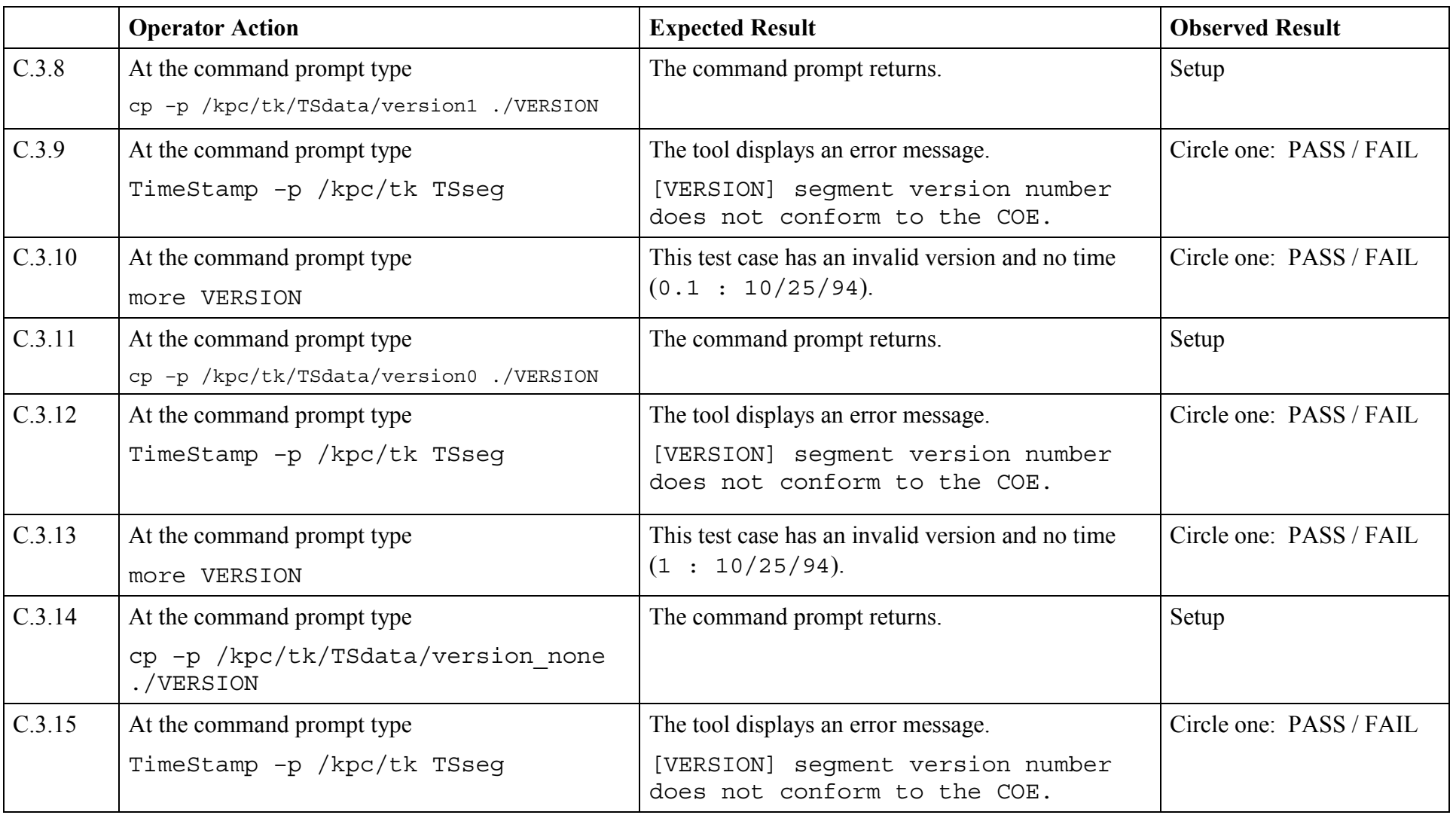

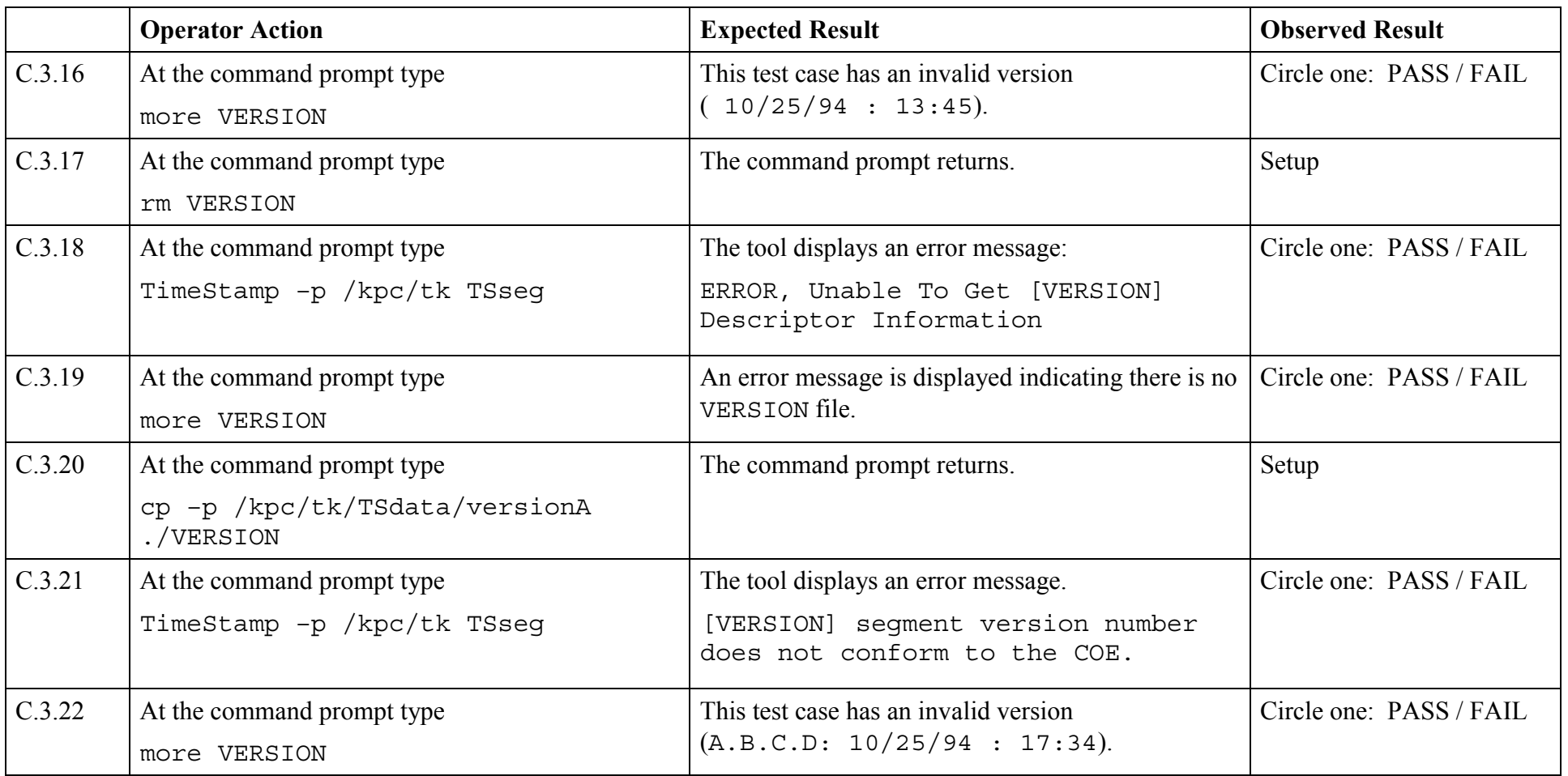

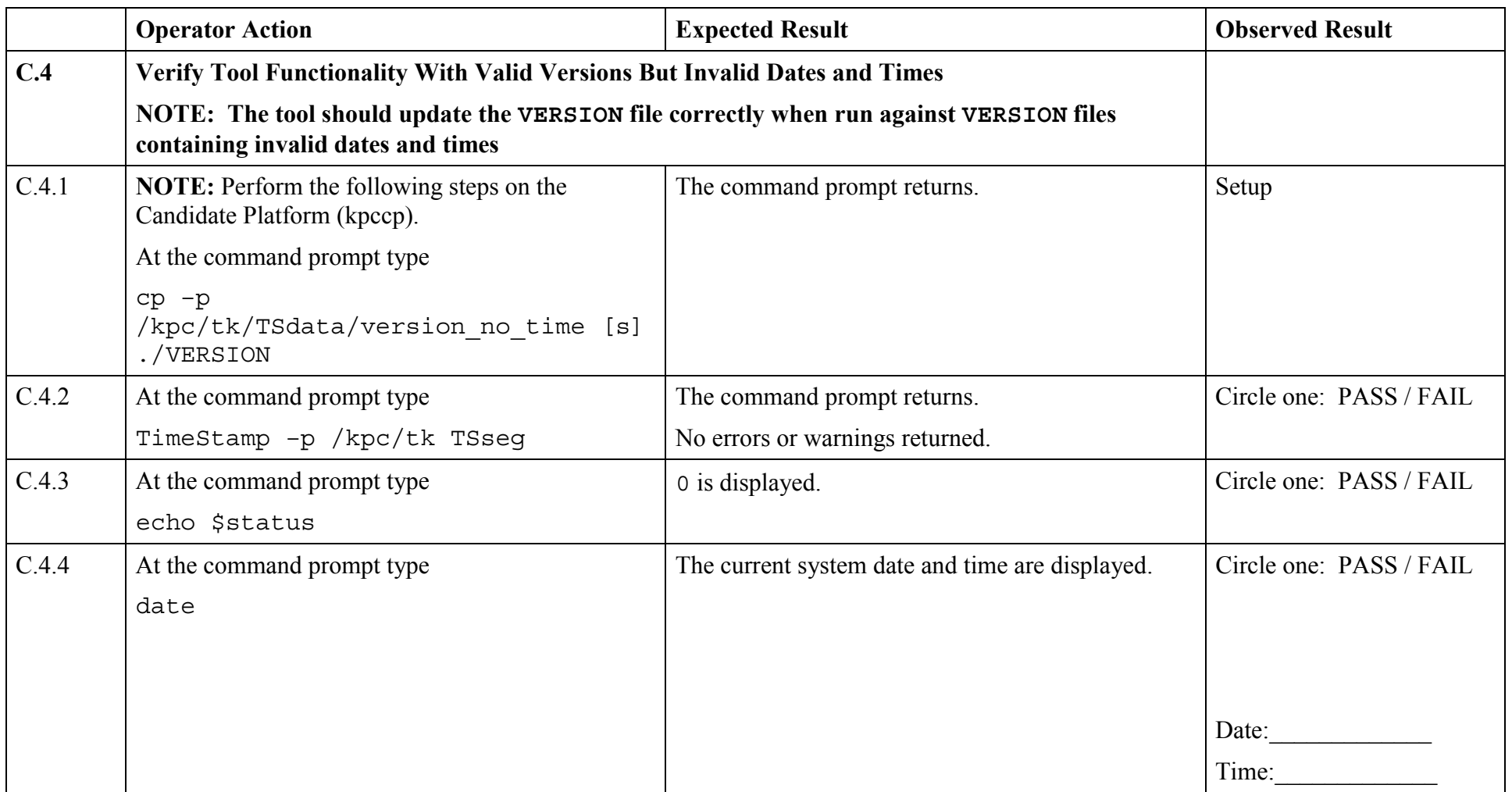

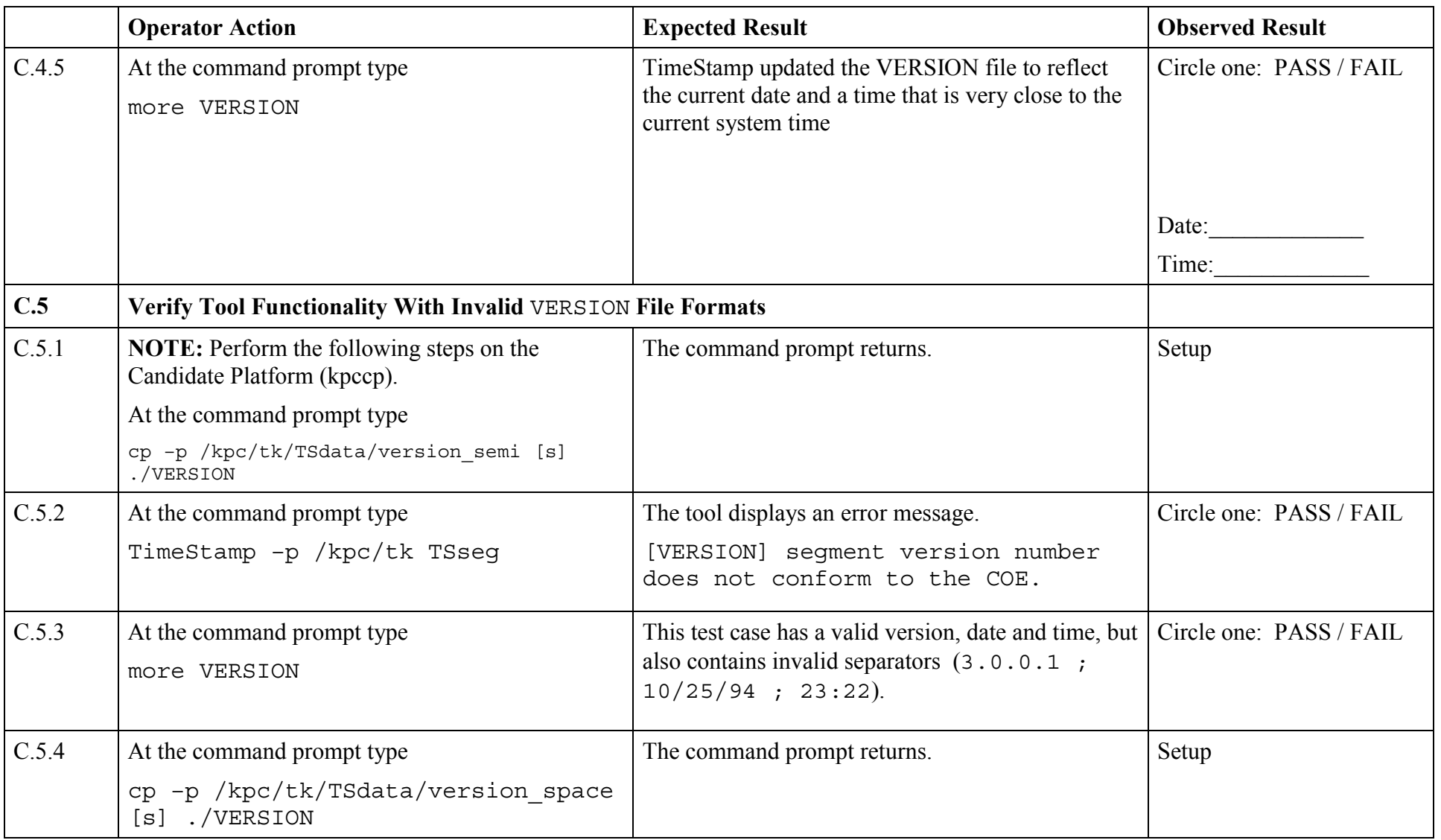

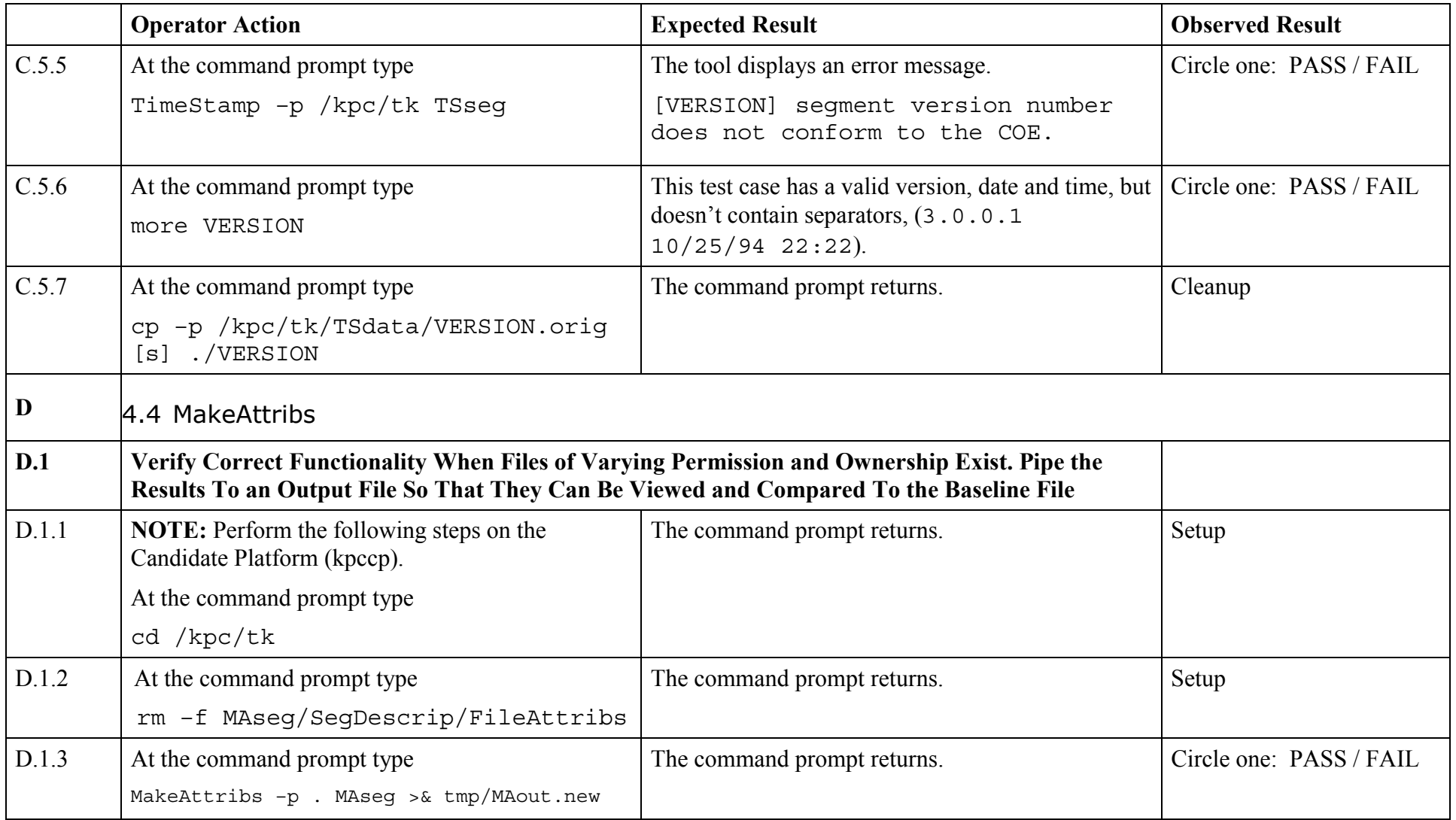

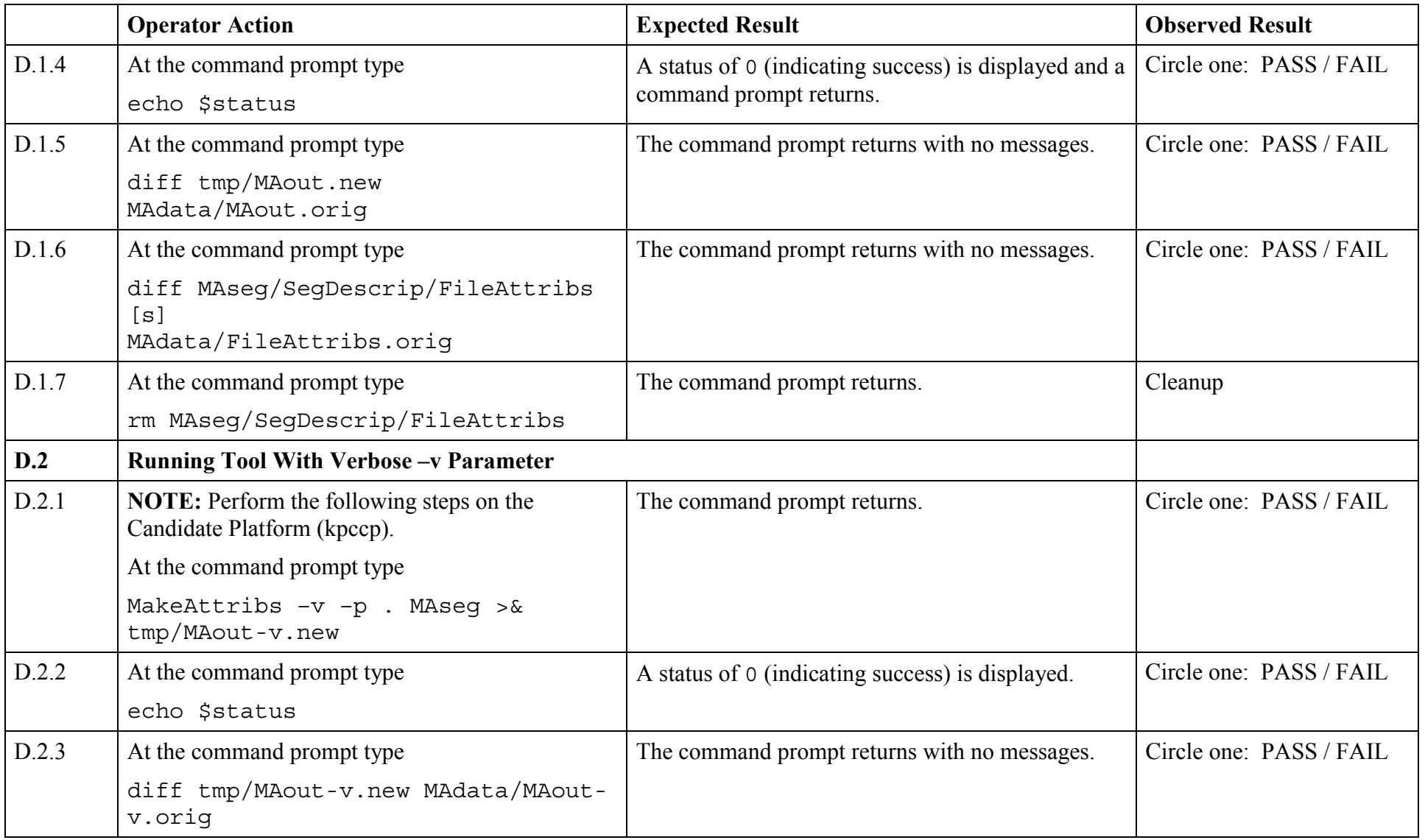

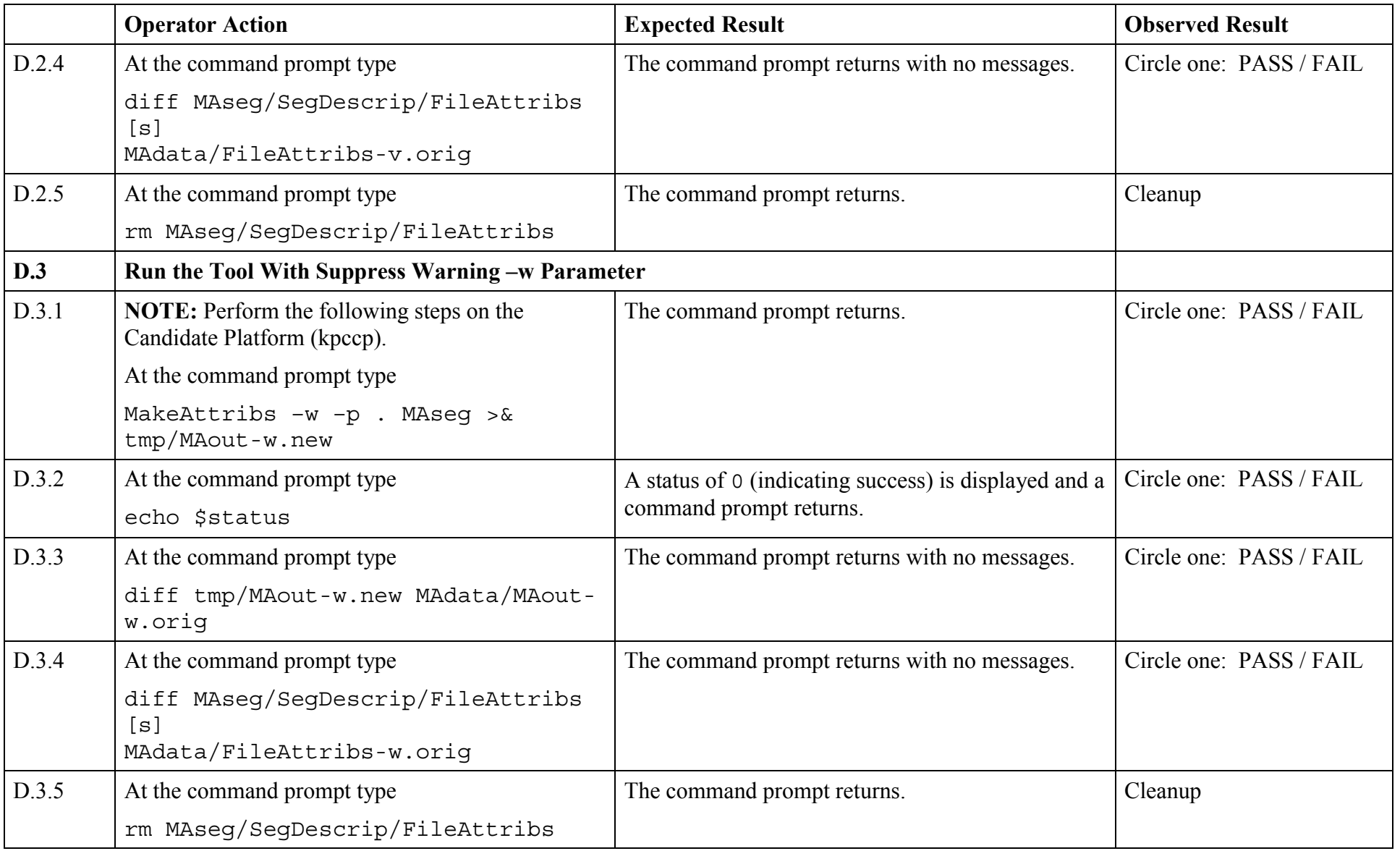

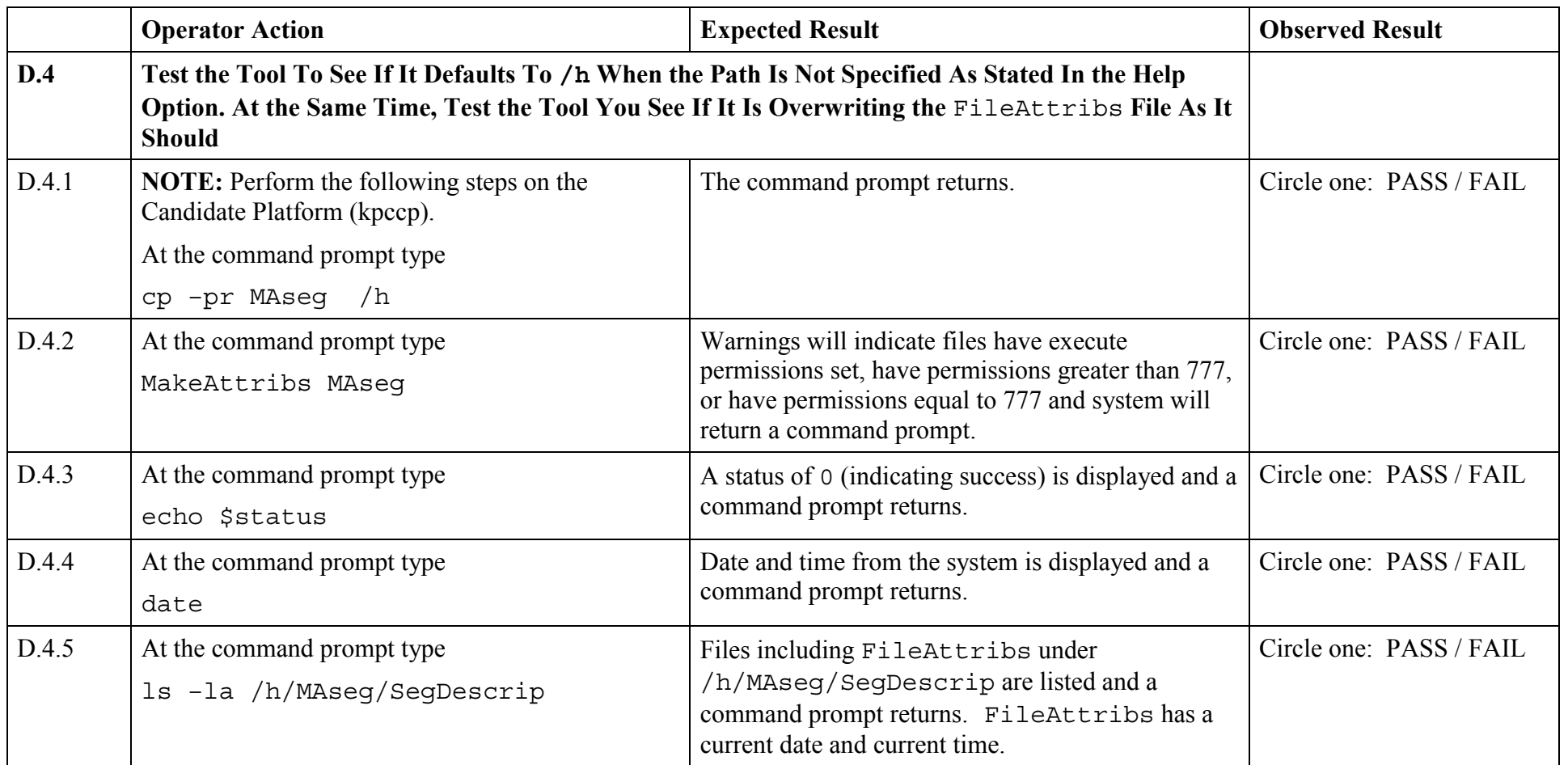

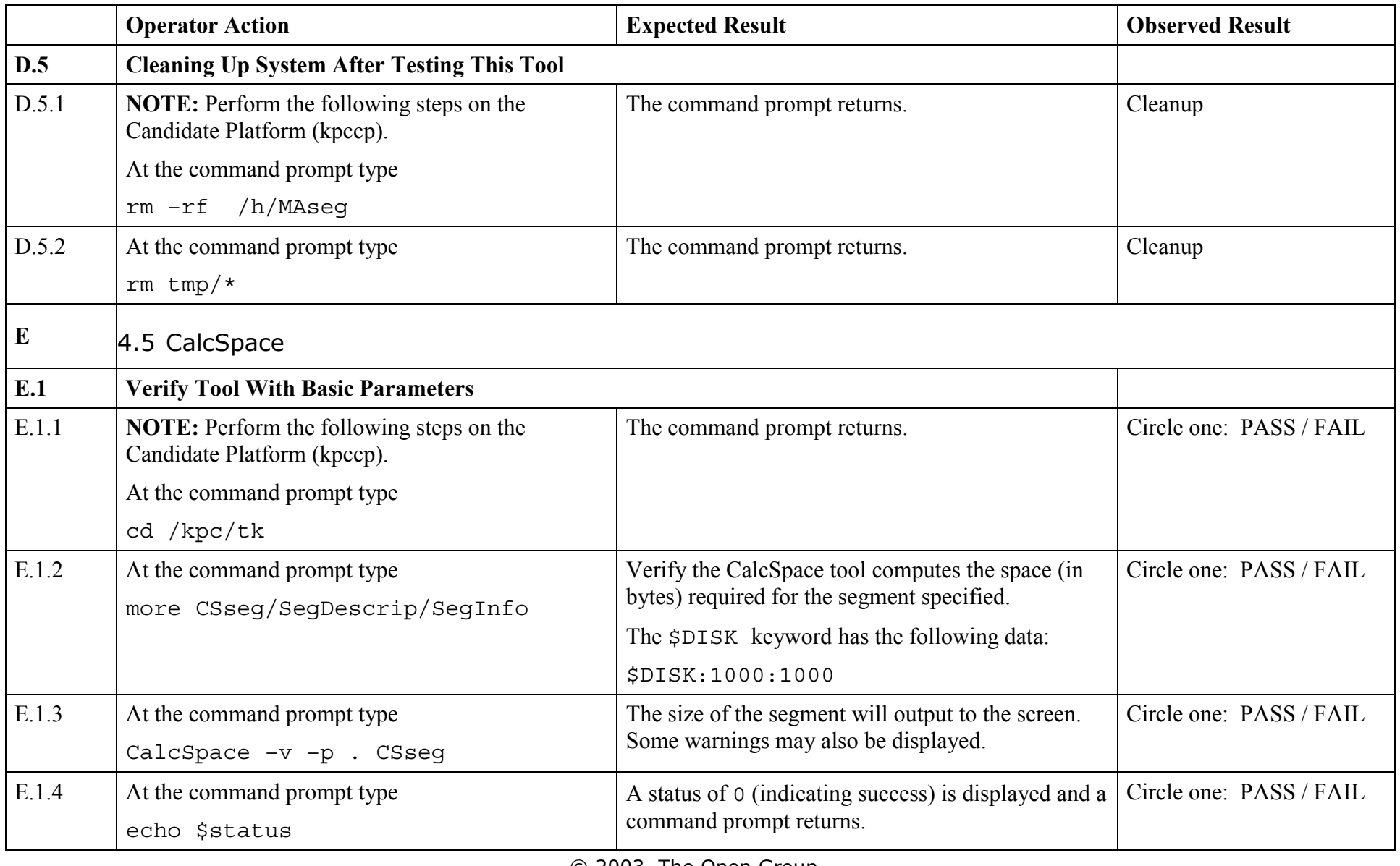

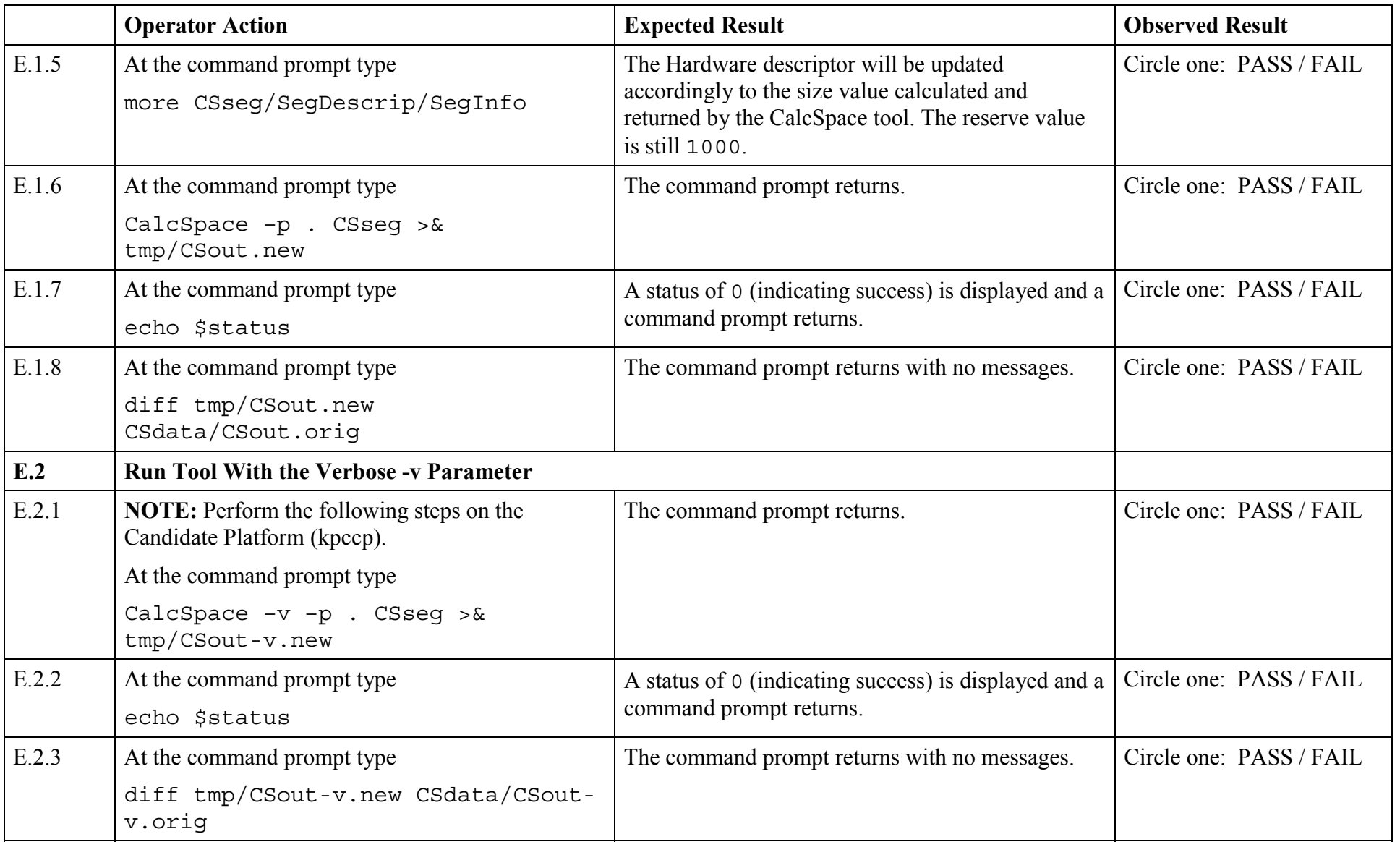

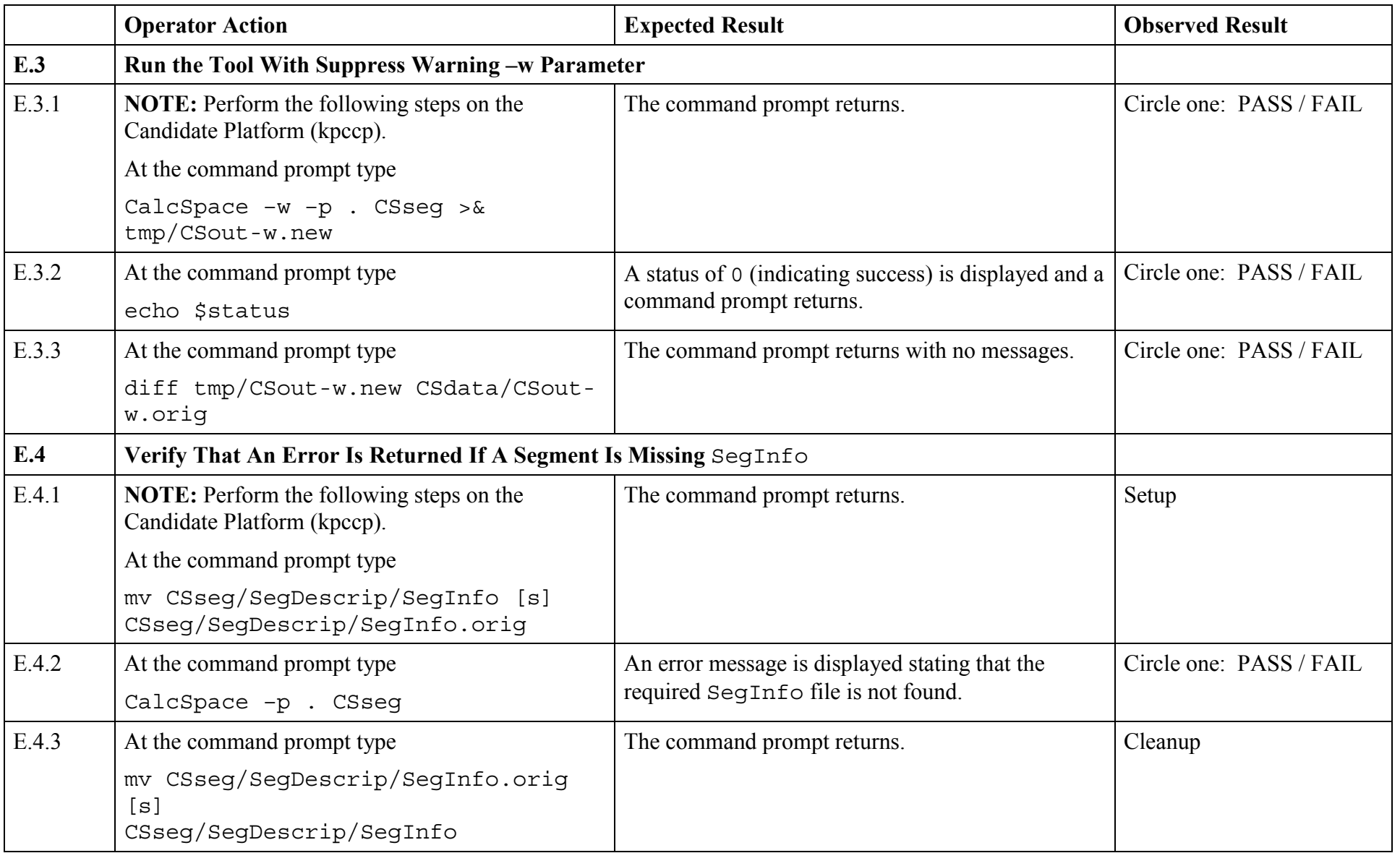

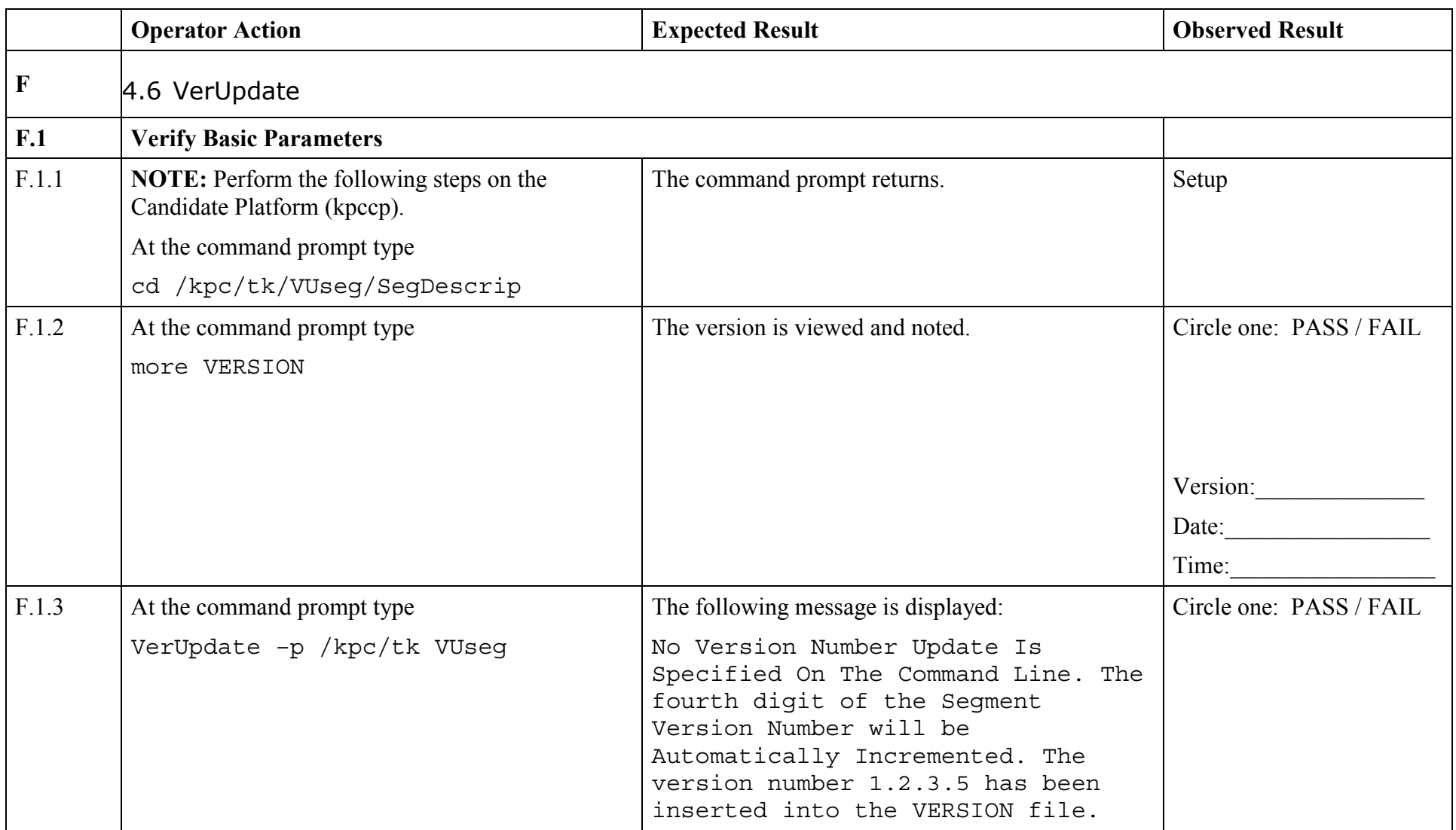

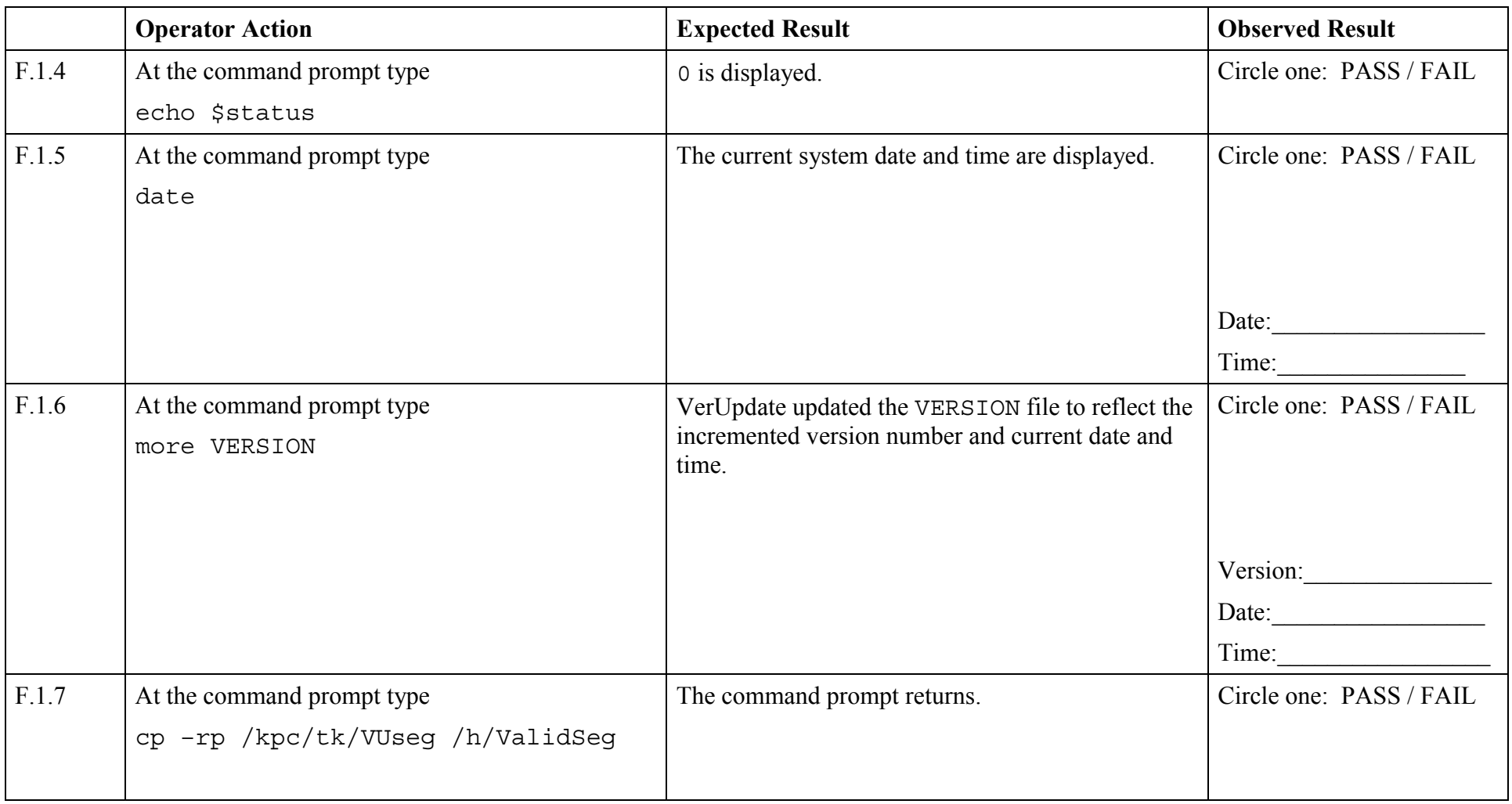

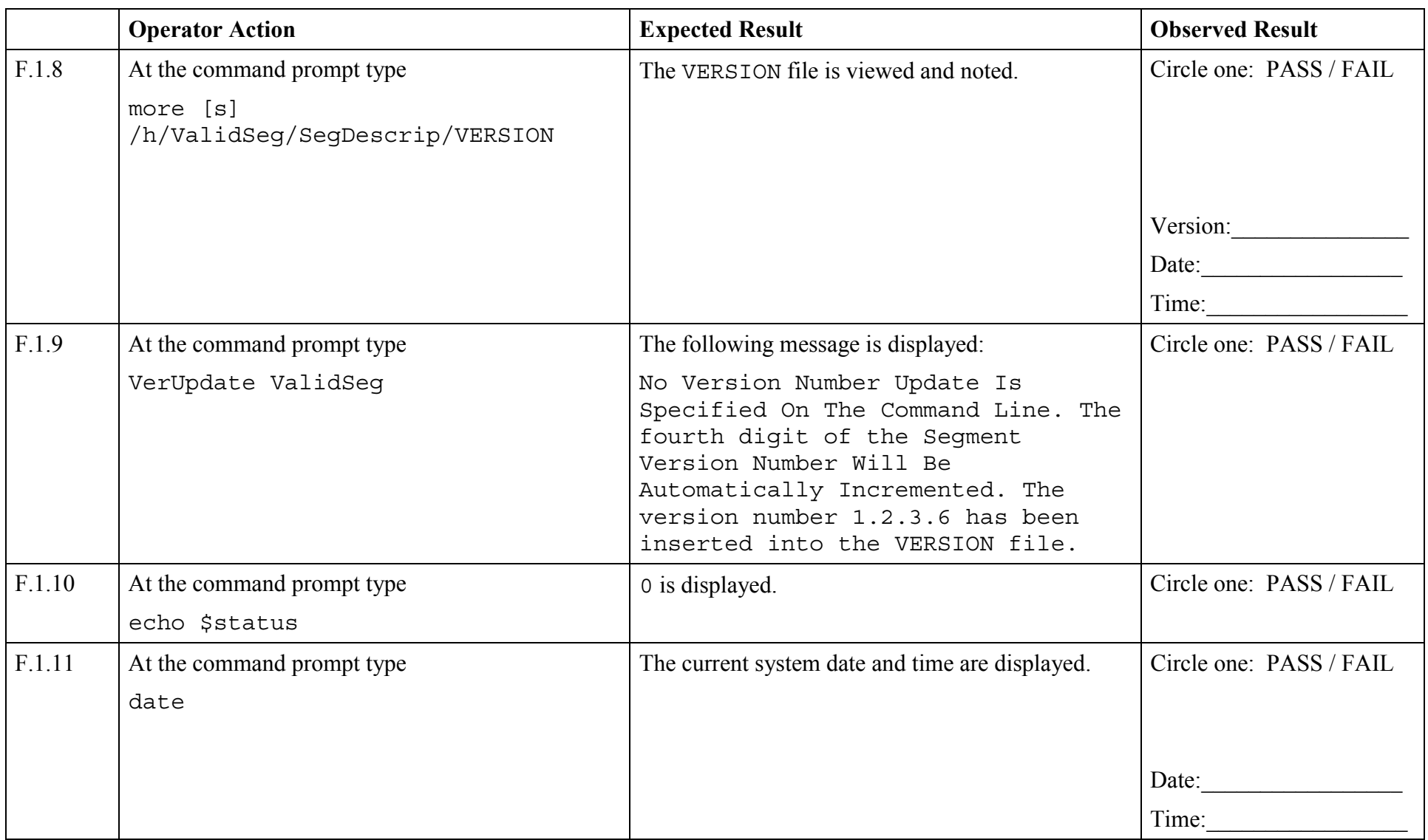

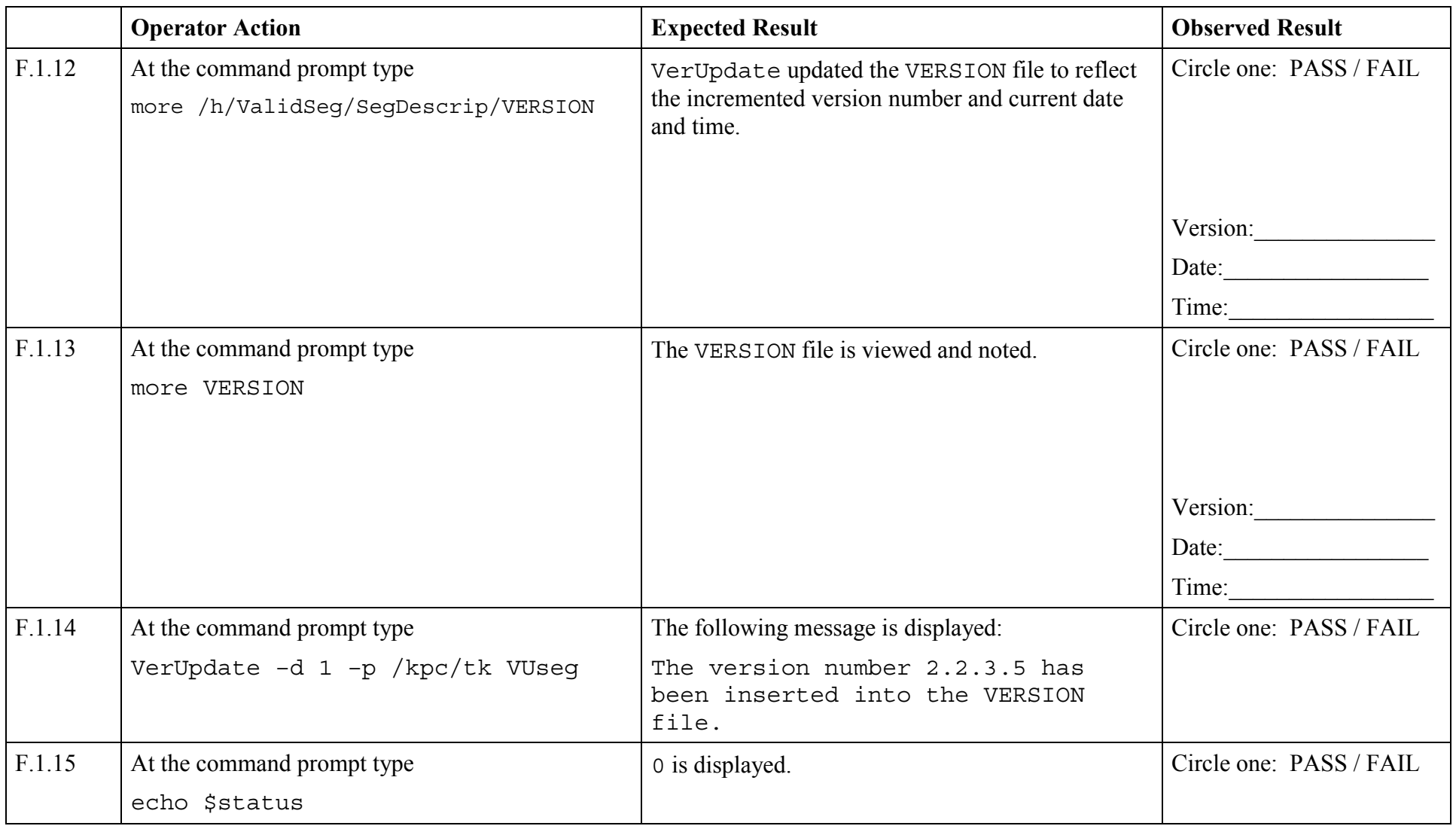

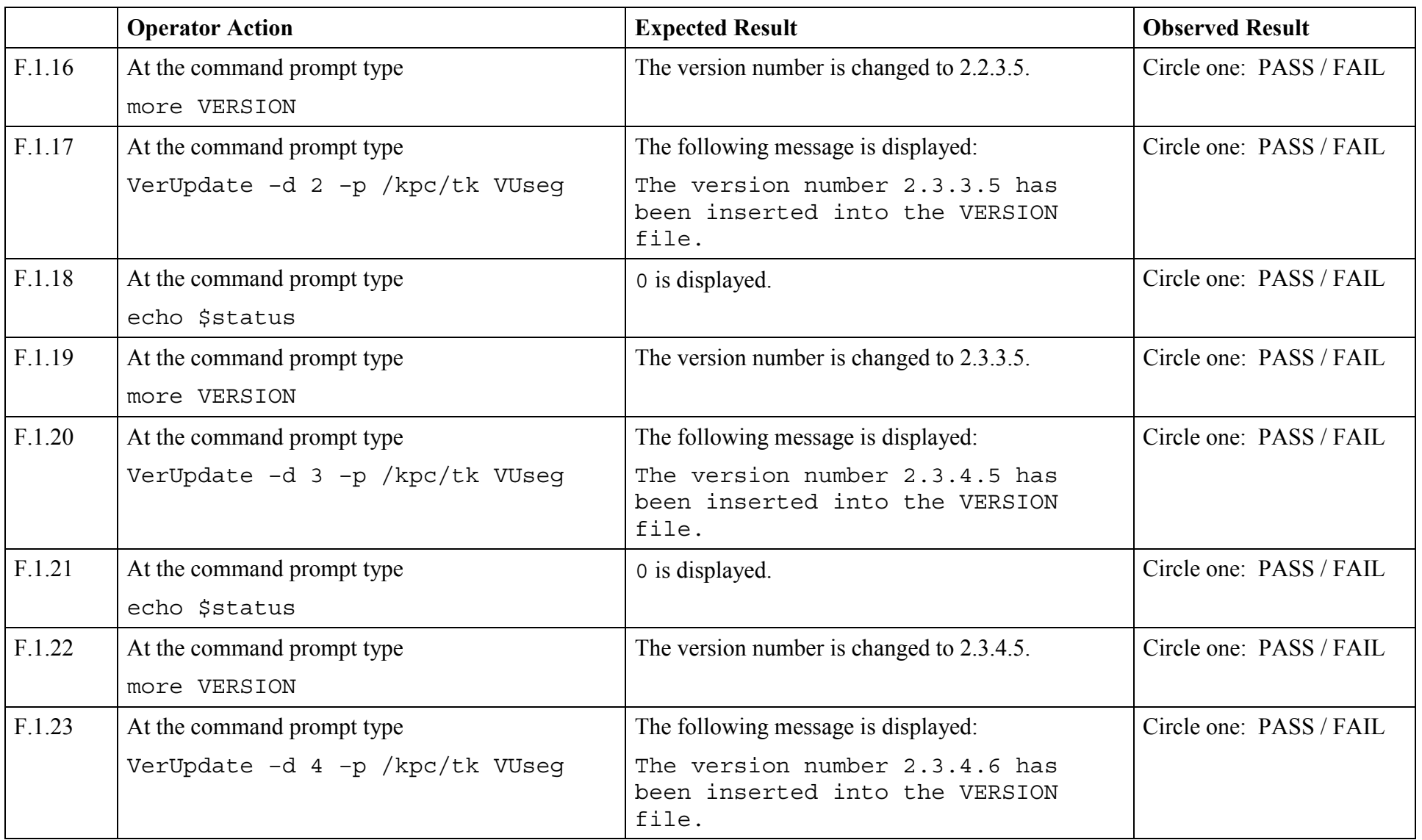

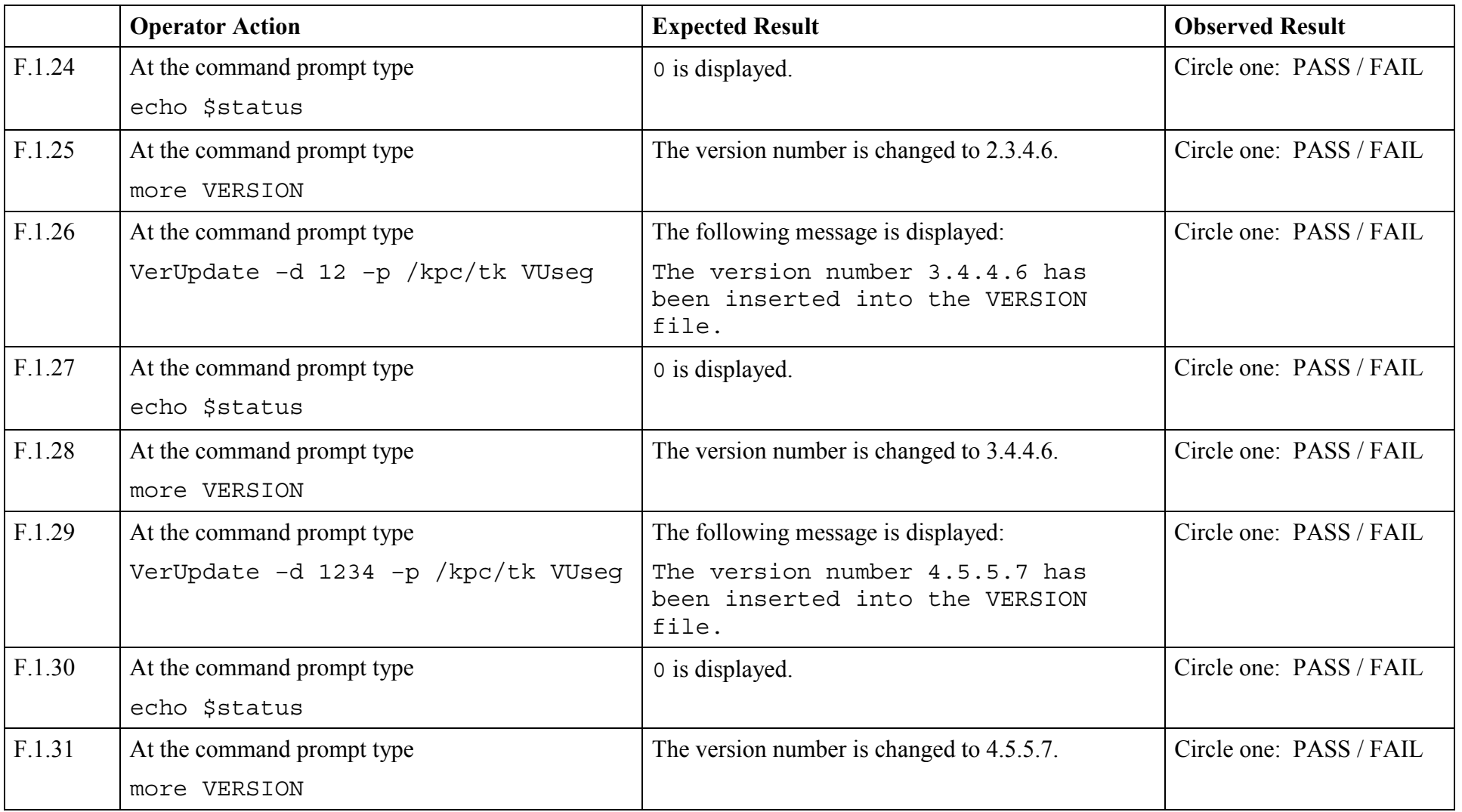

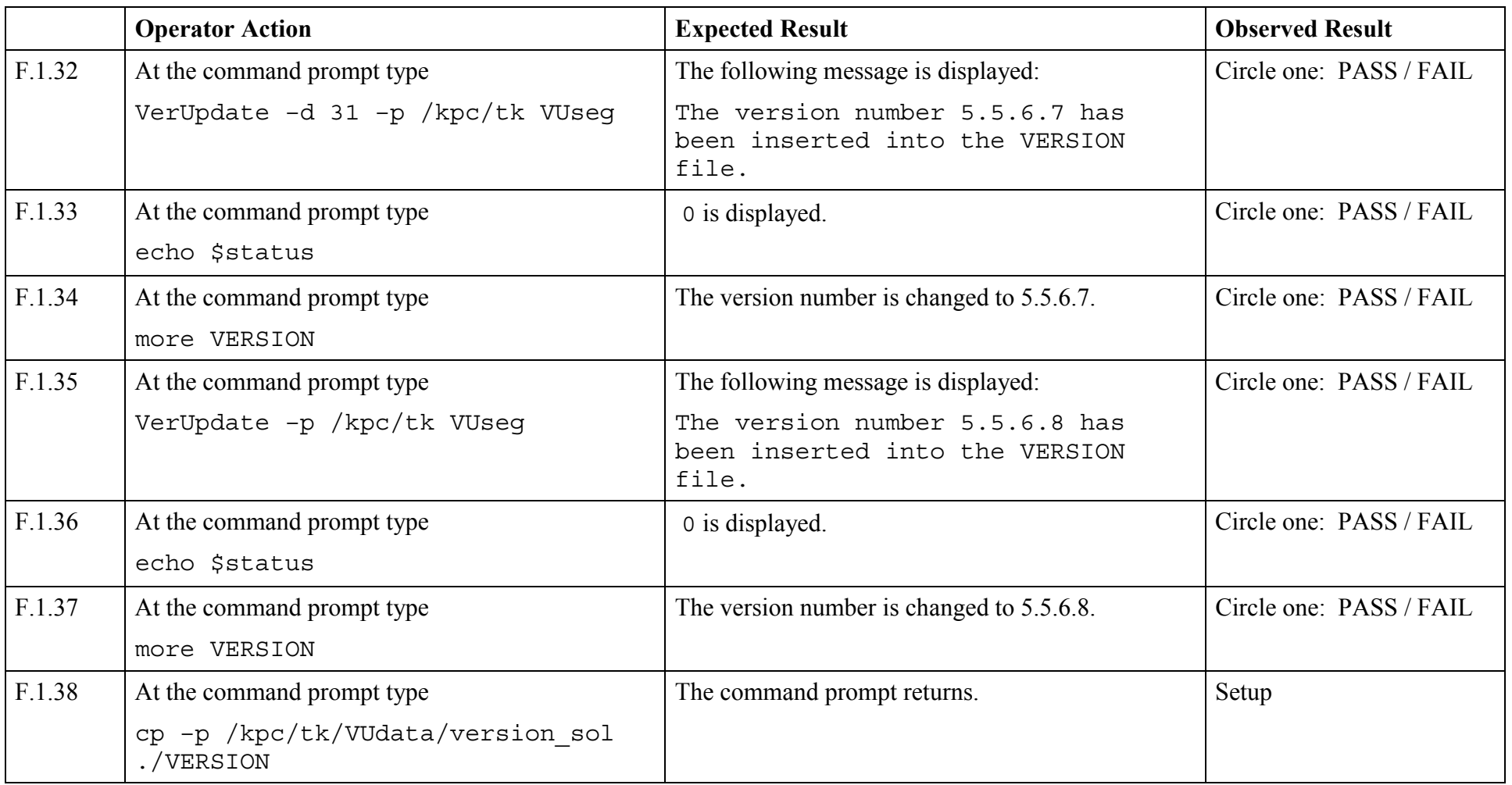

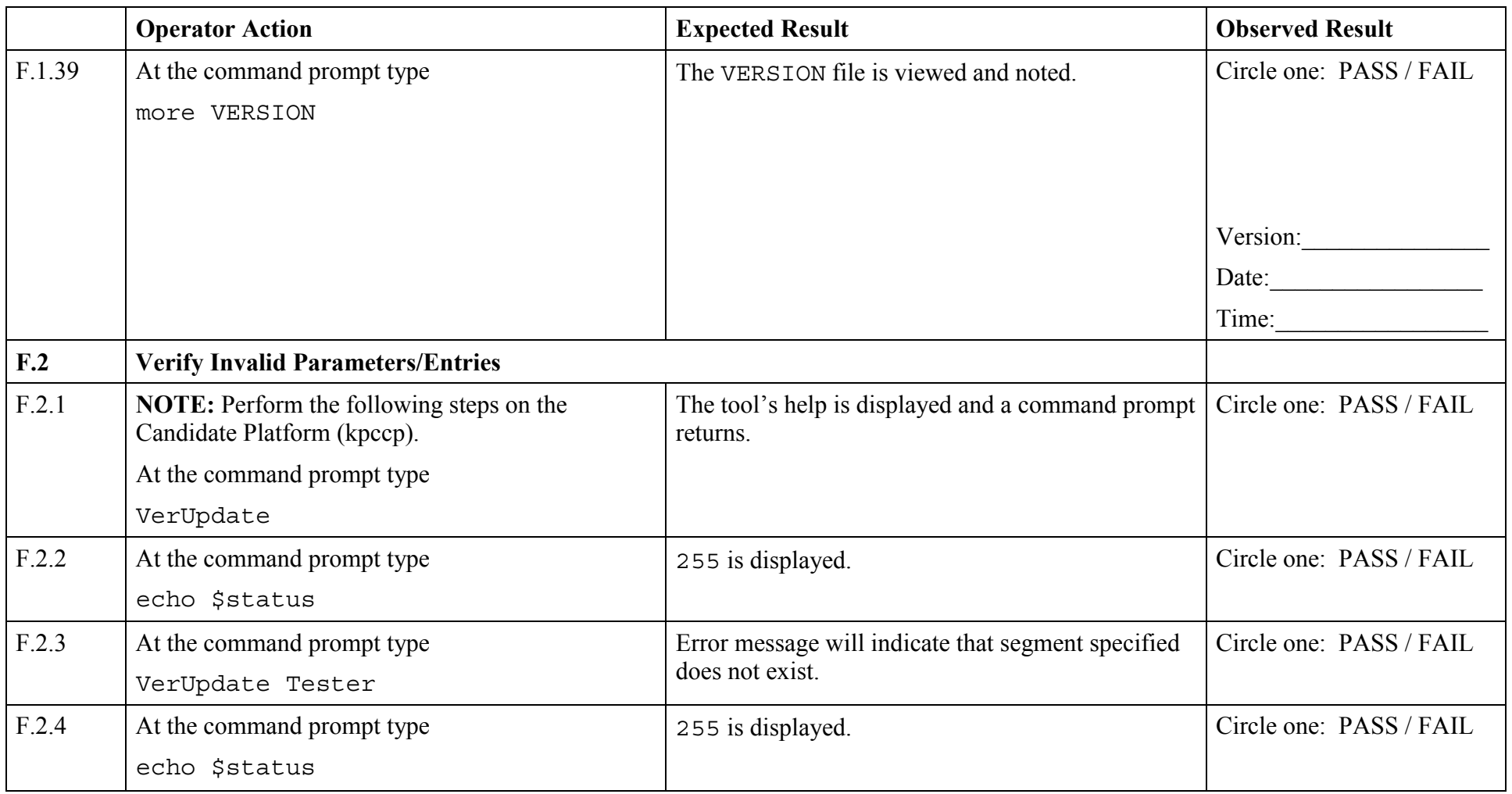

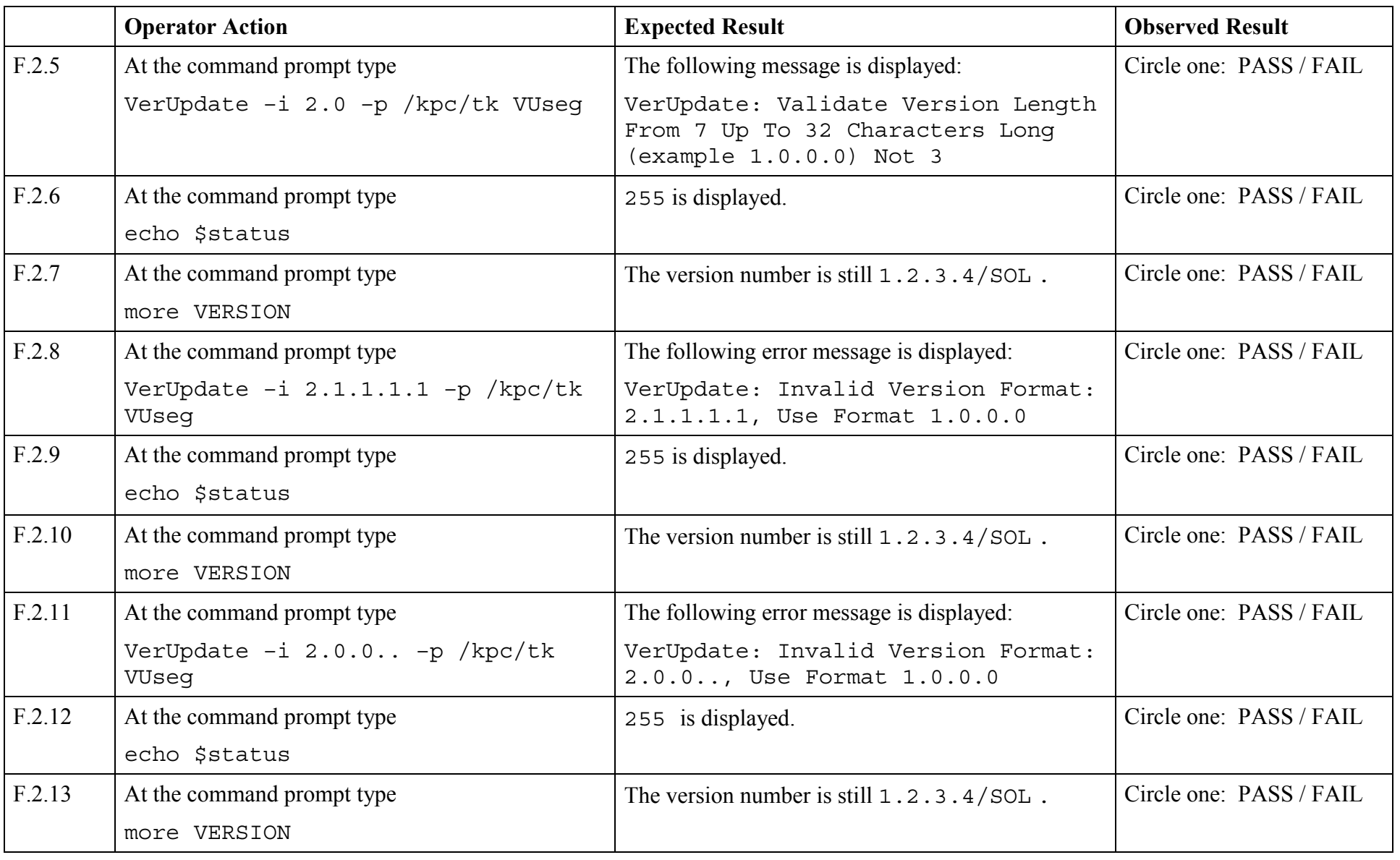
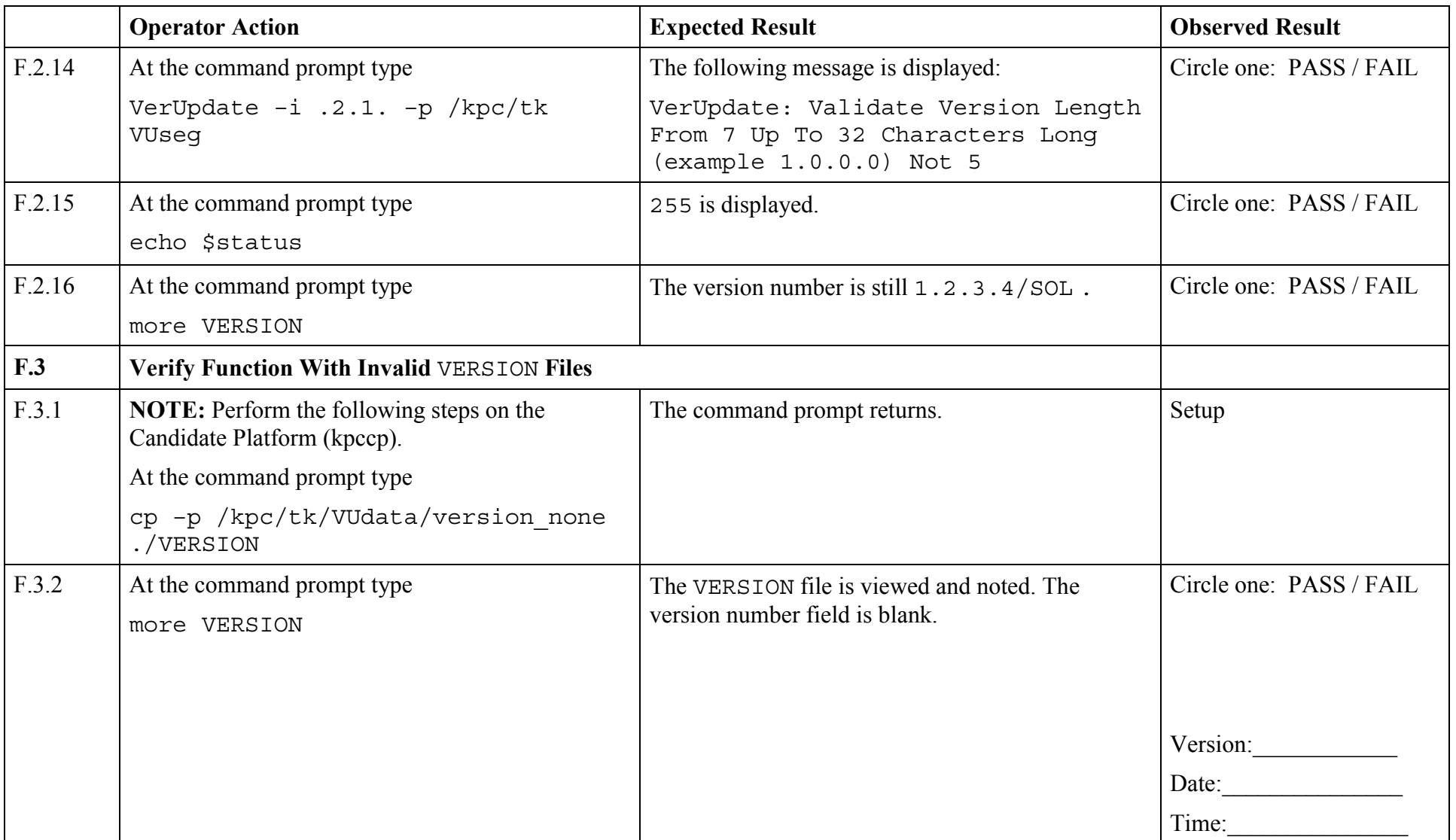

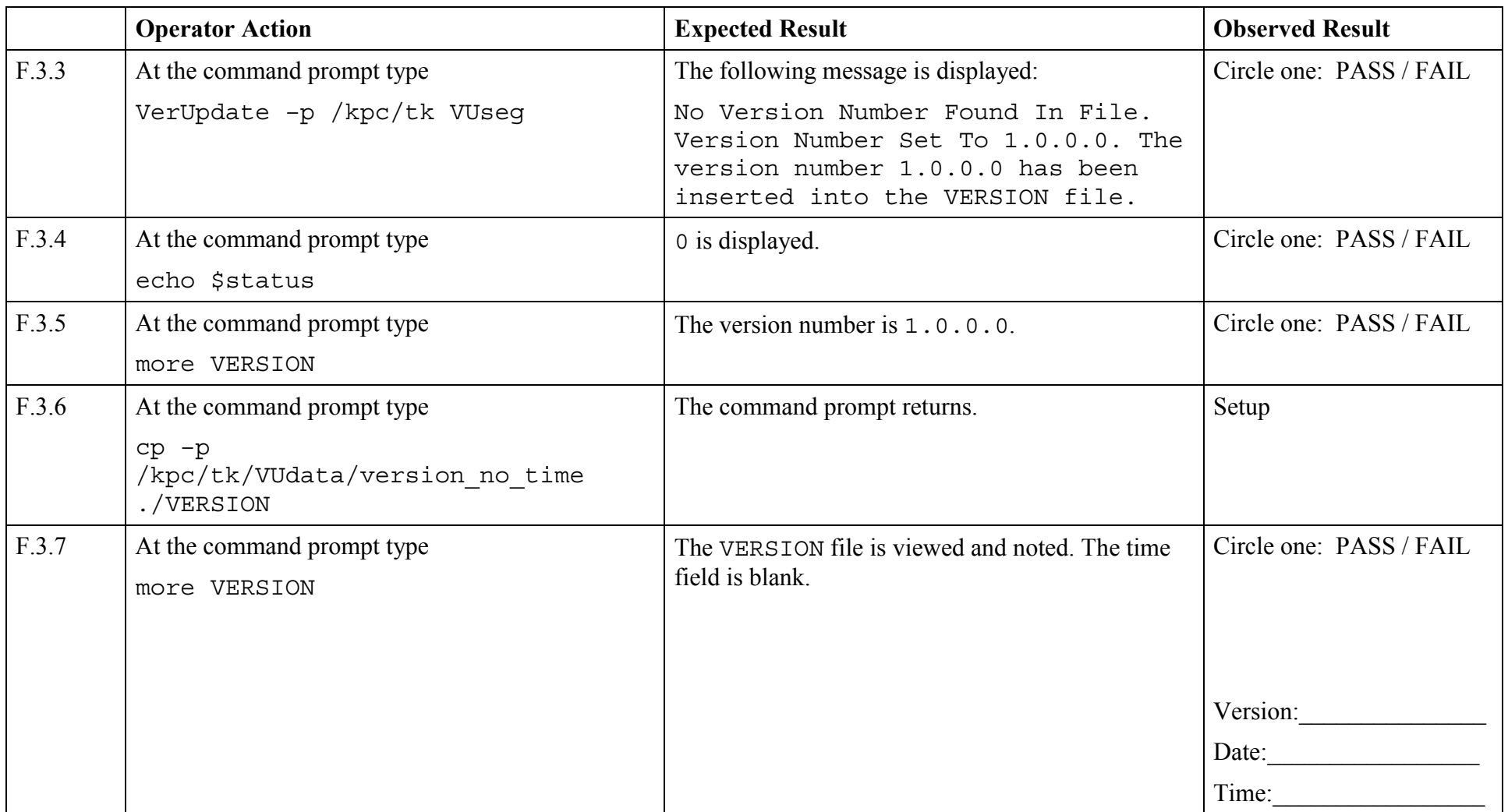

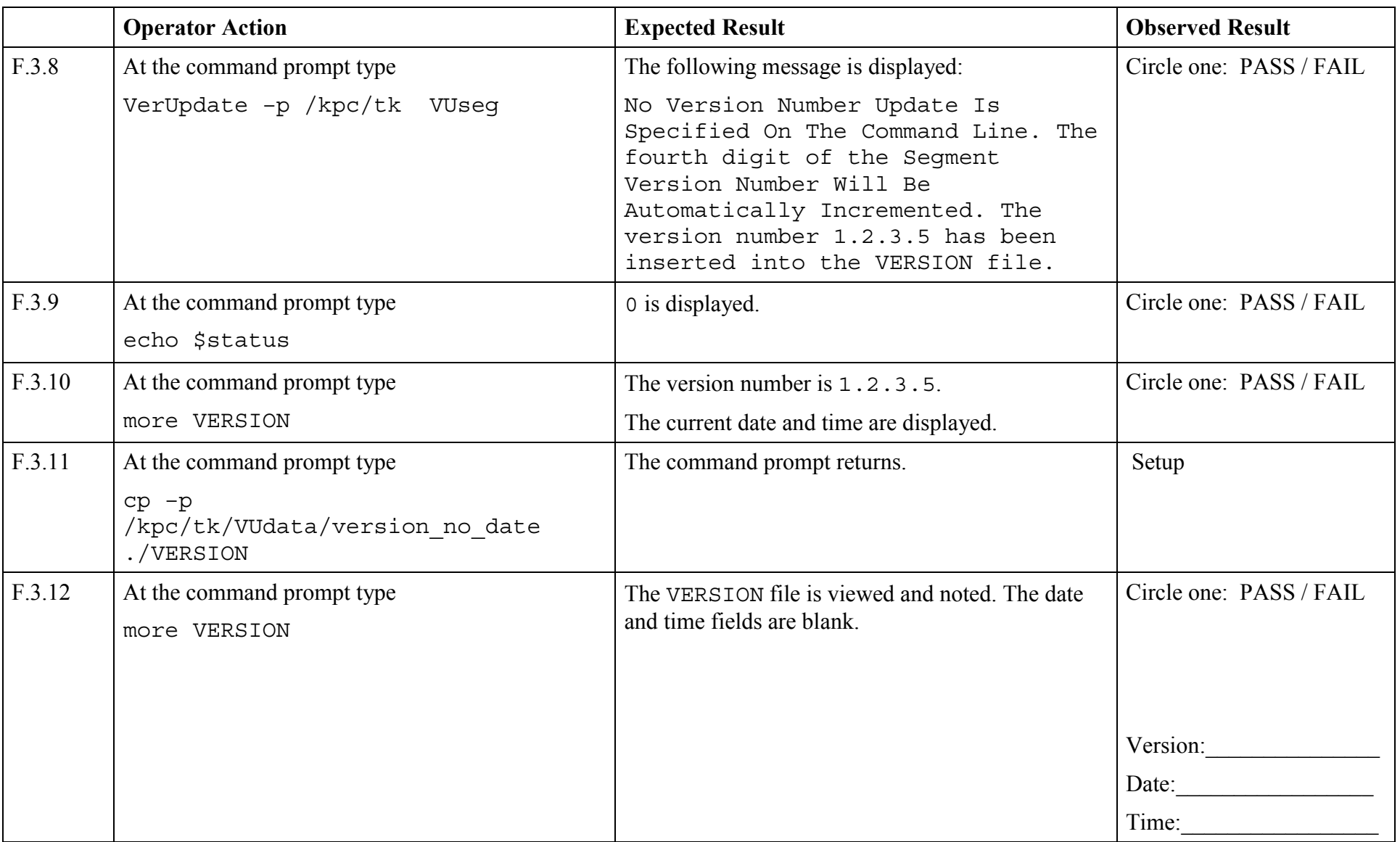

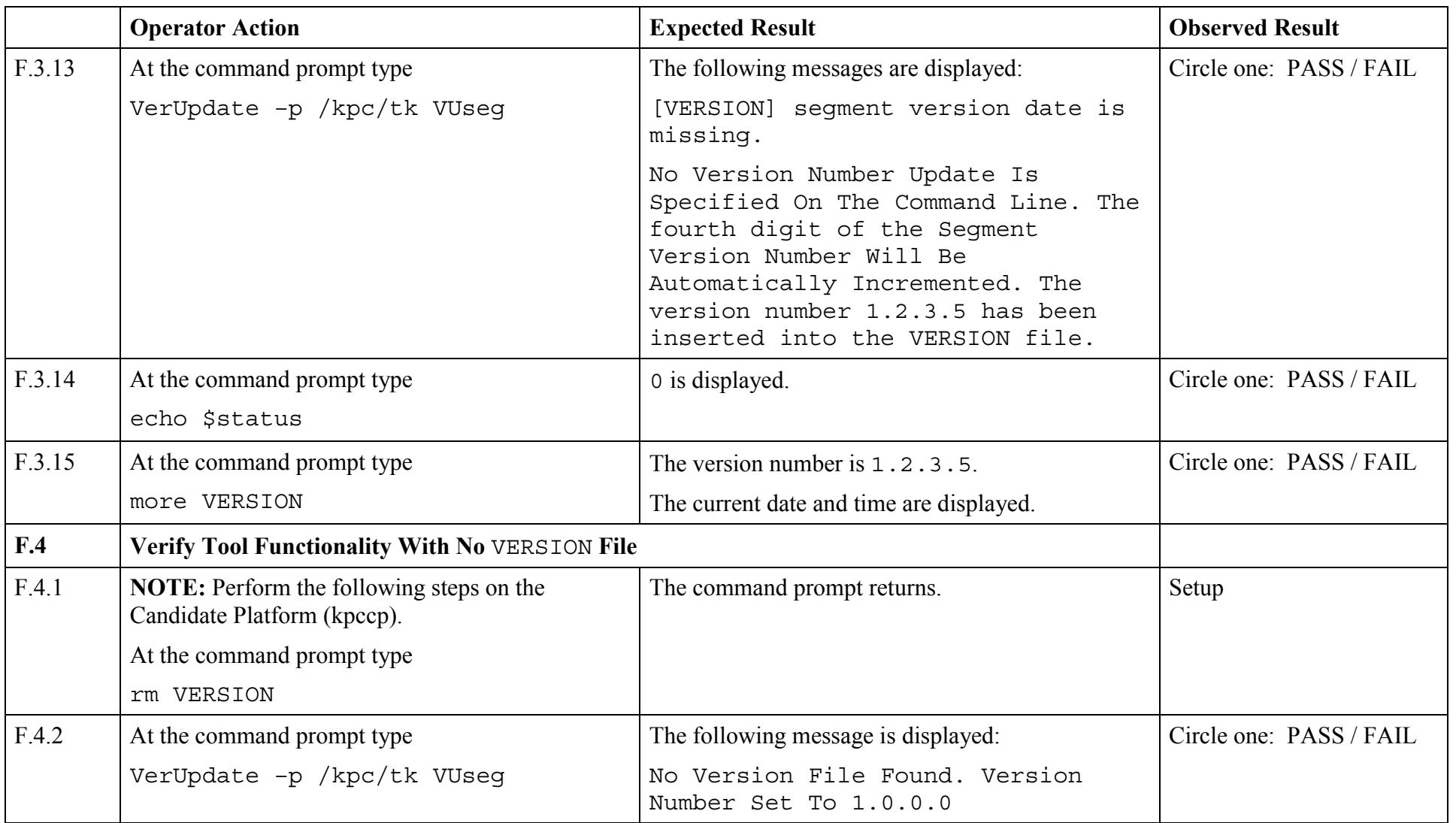

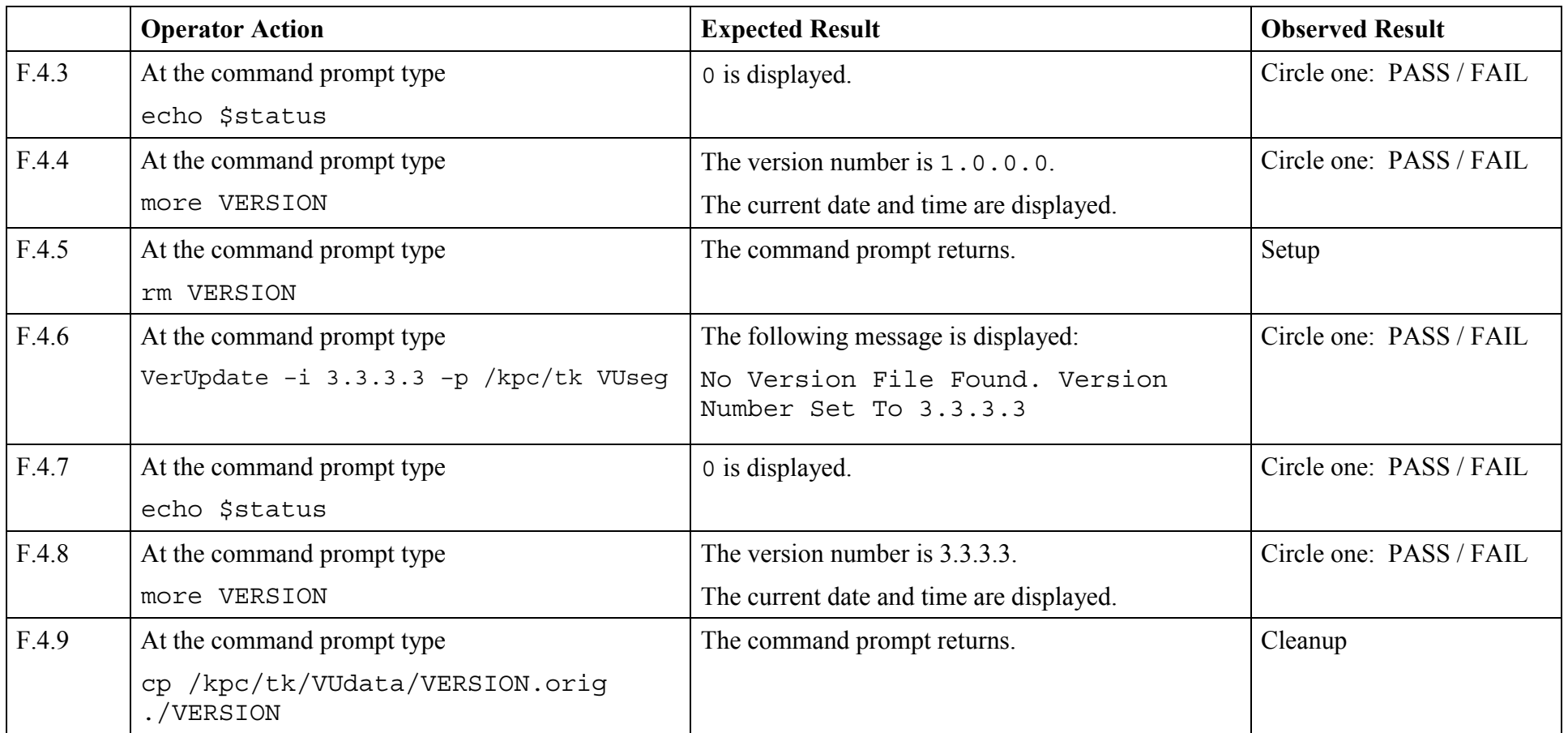

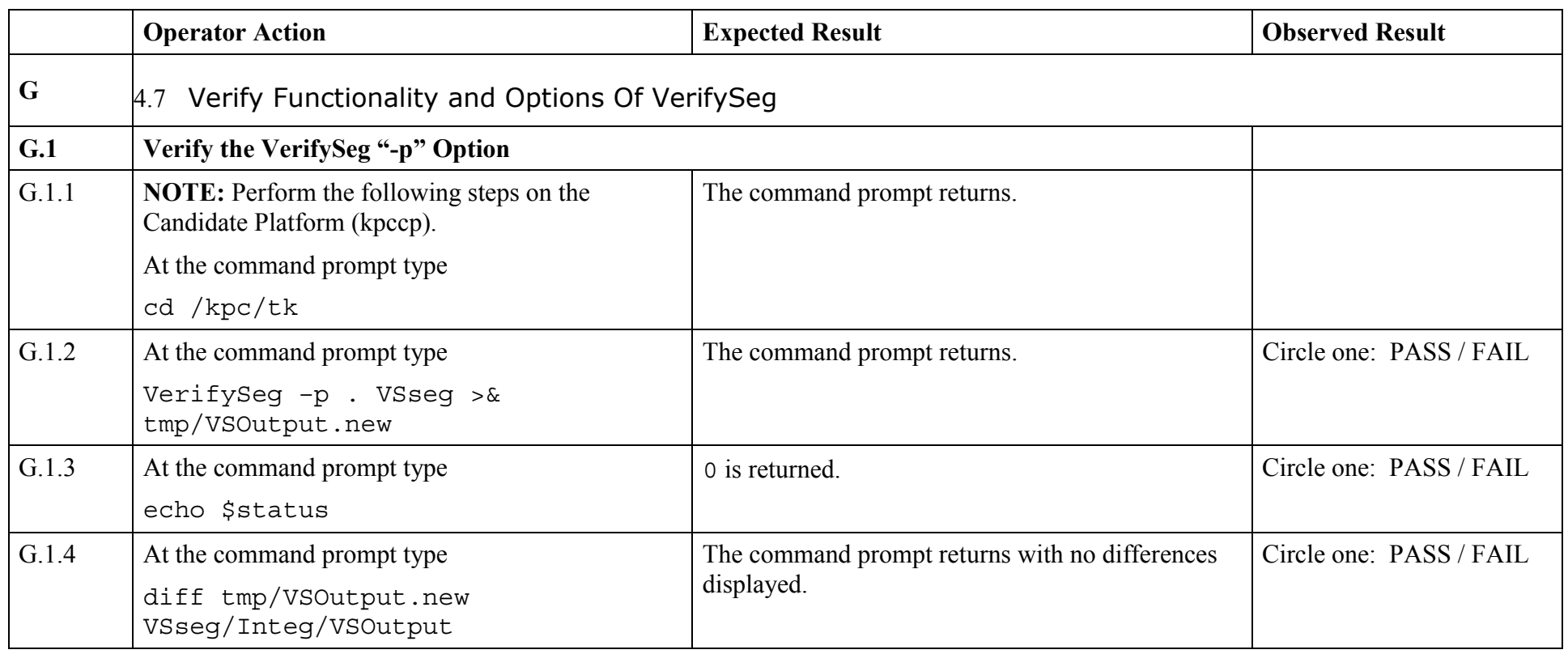

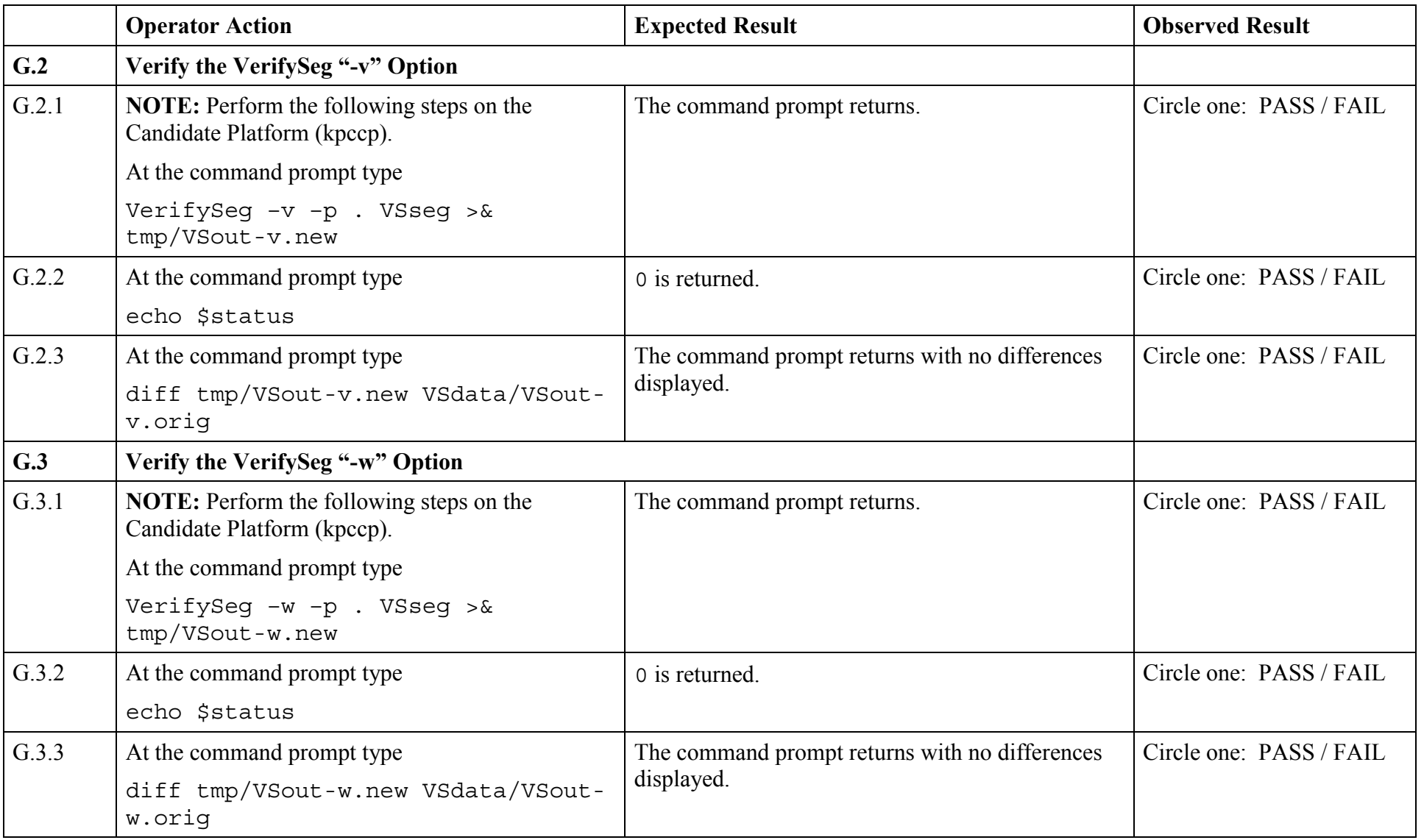

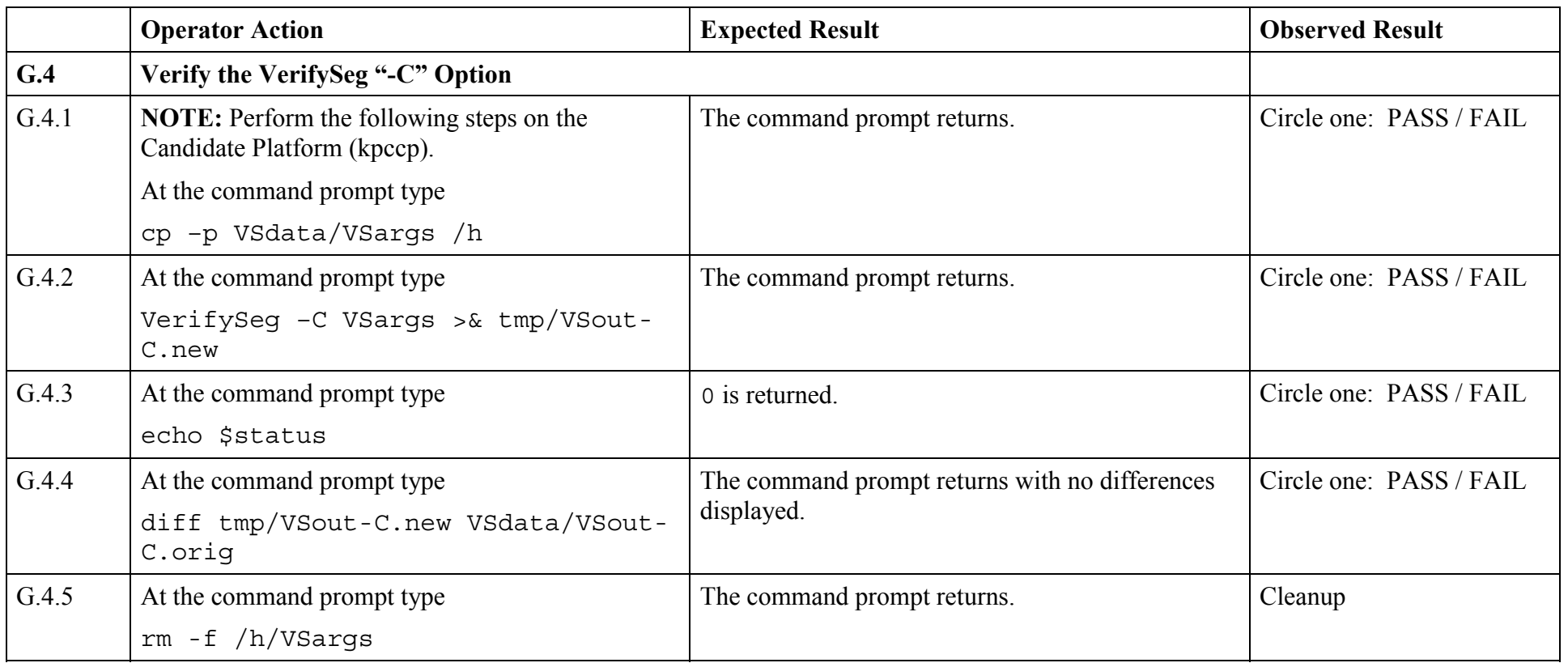

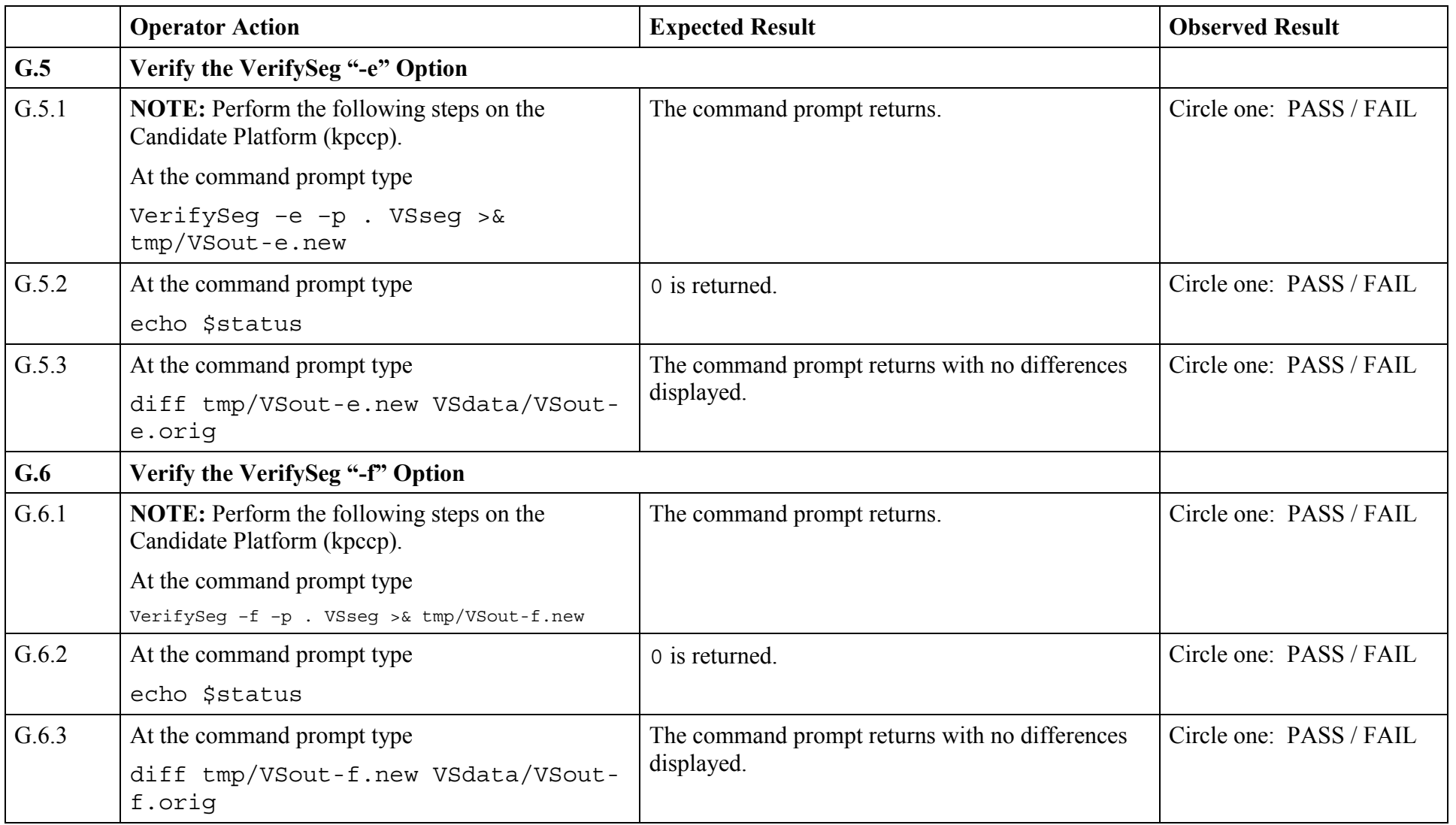

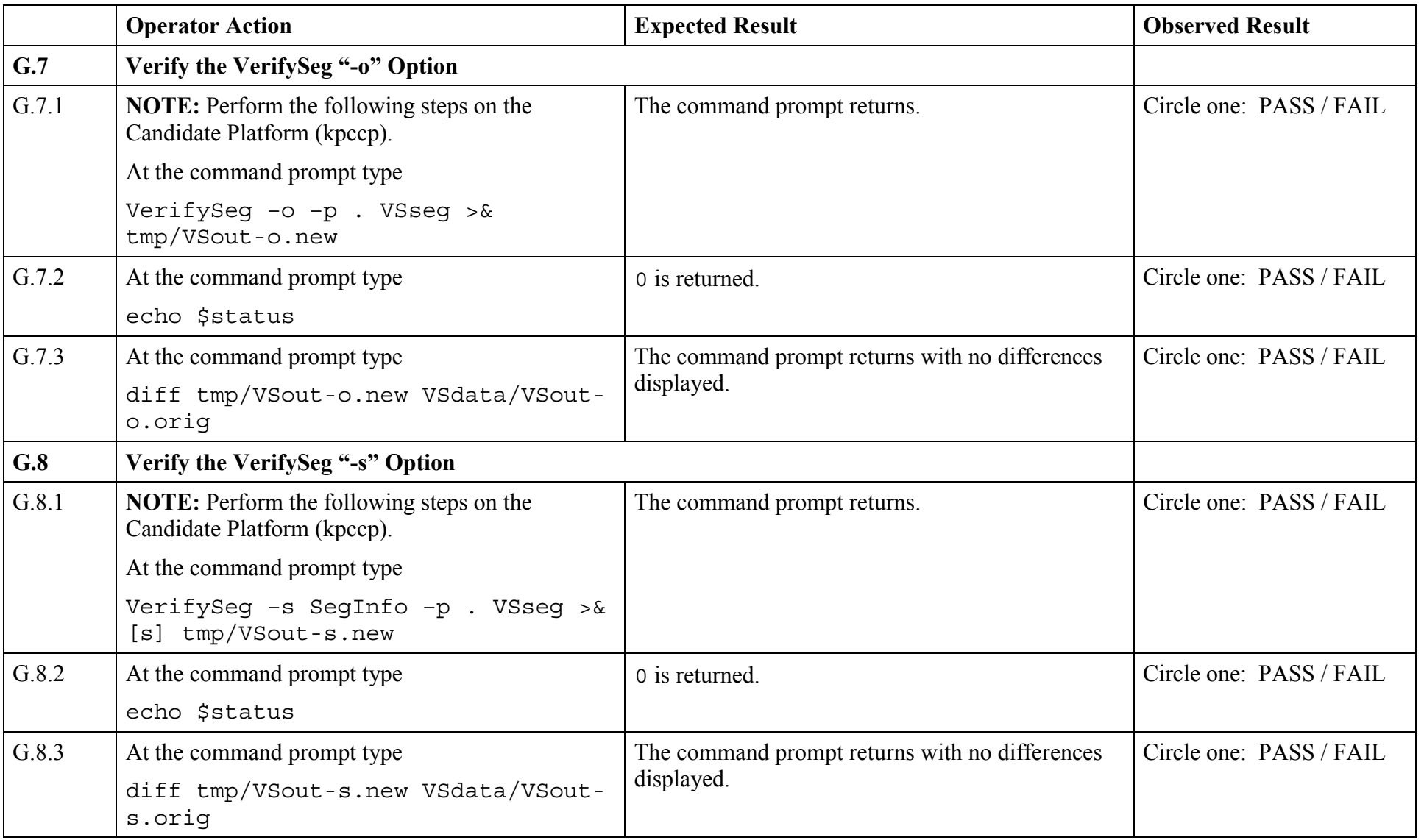

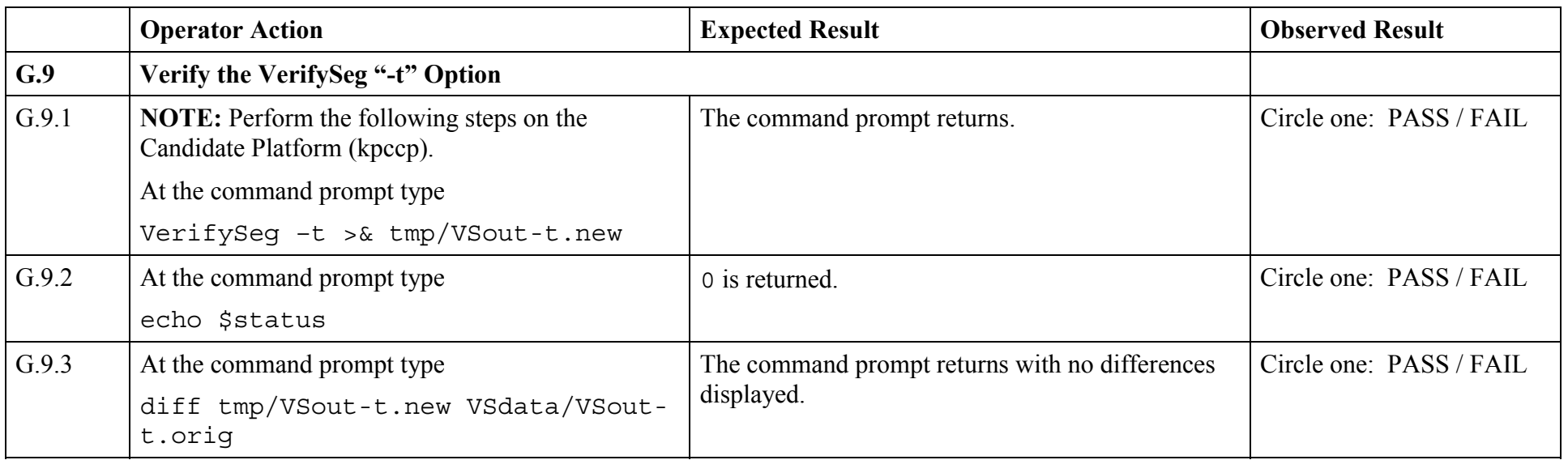

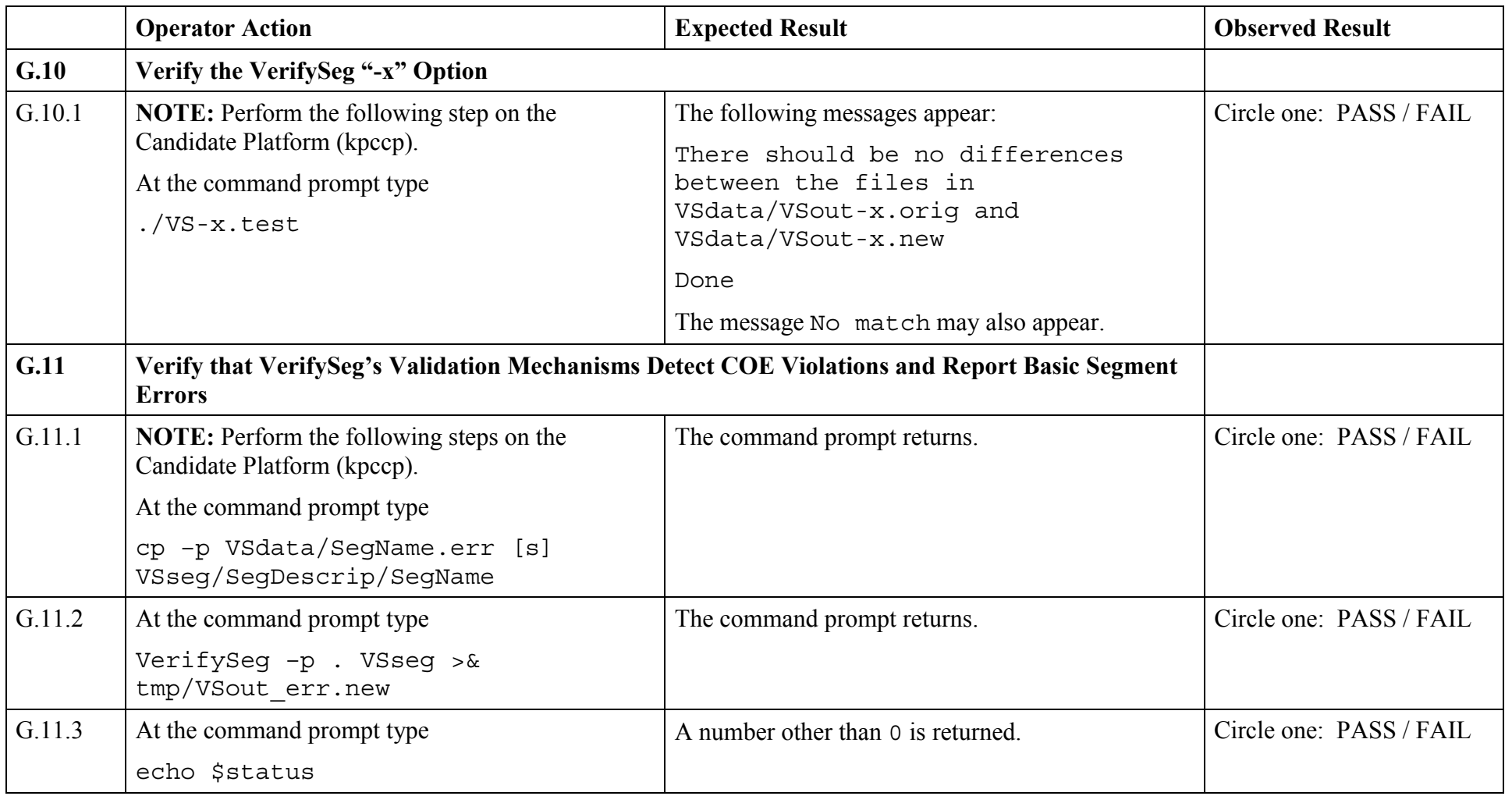

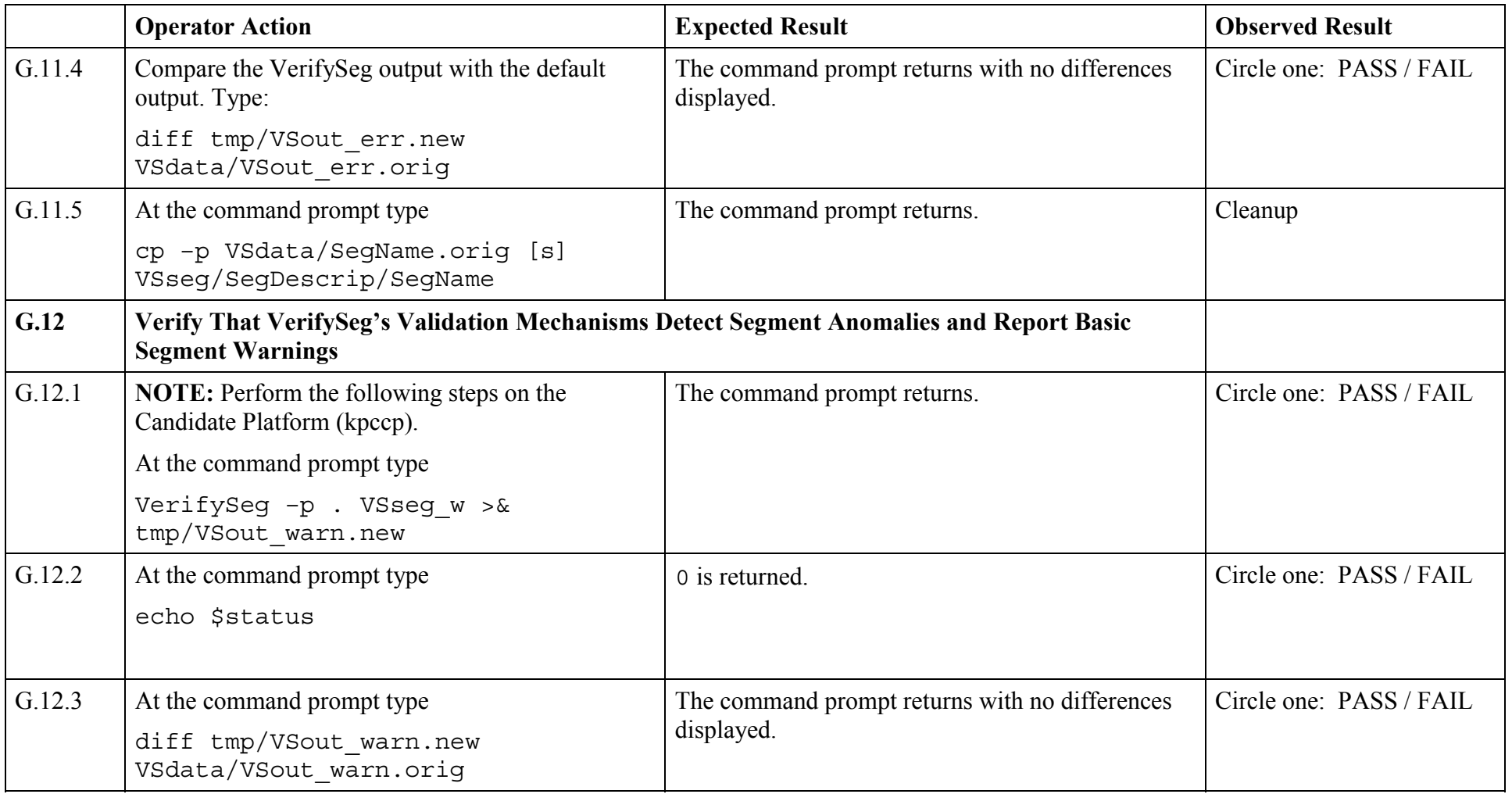

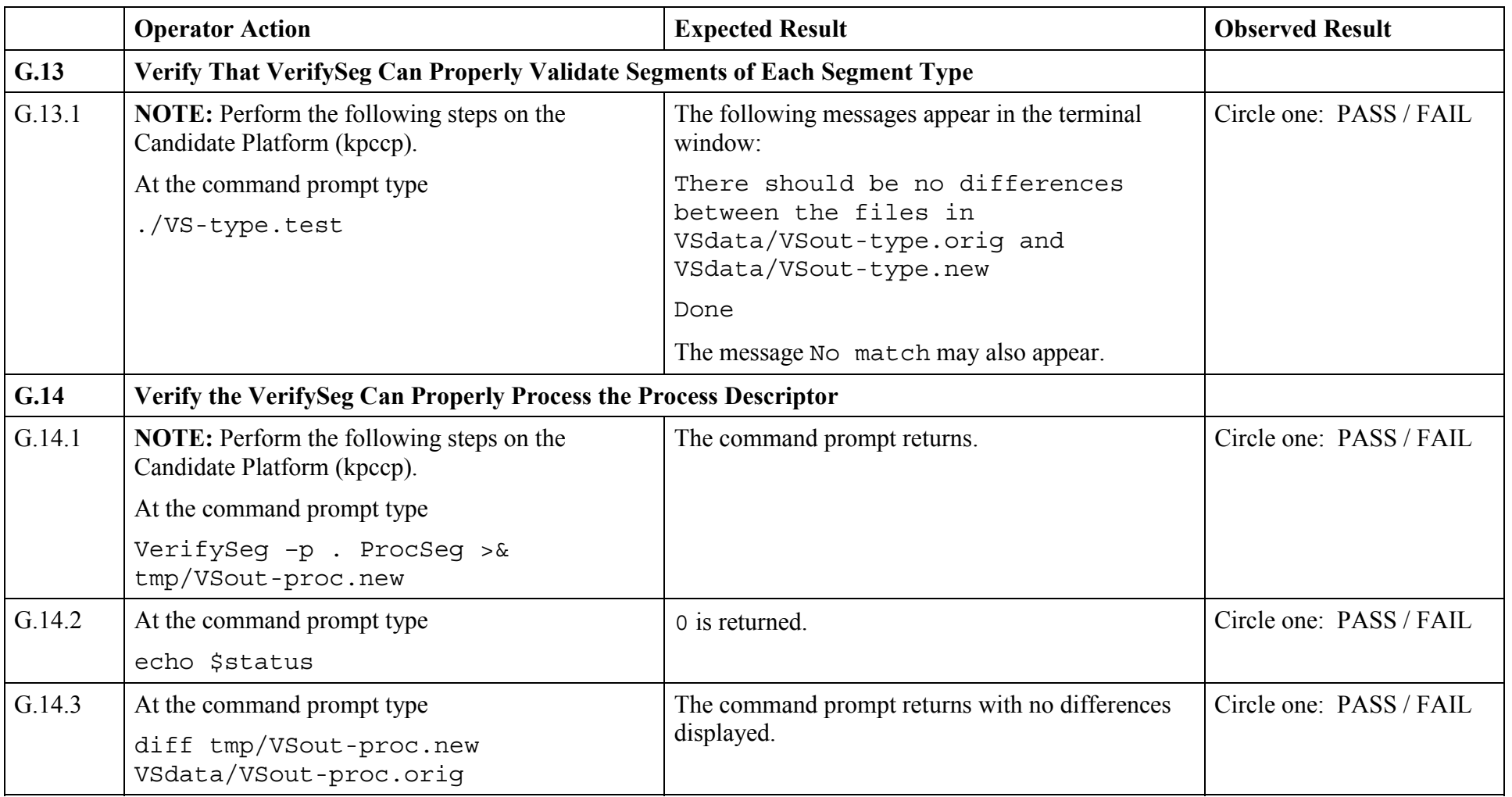

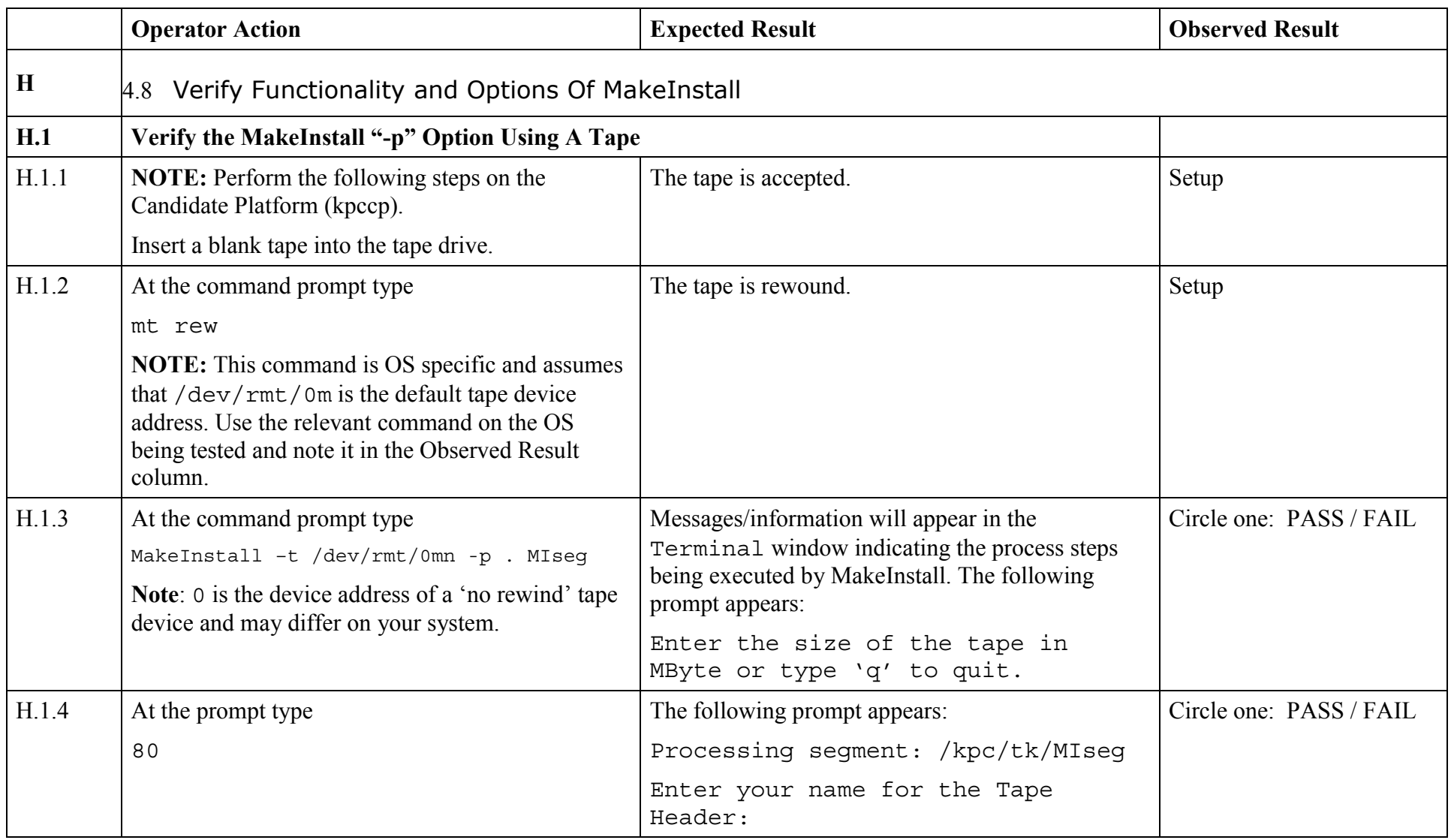

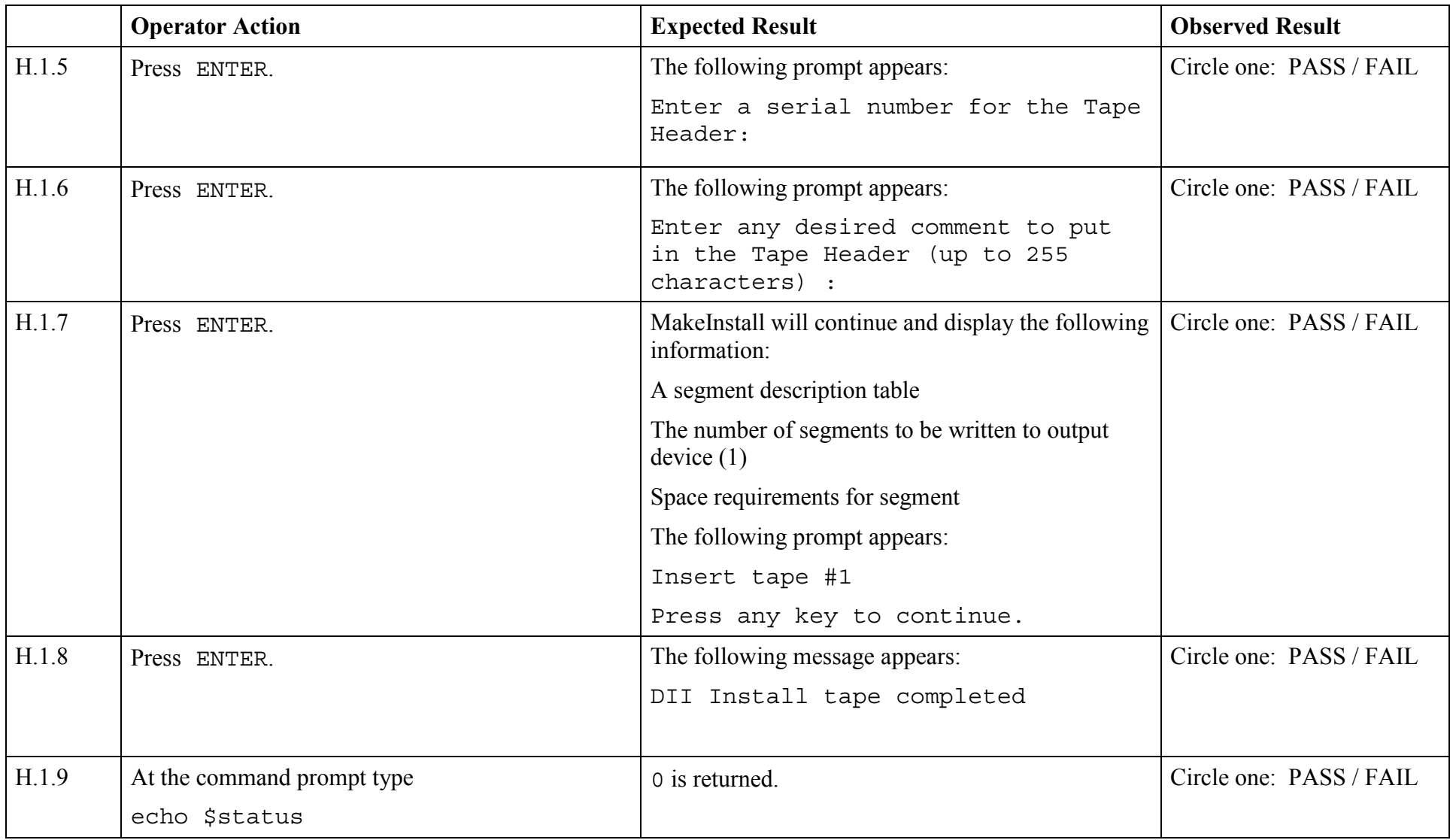

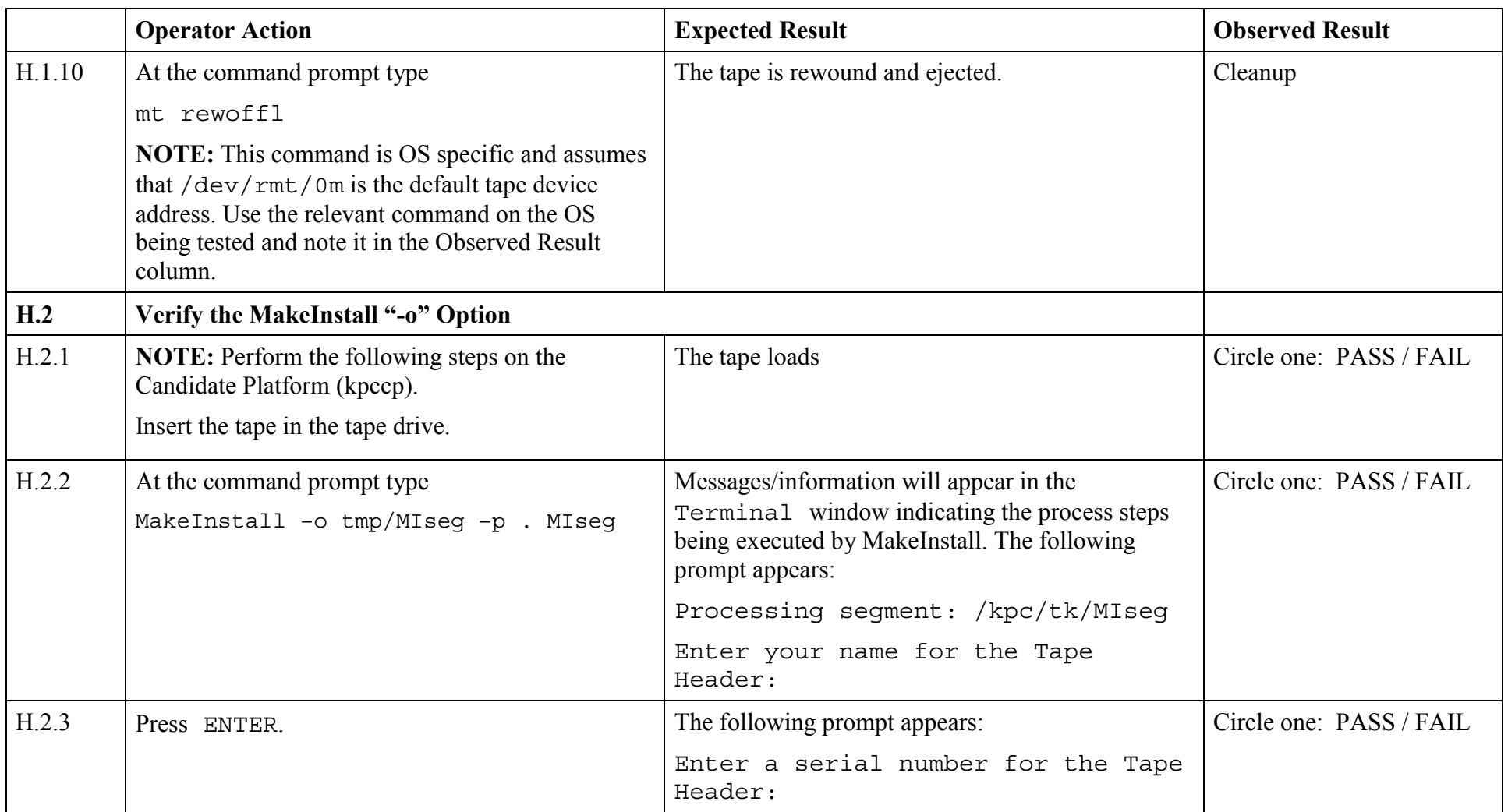

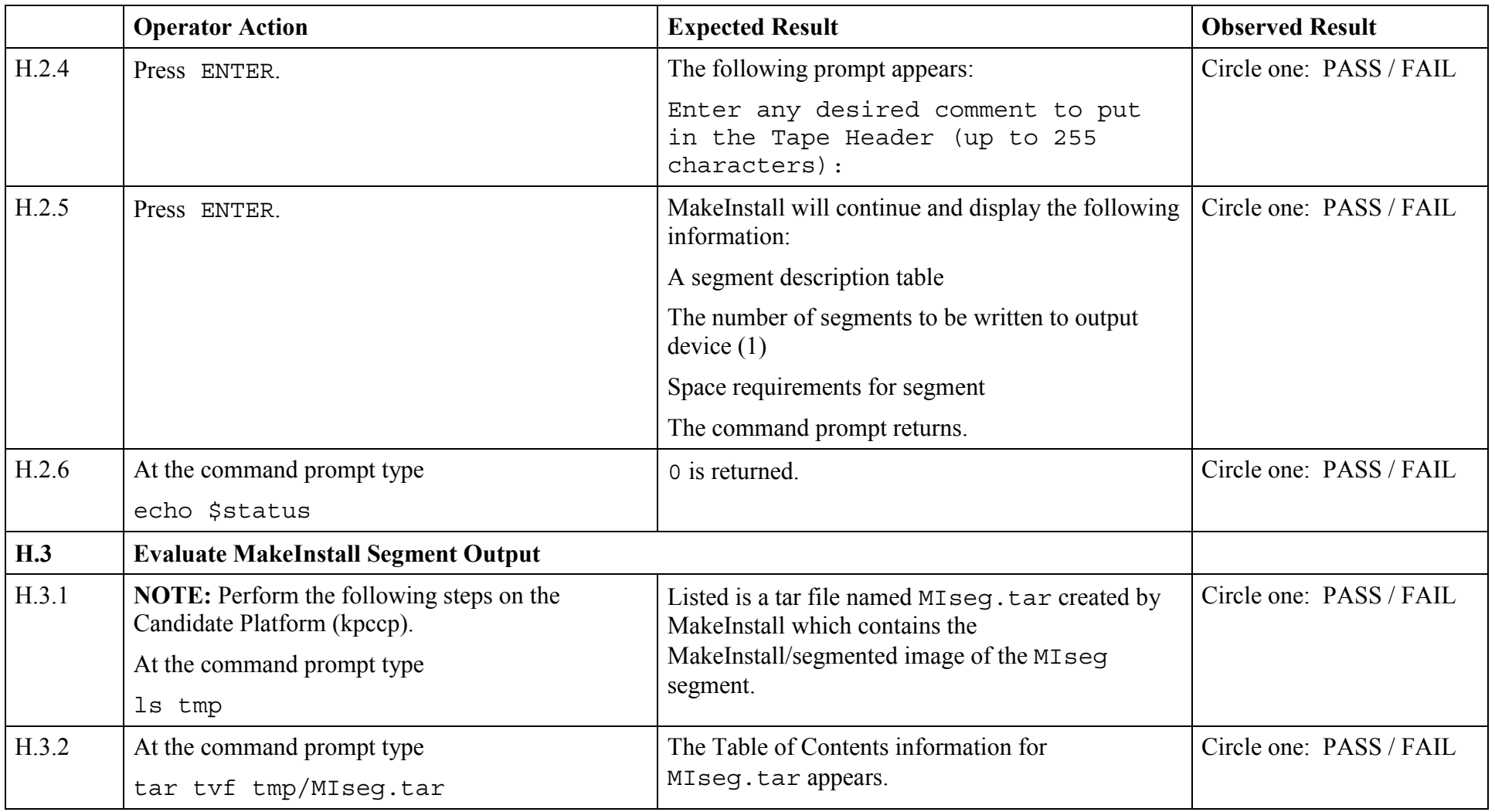

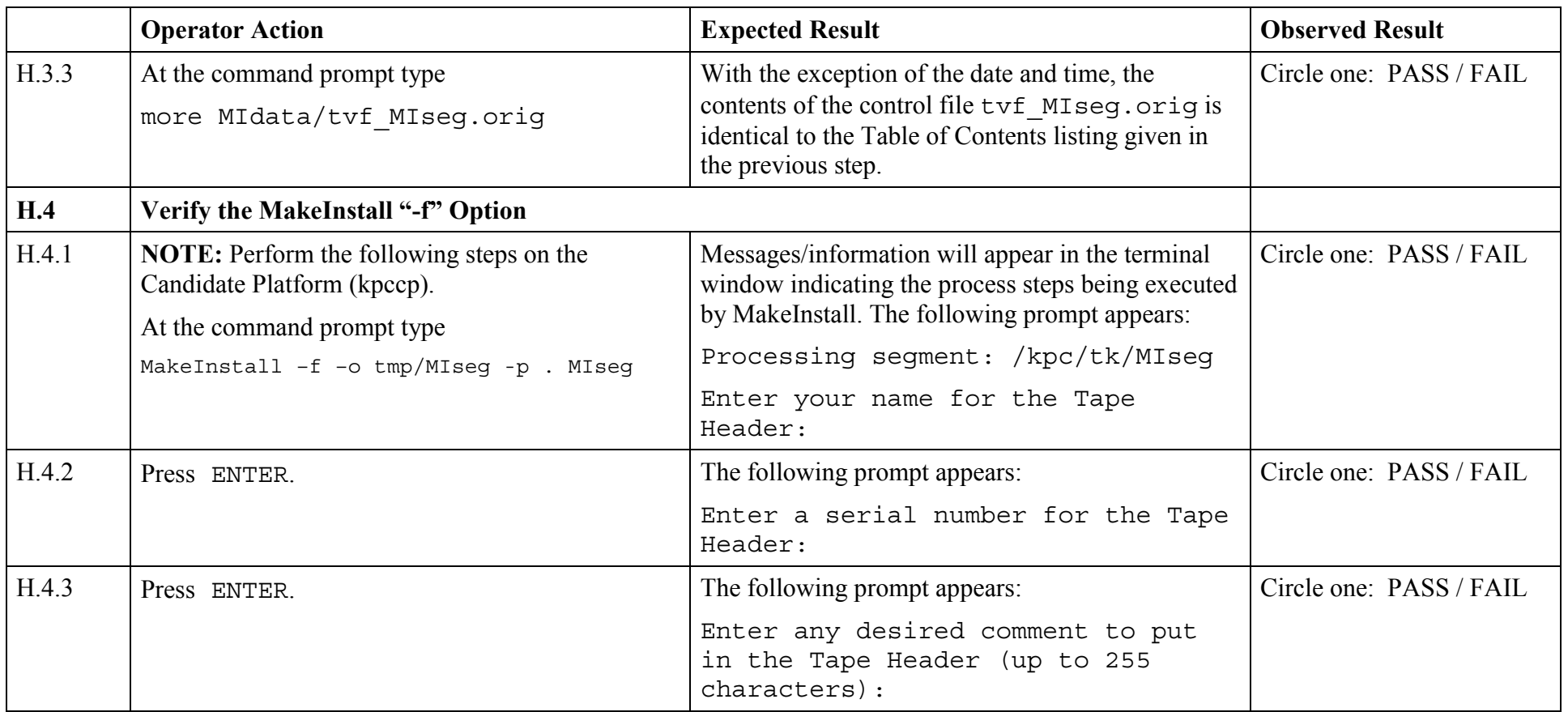

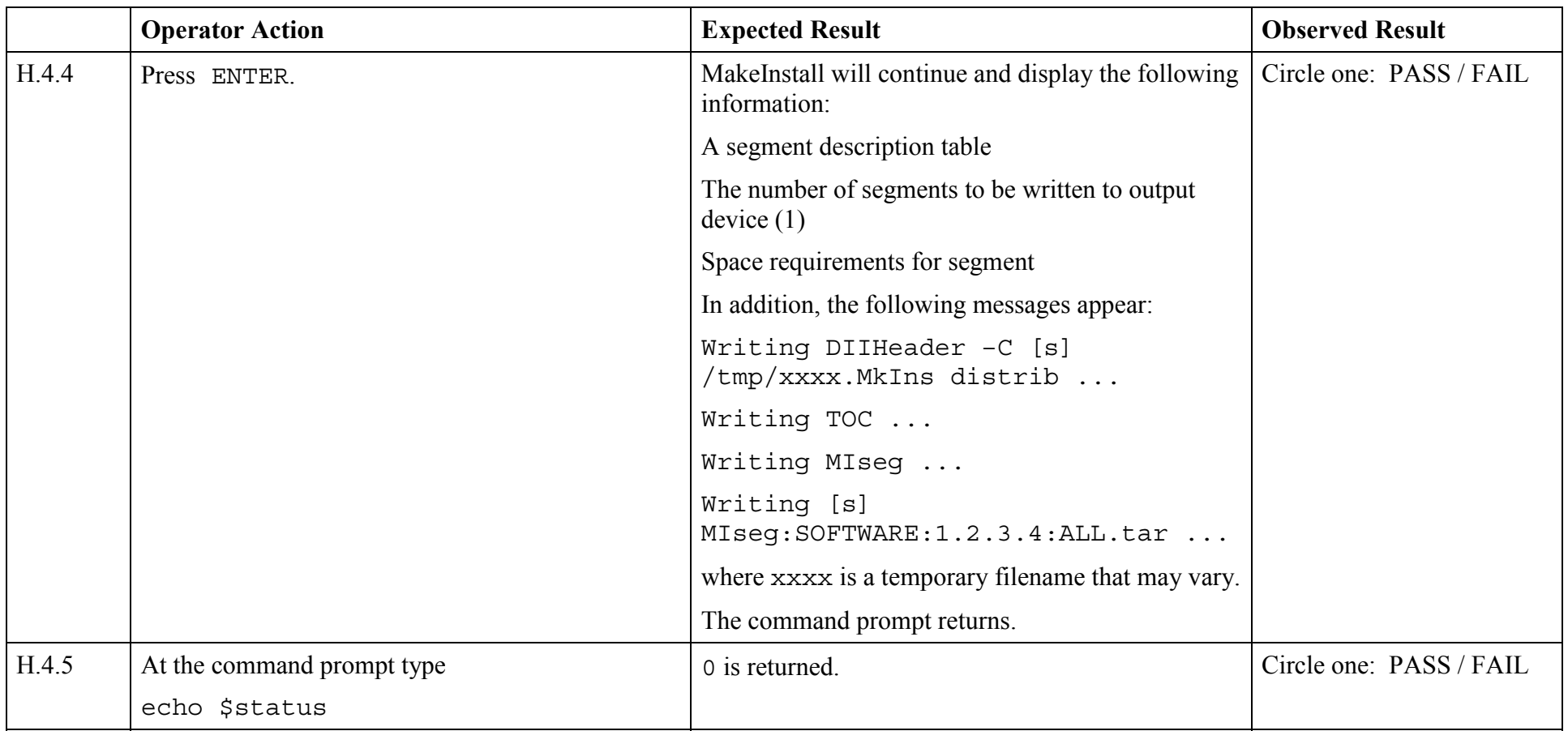

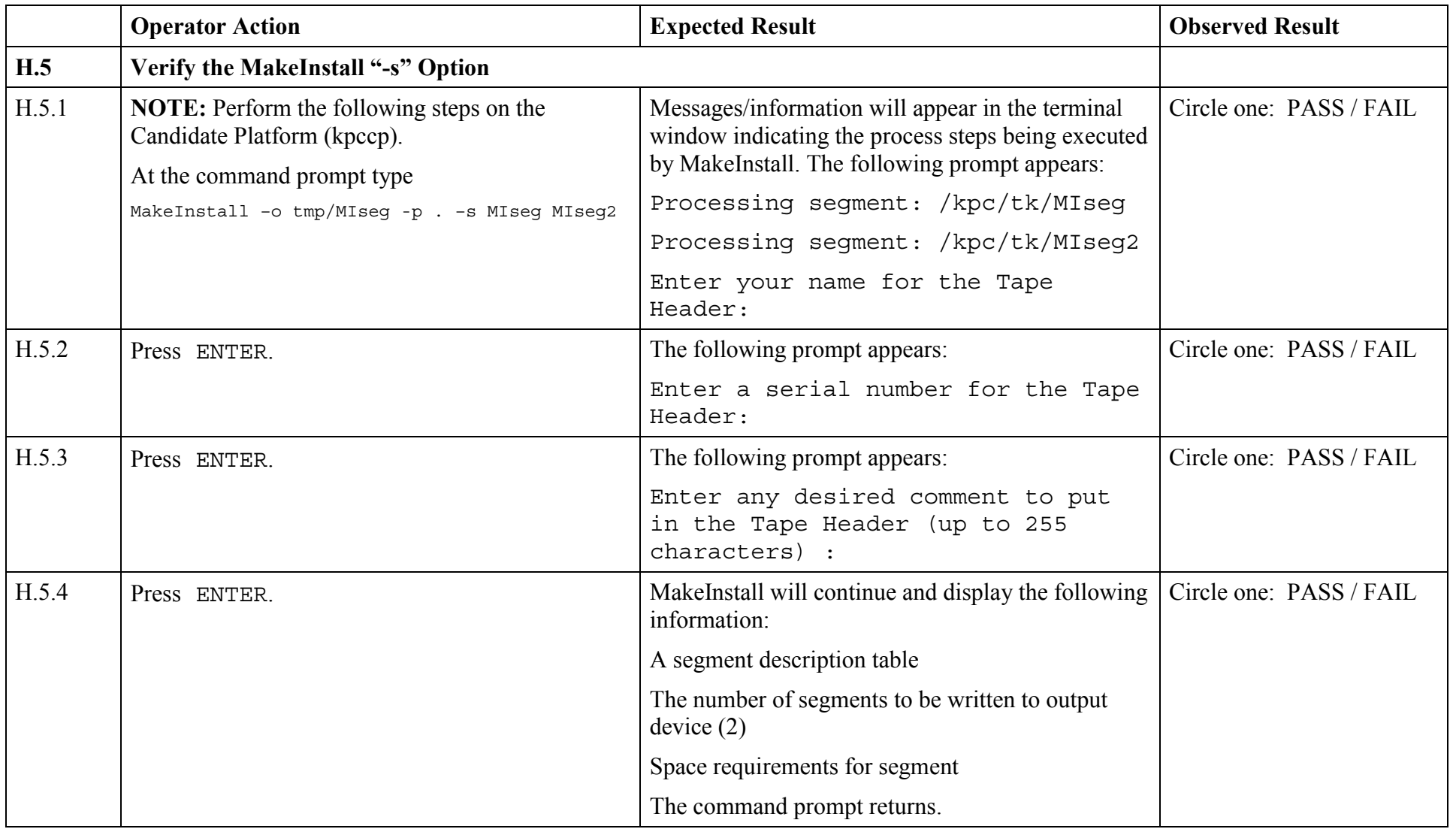

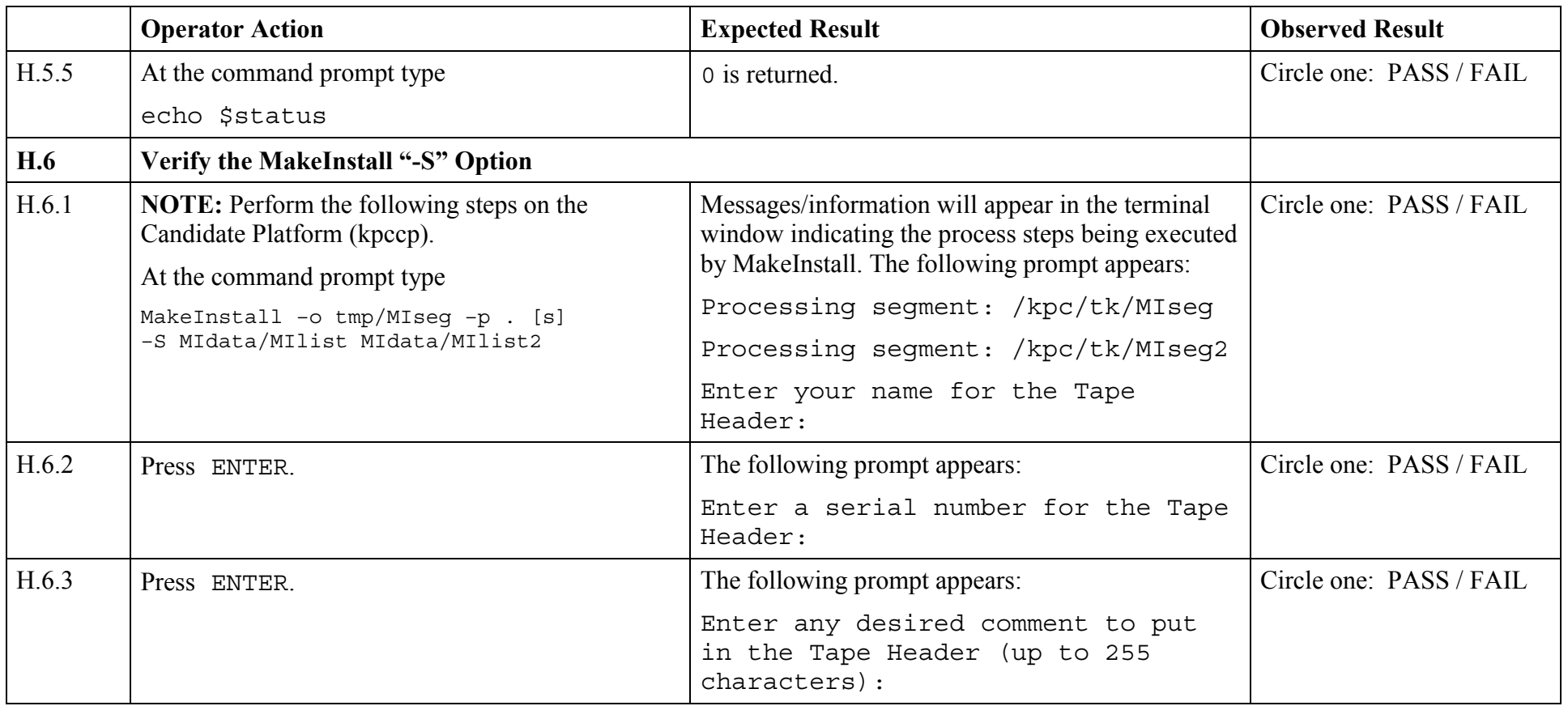

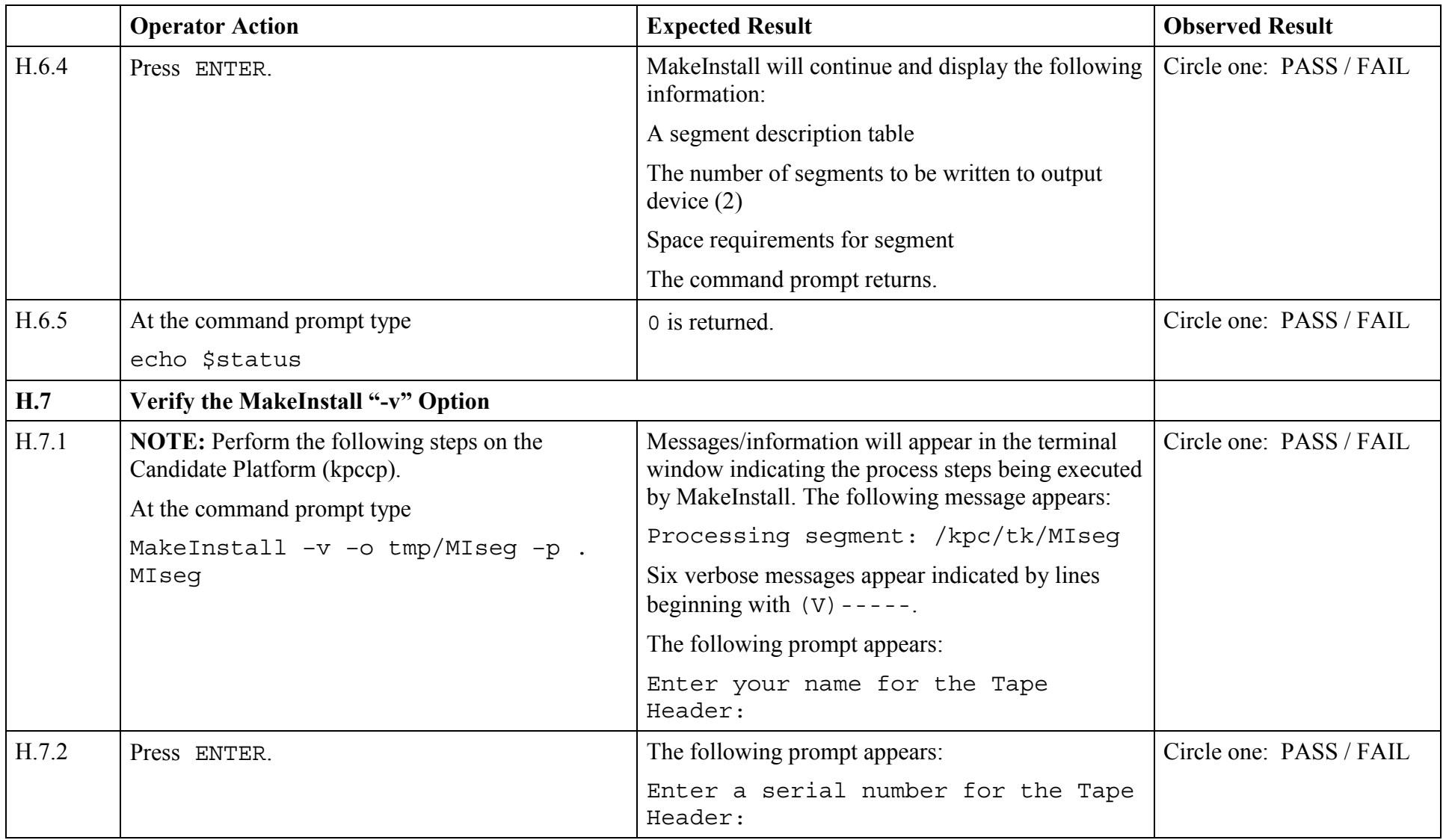

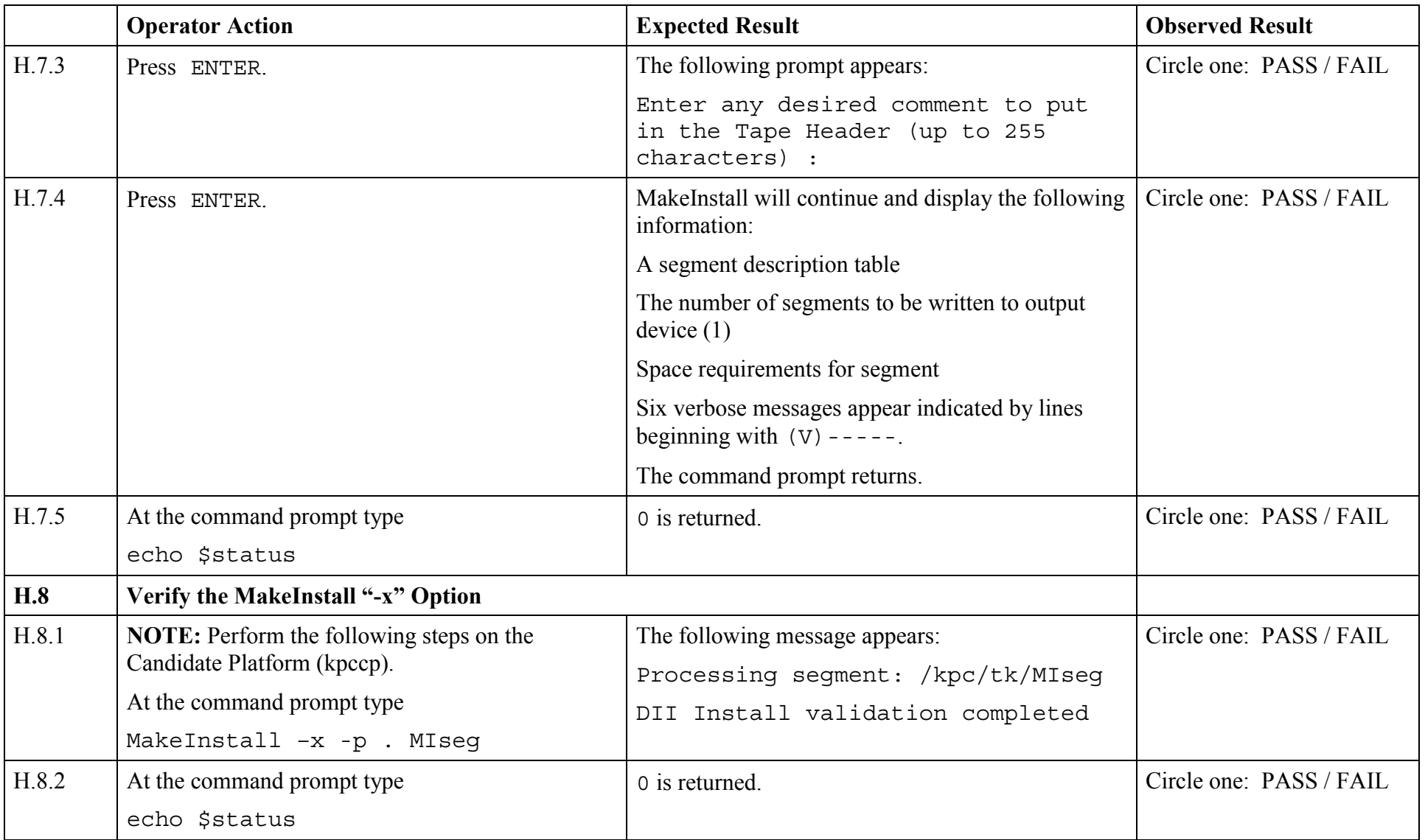

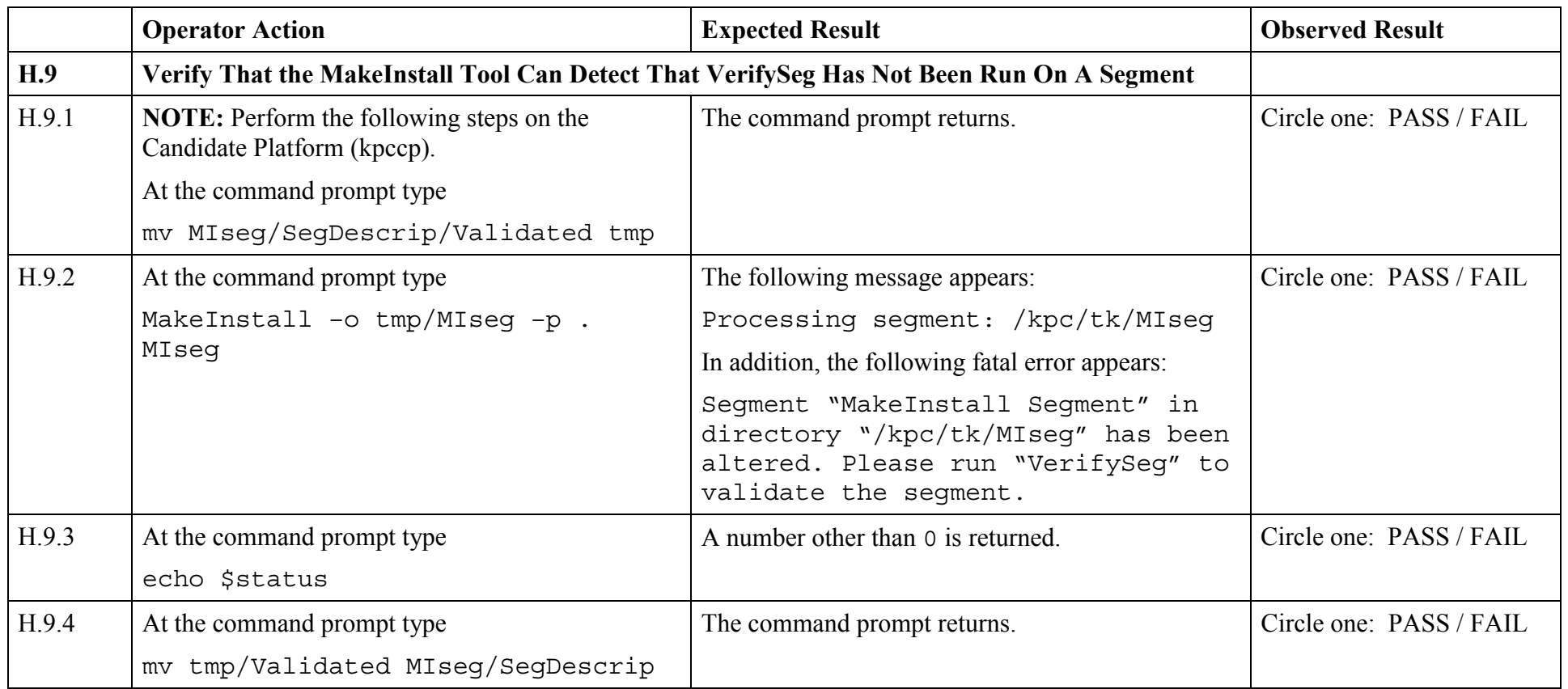

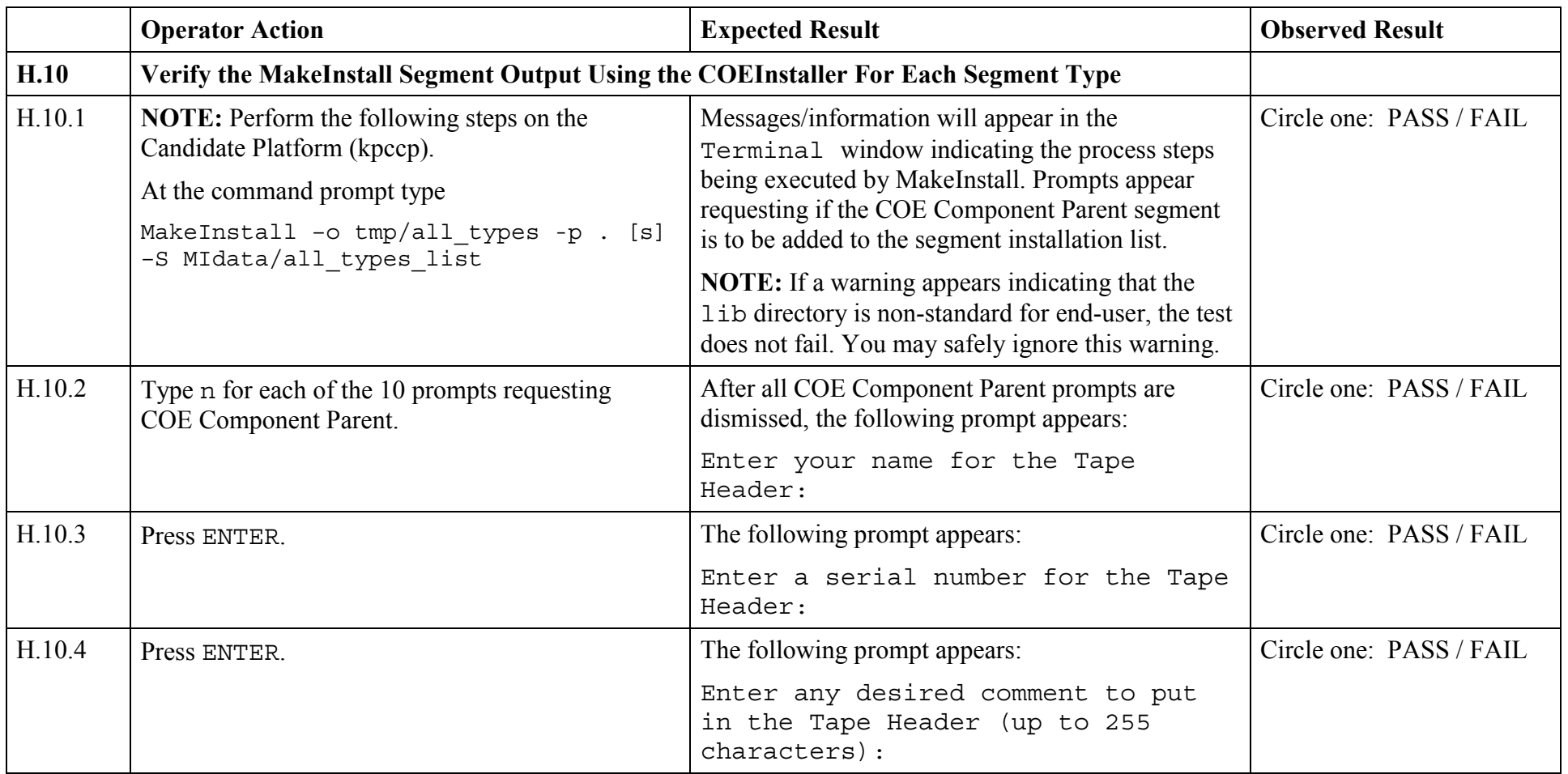

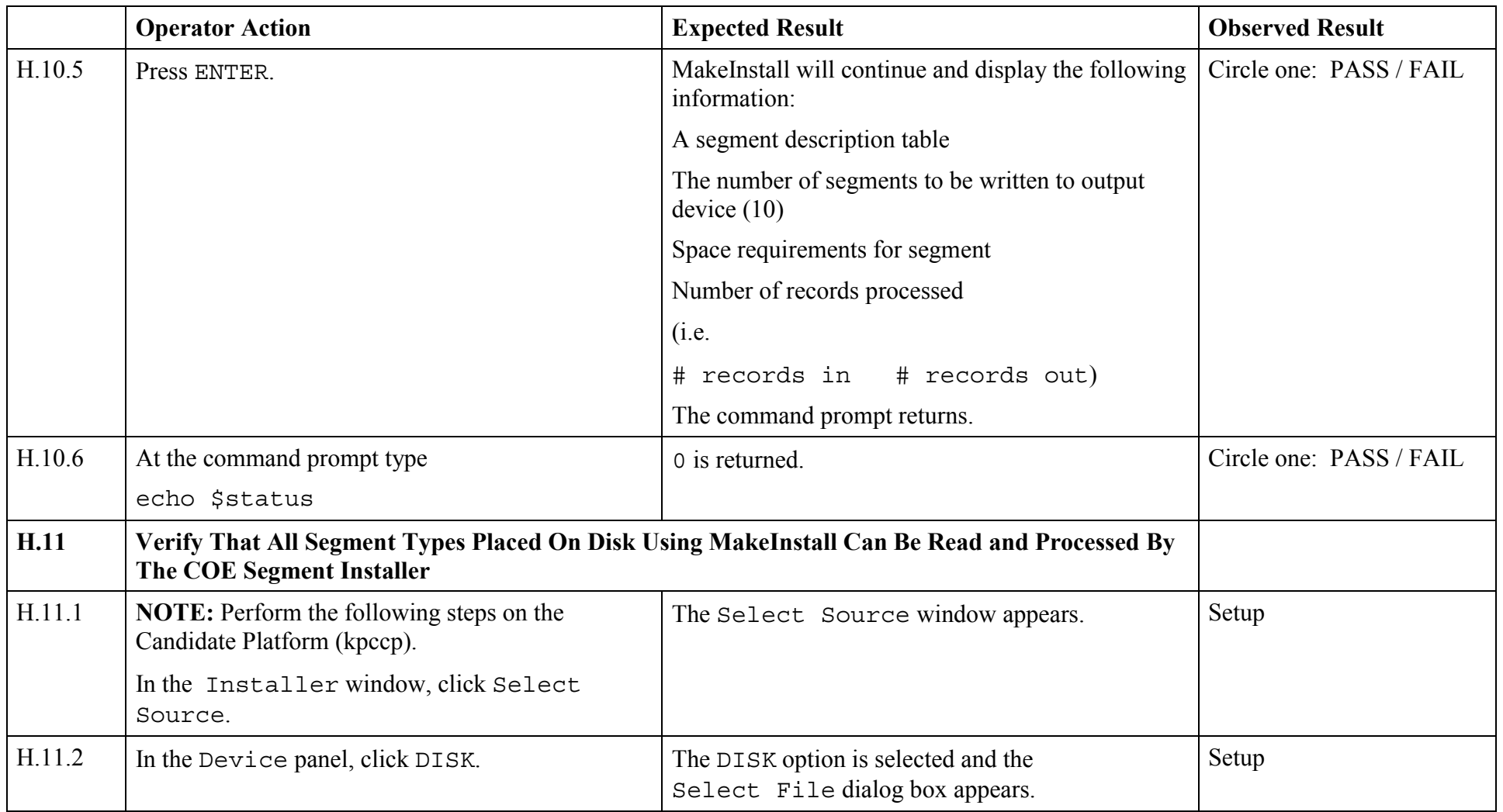

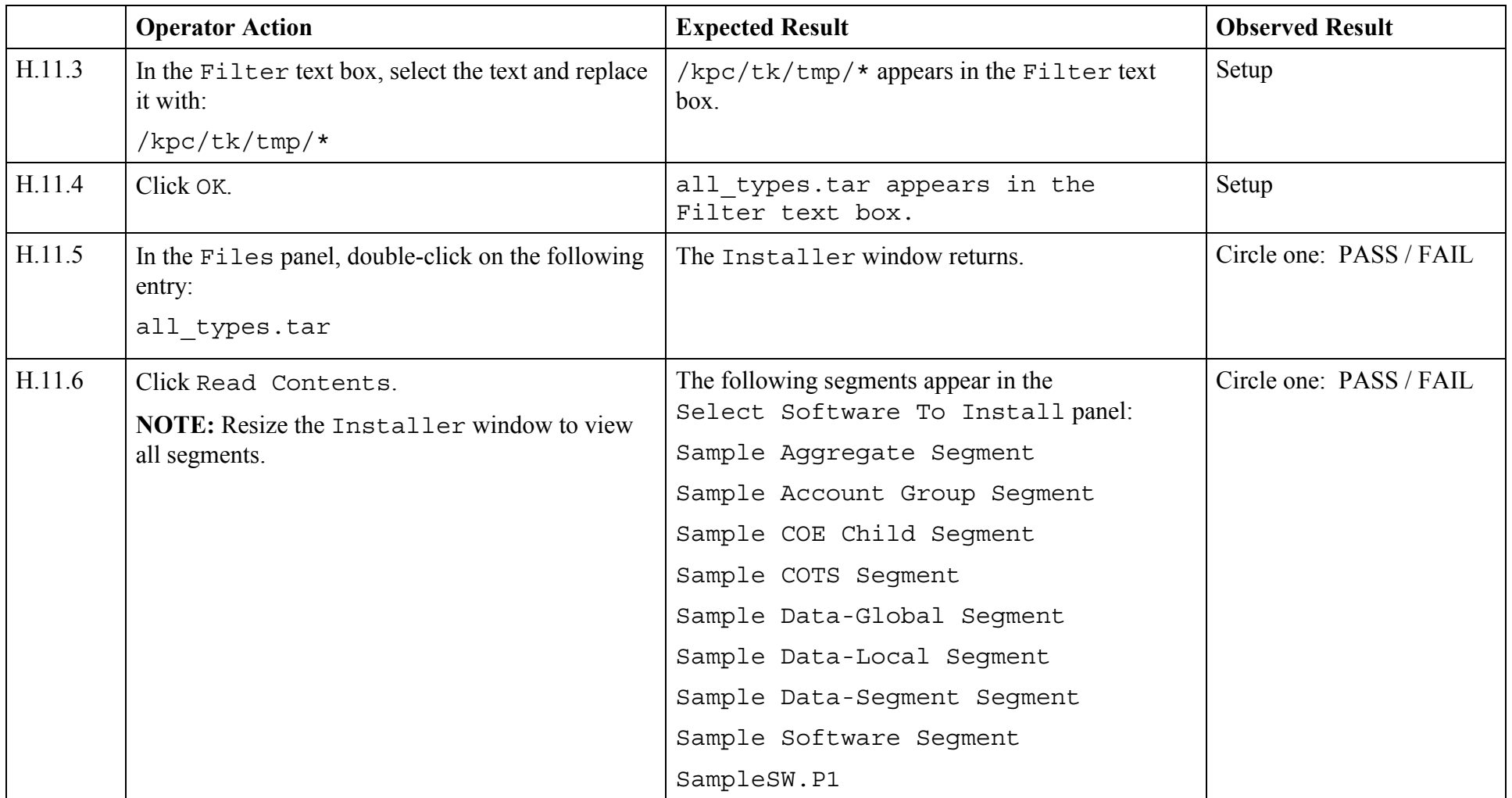

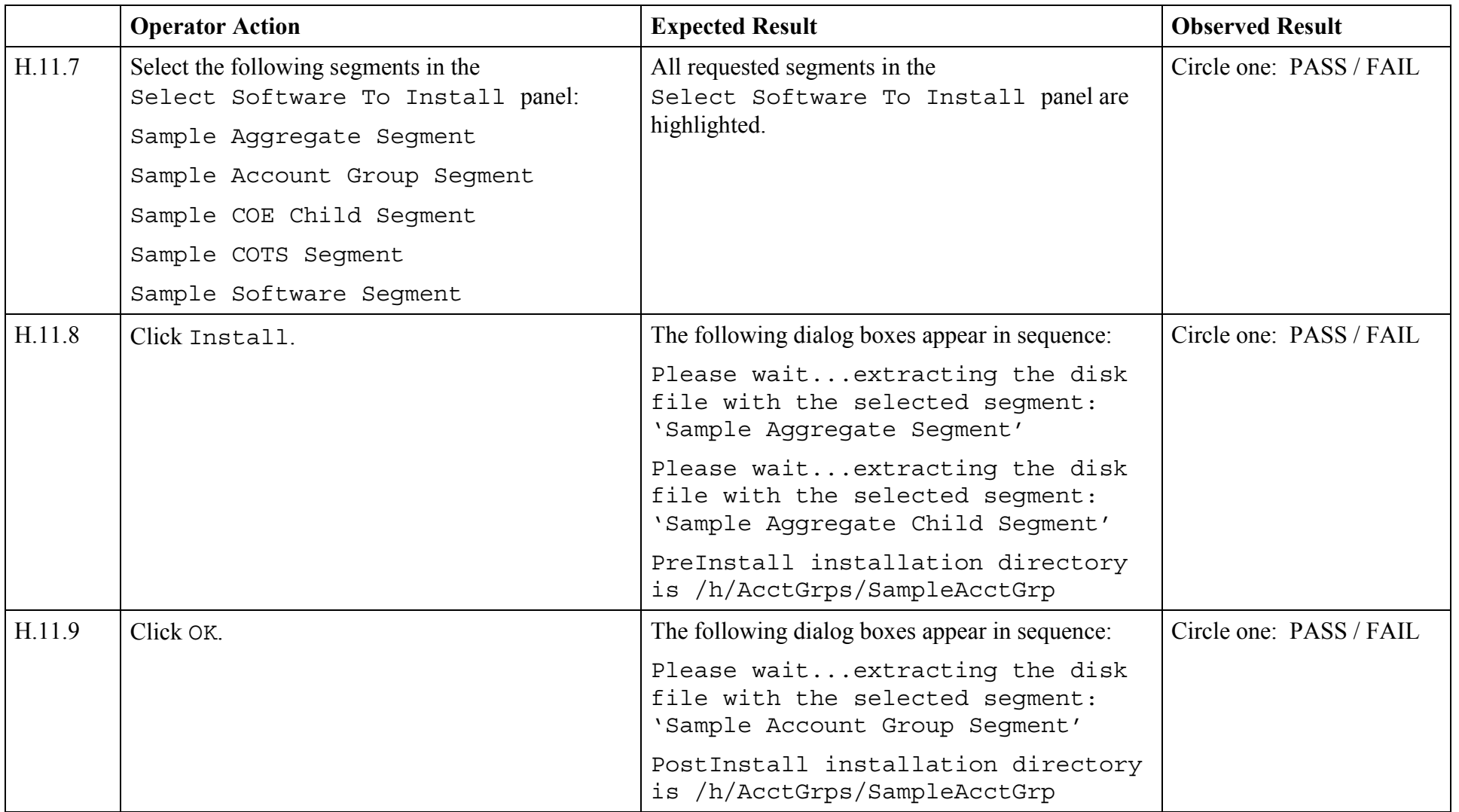

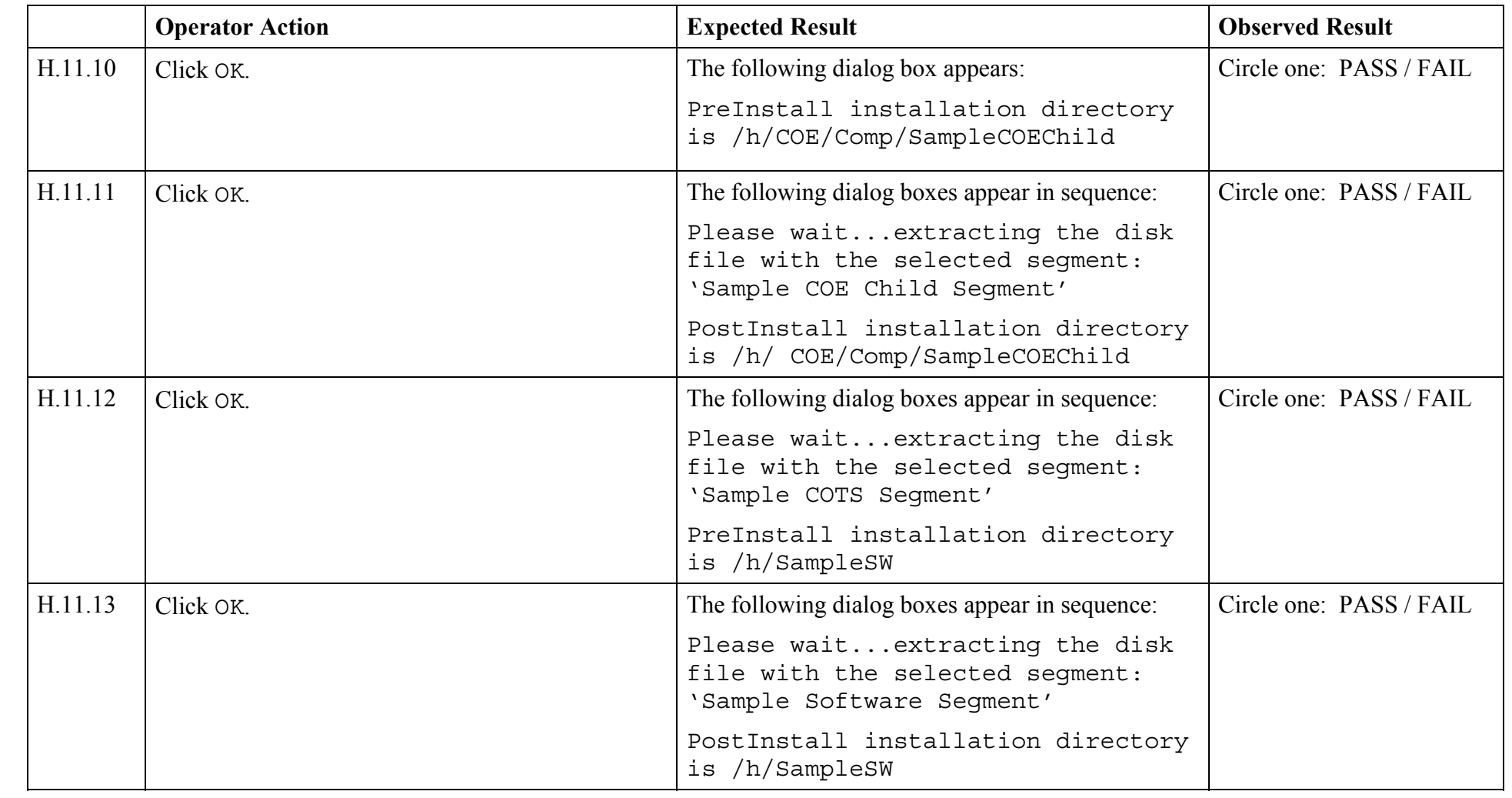

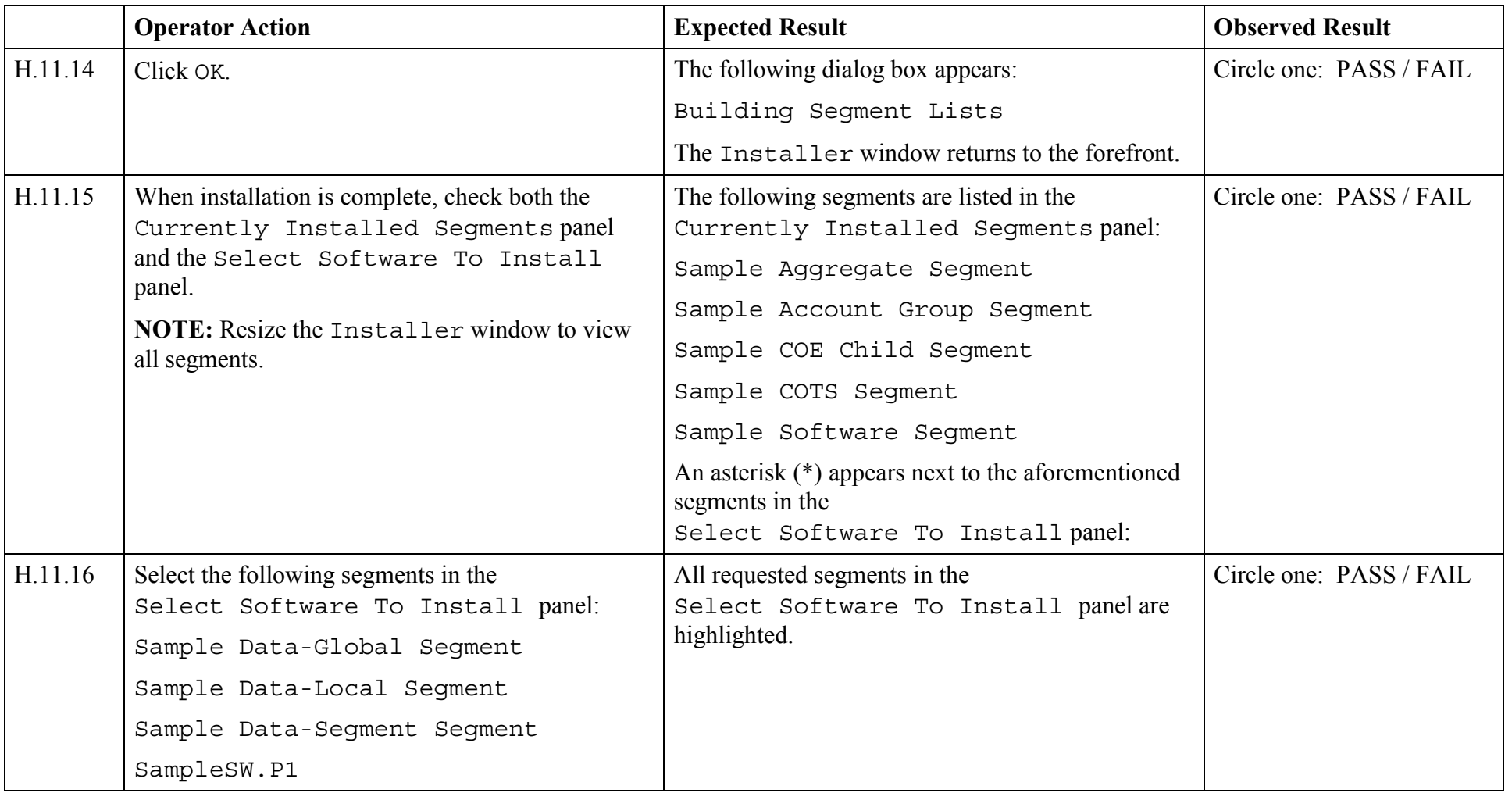

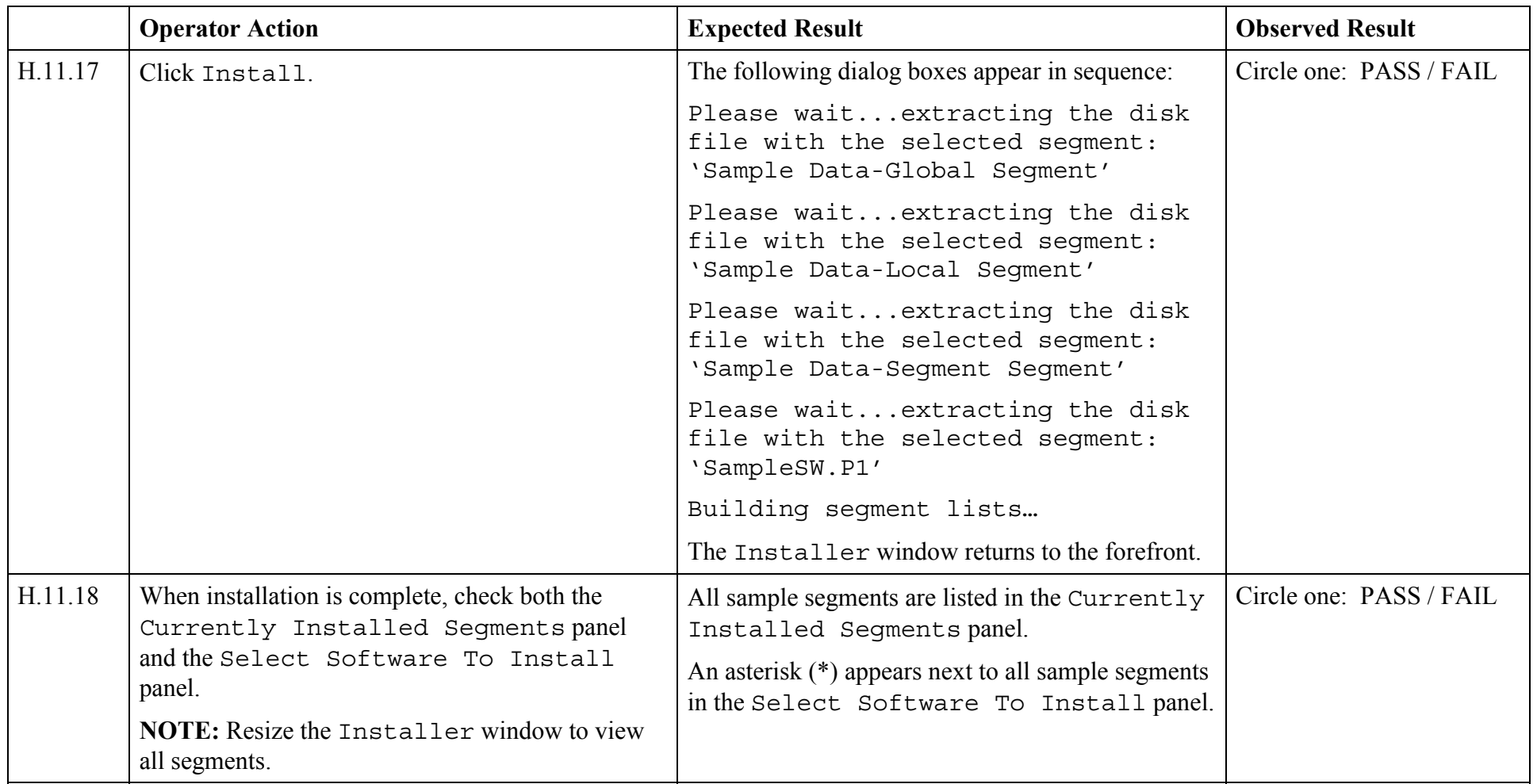

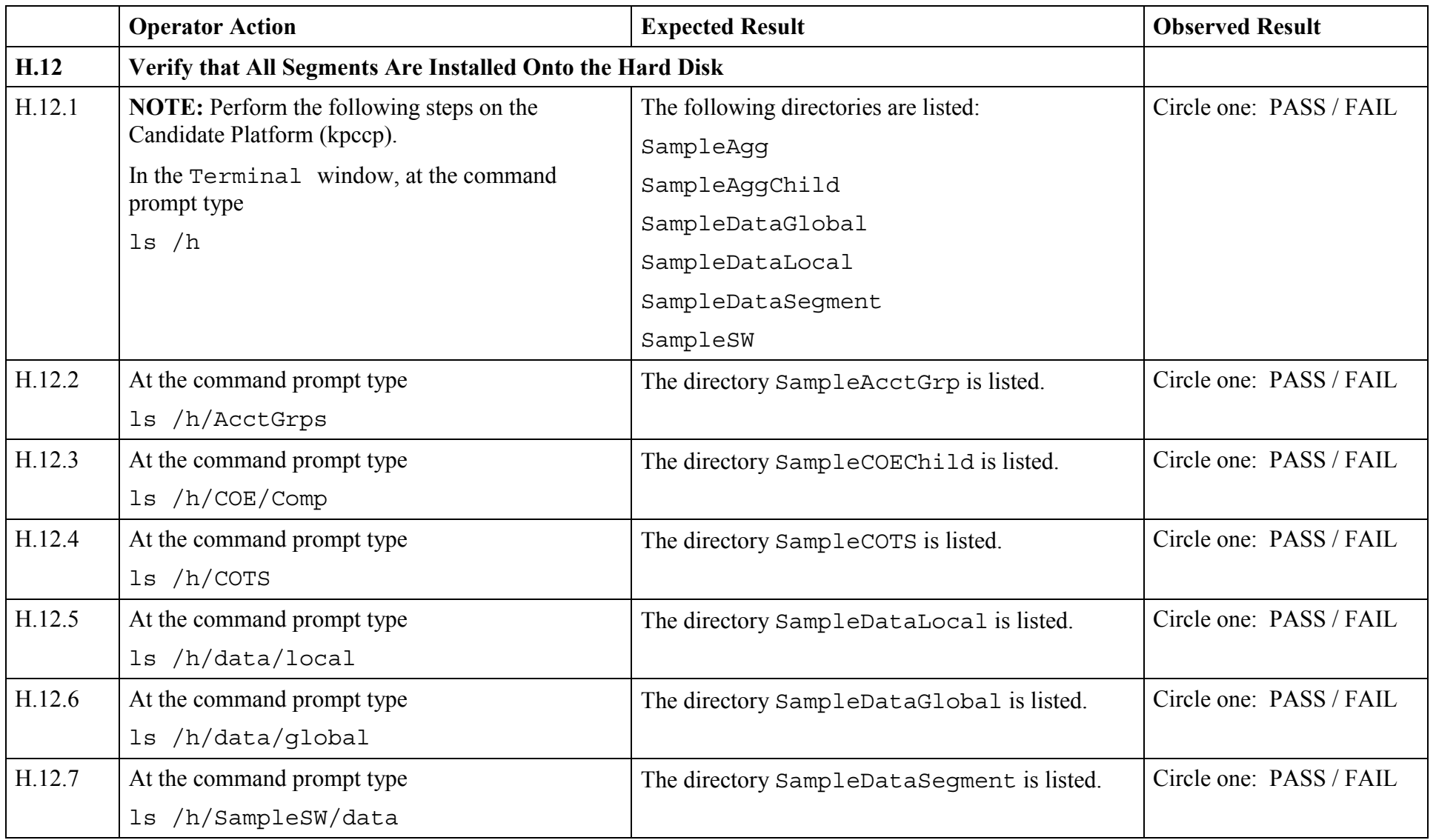

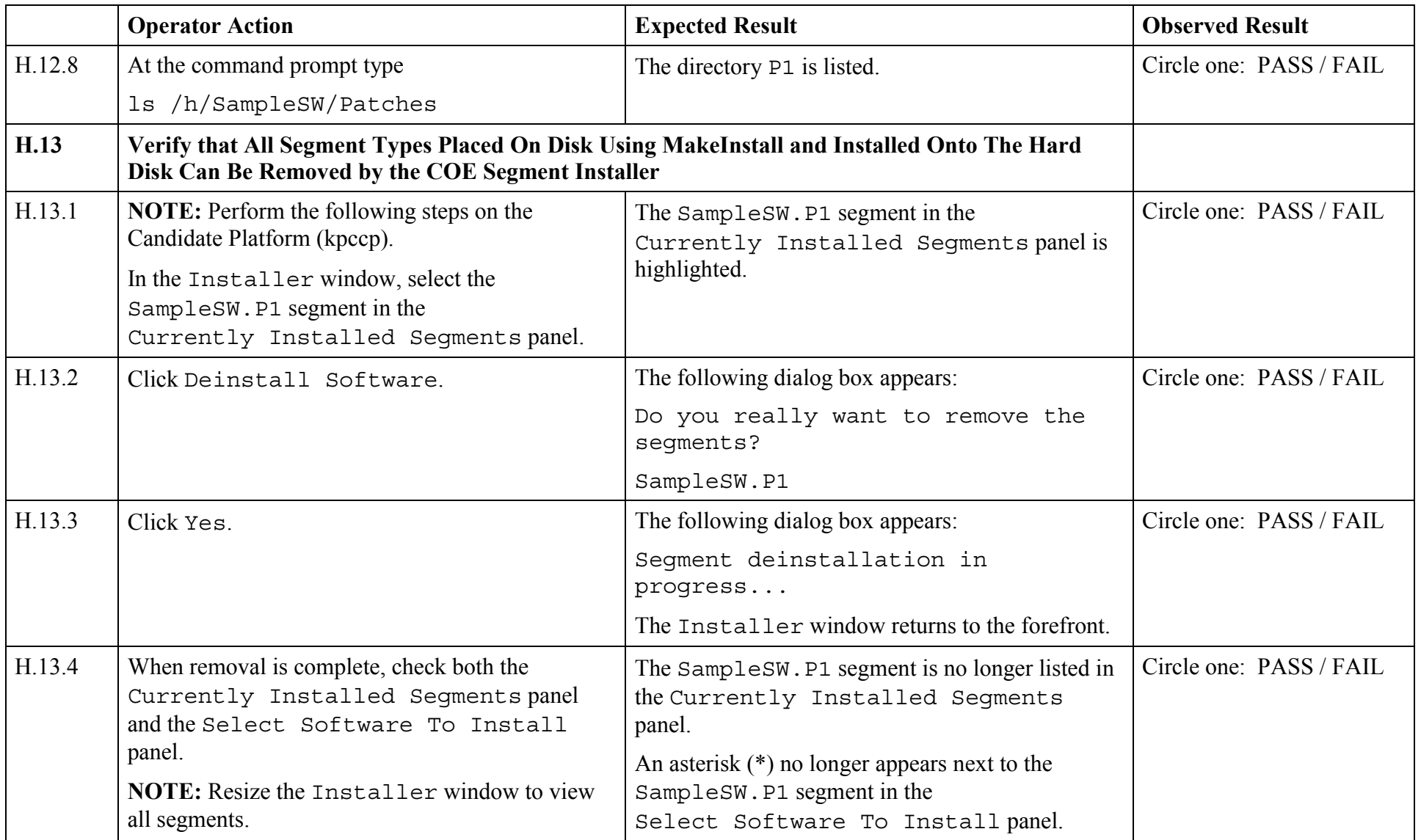

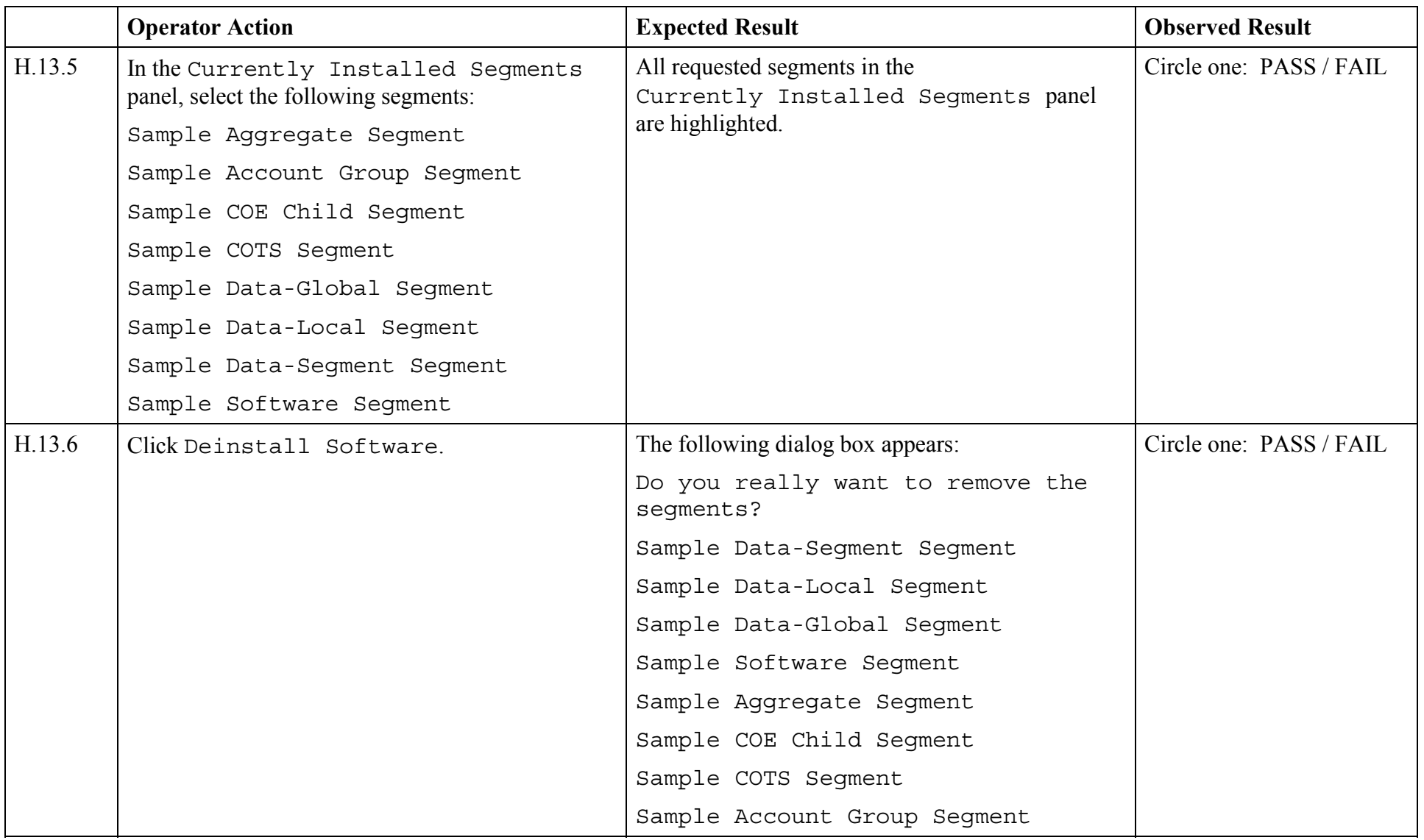

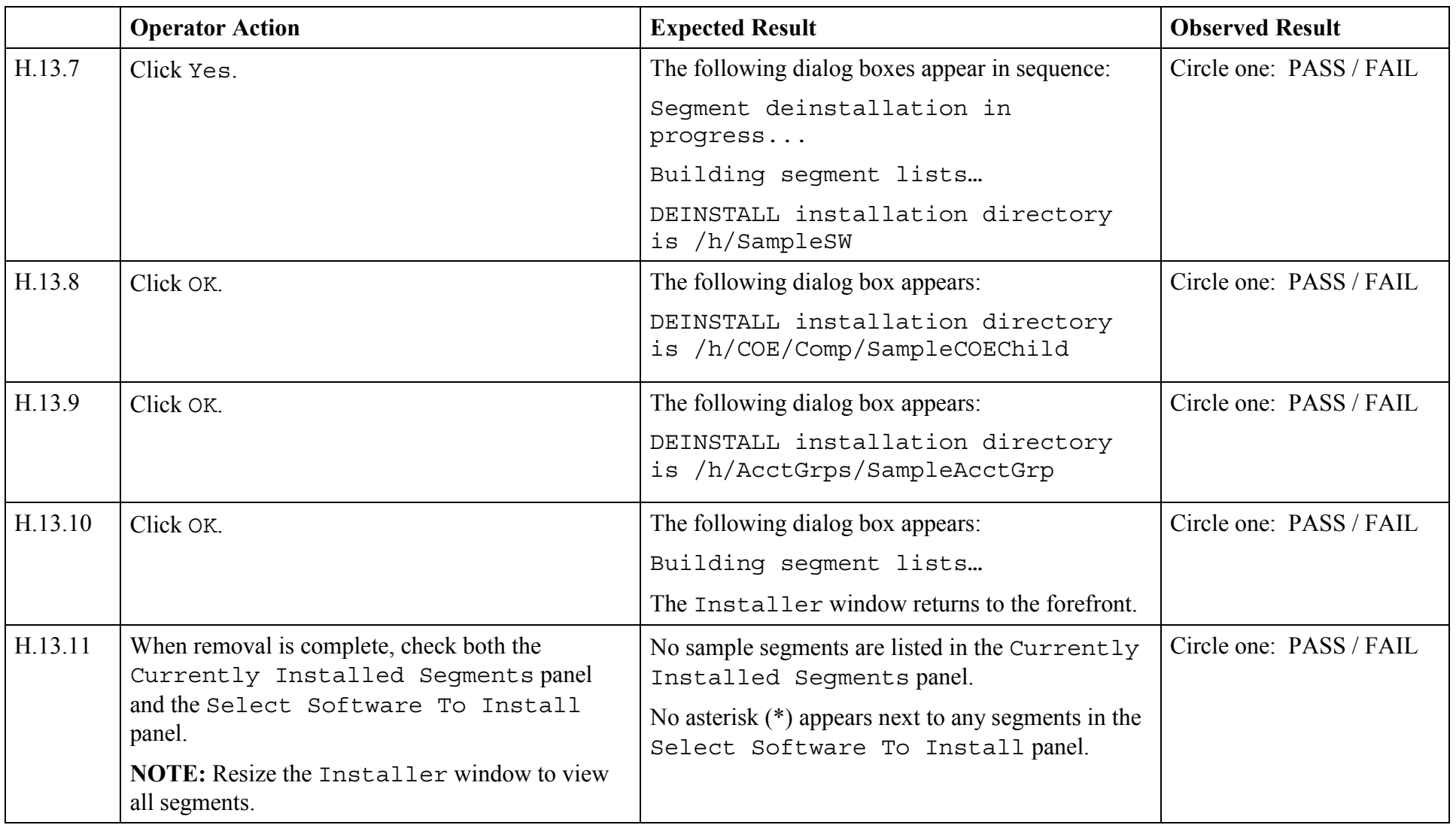
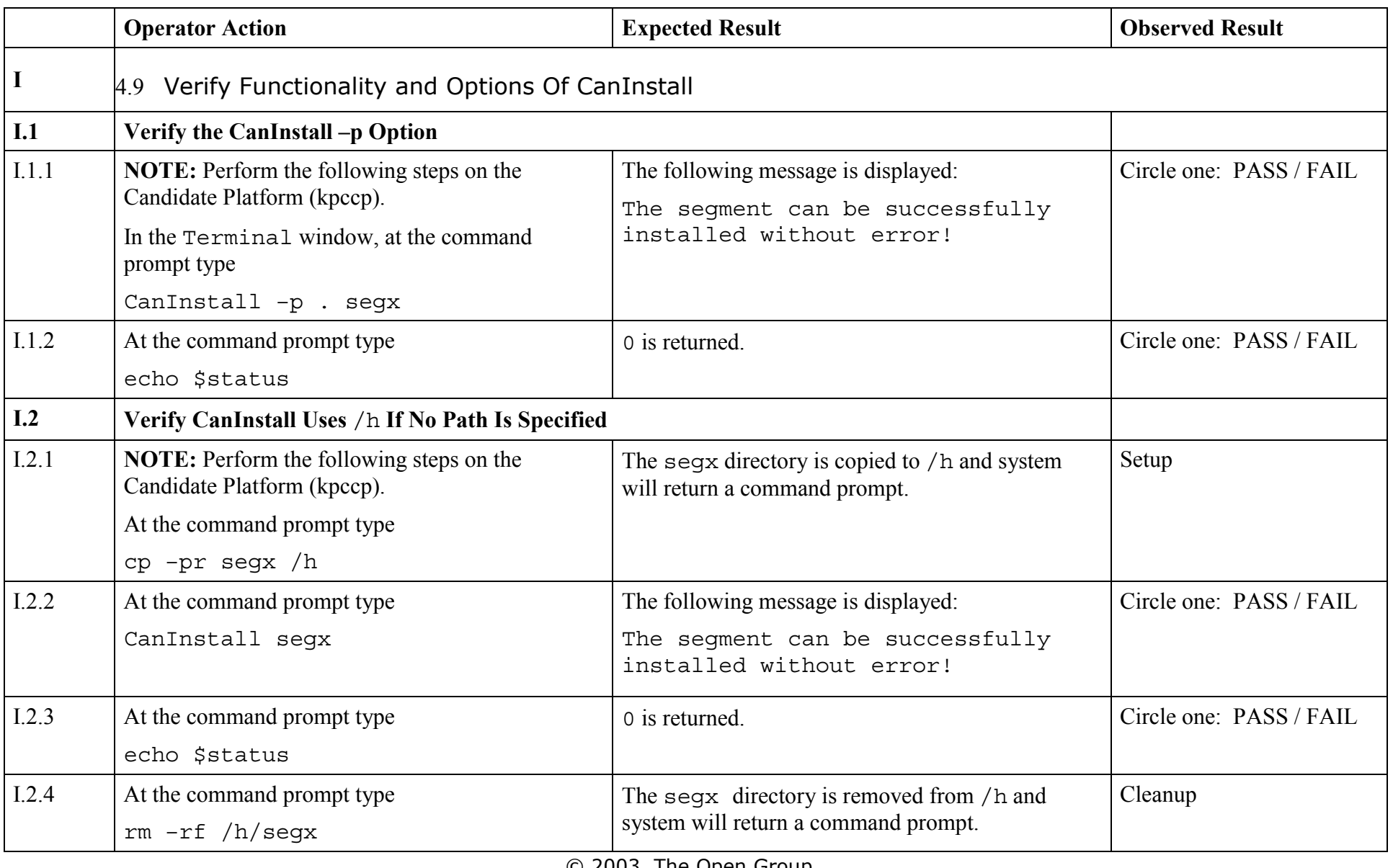

© 2003, The Open Group **Chapter 7, page 72** 

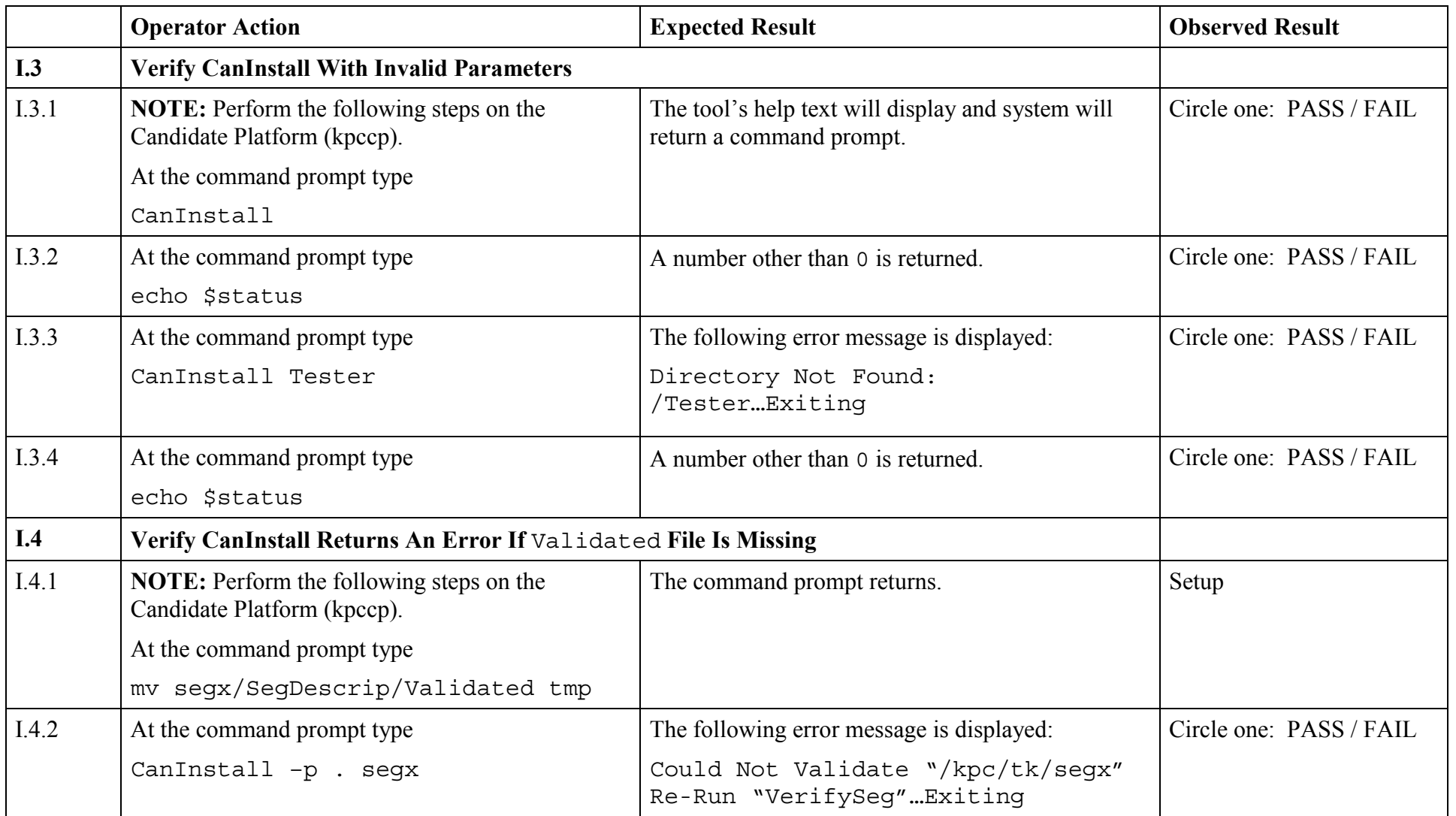

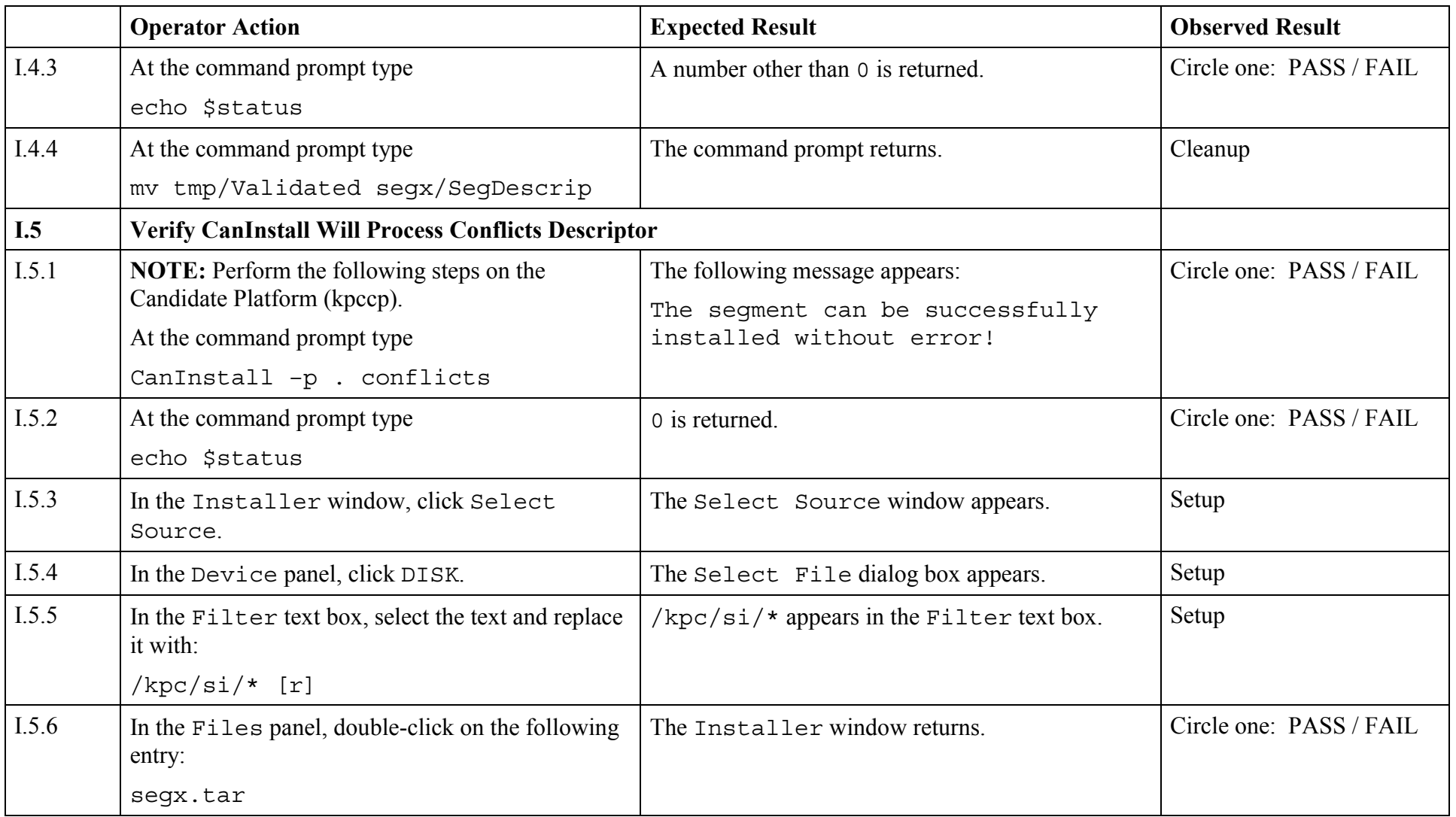

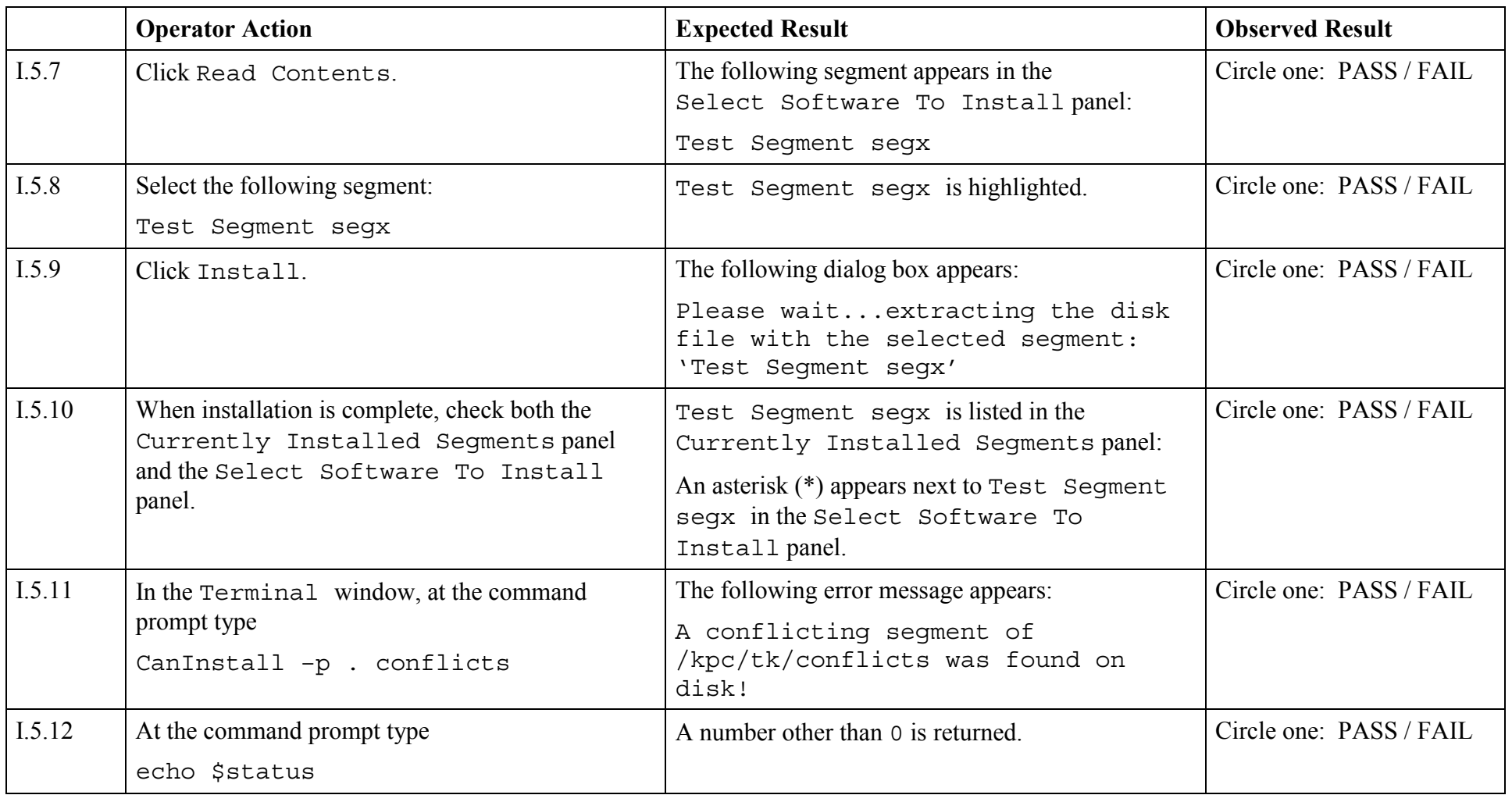

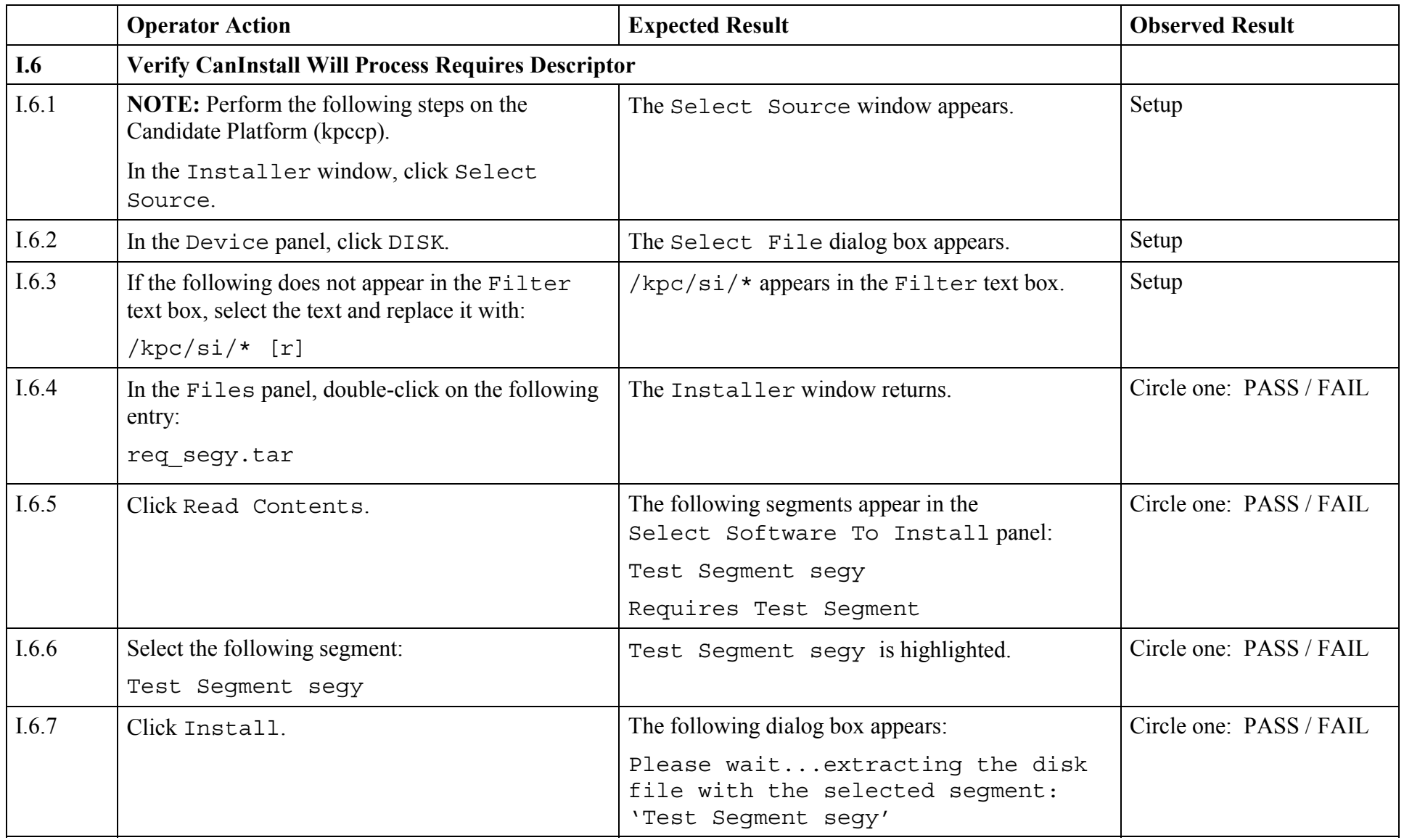

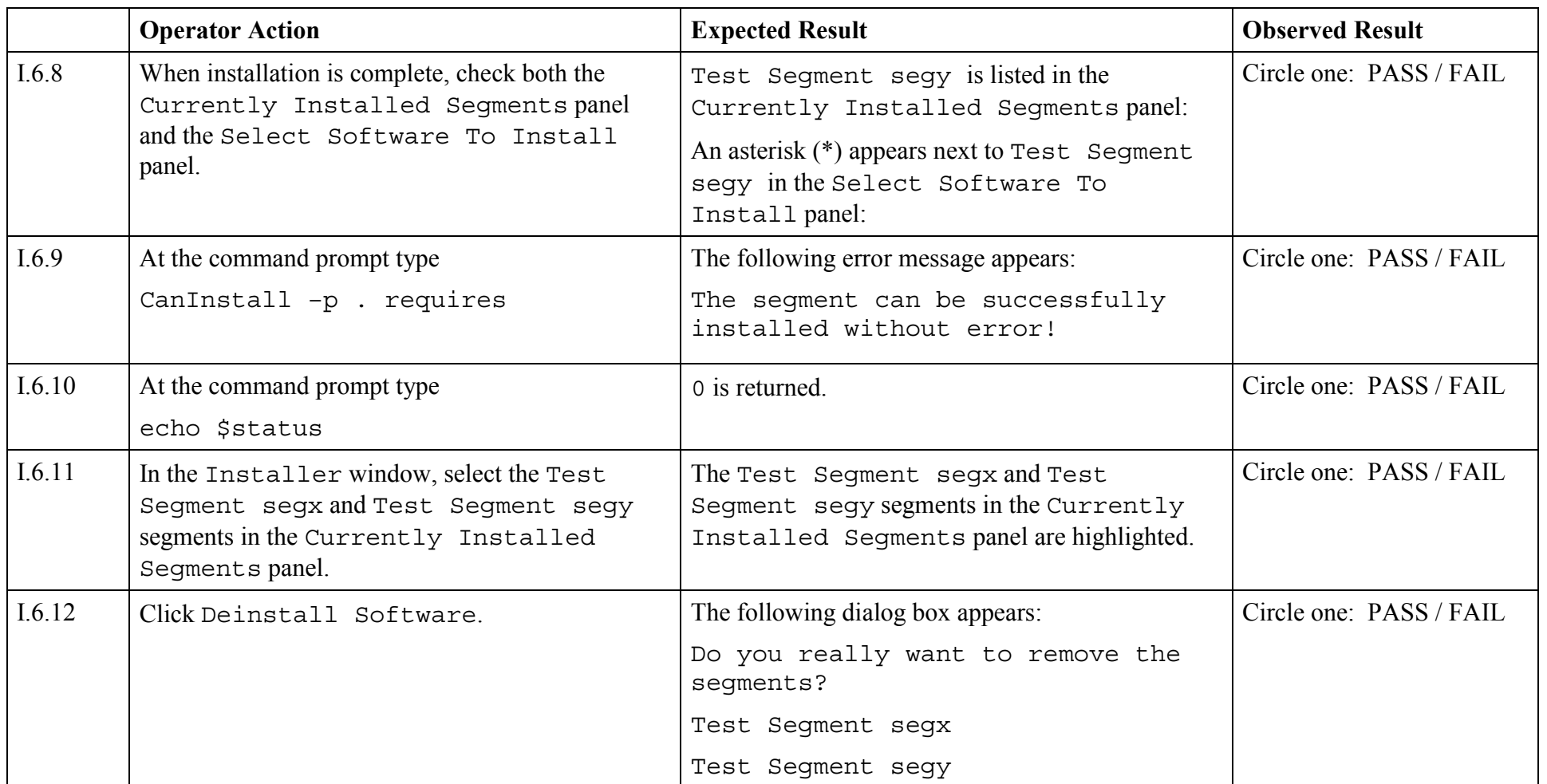

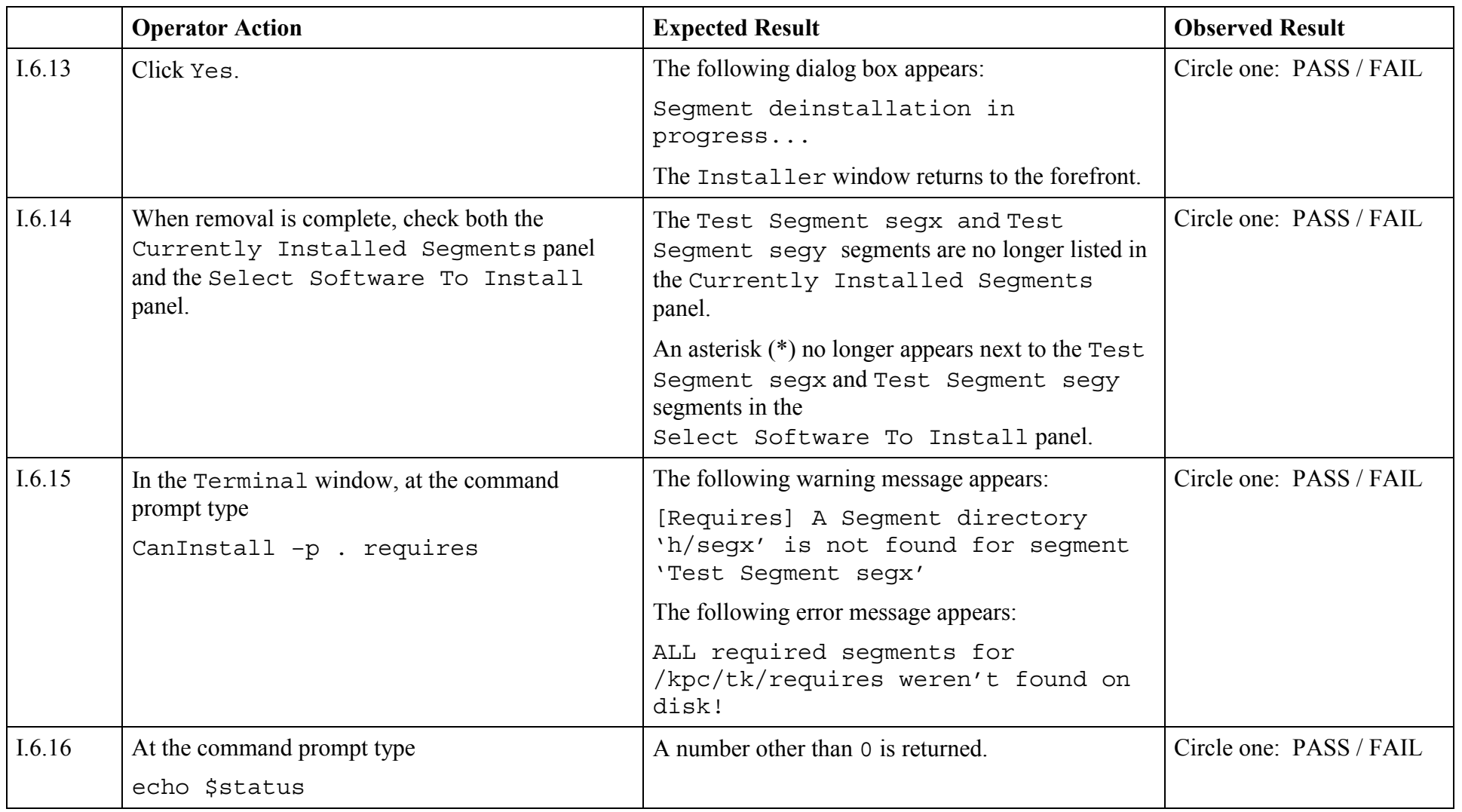

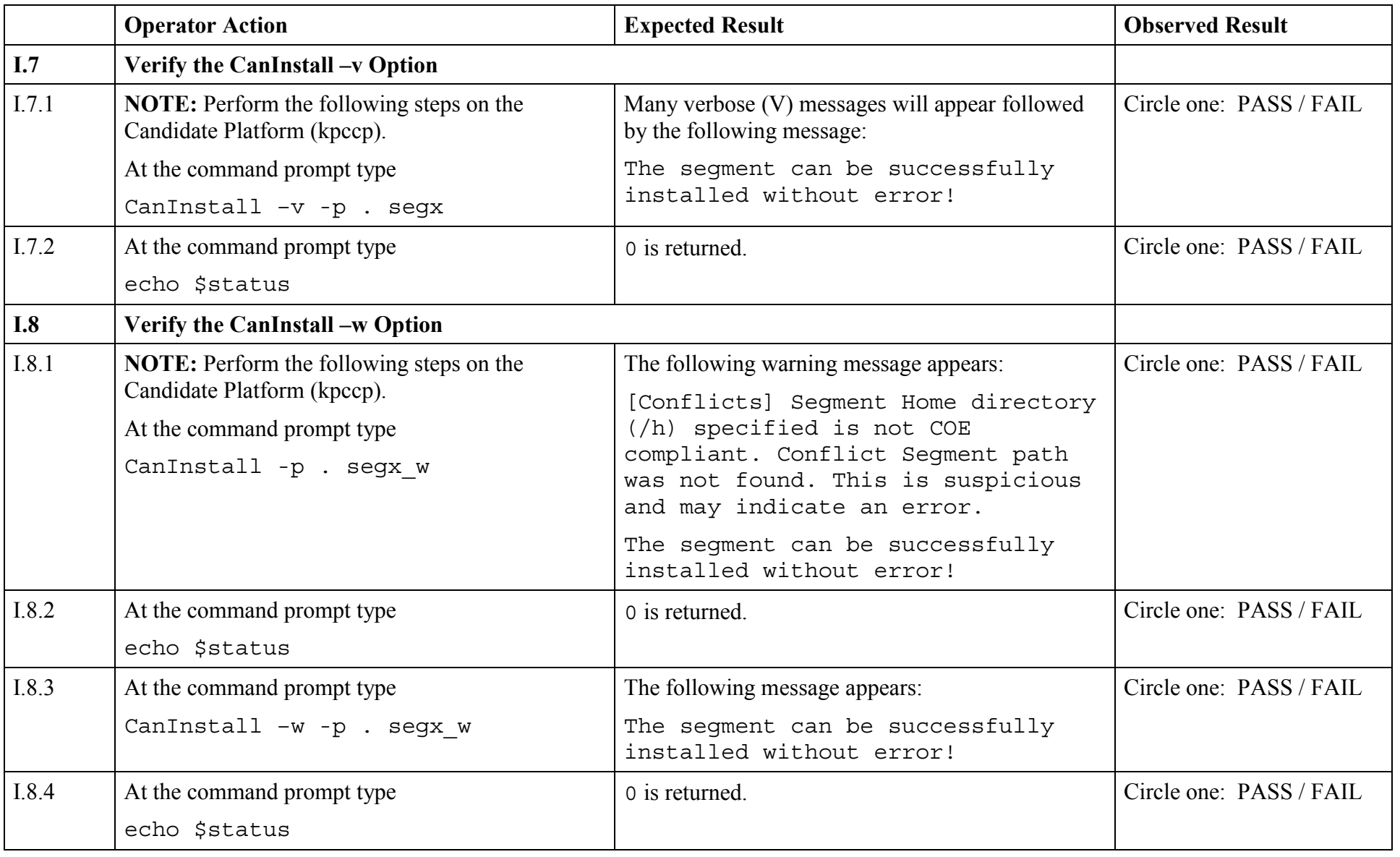

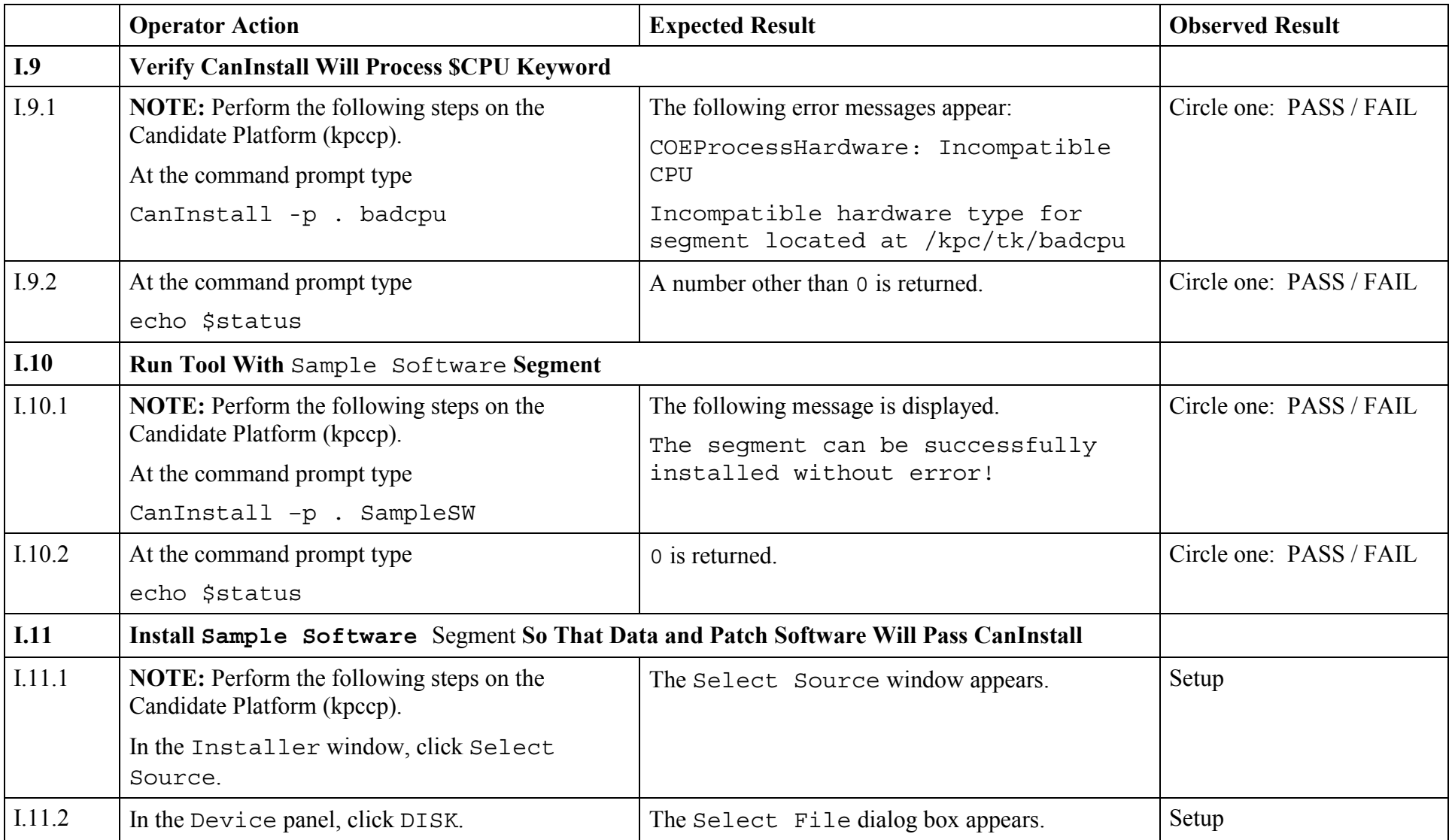

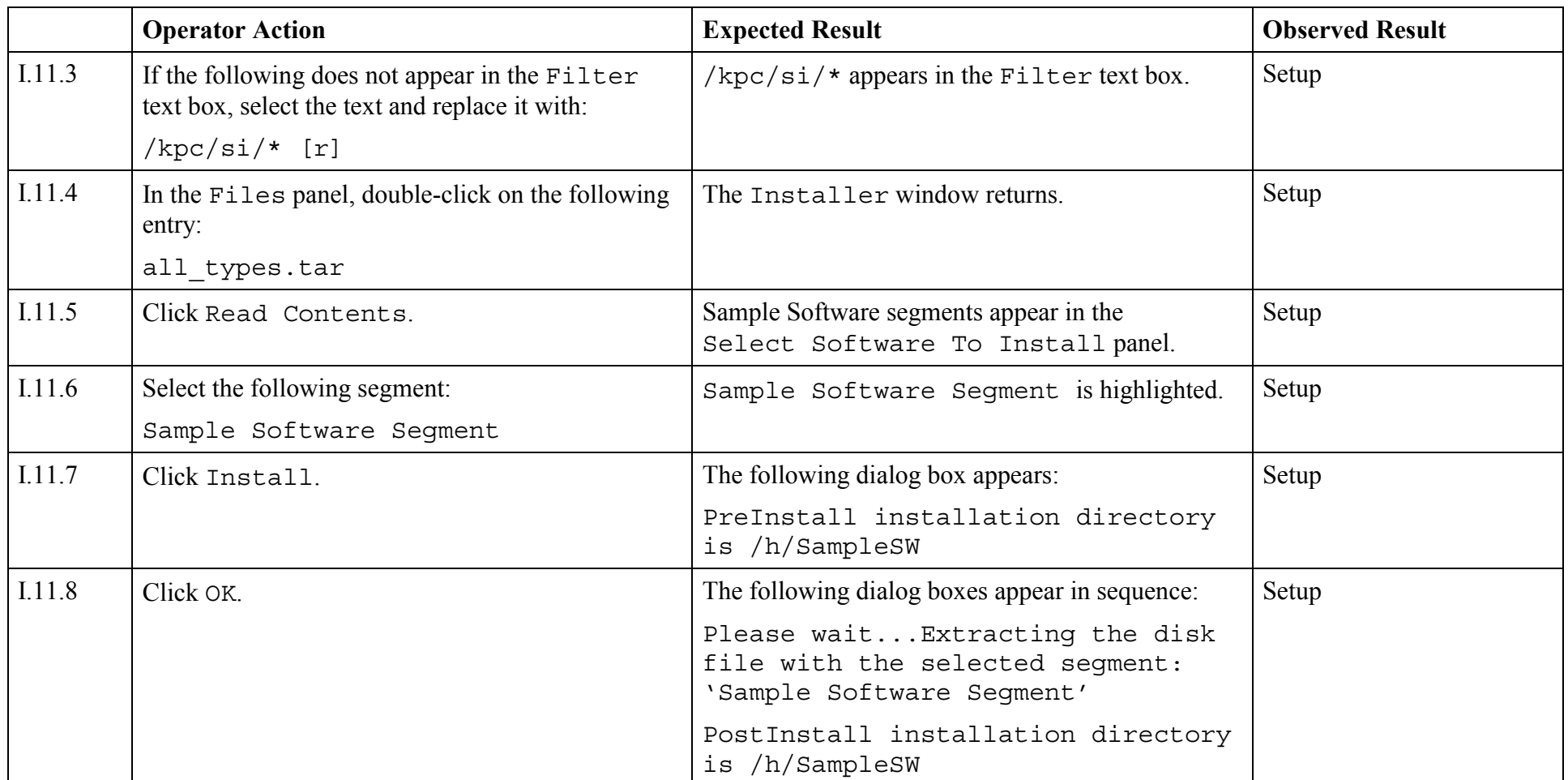

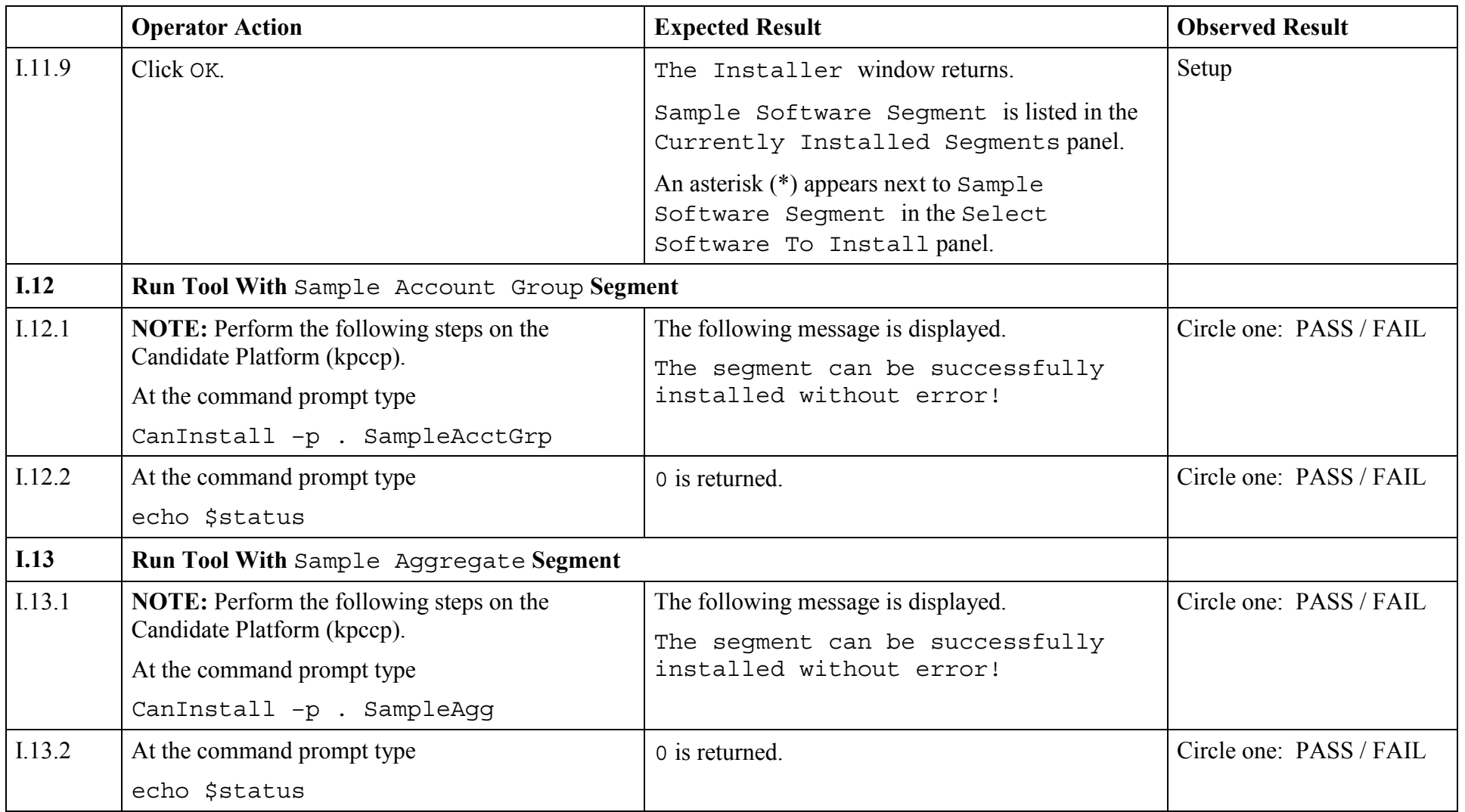

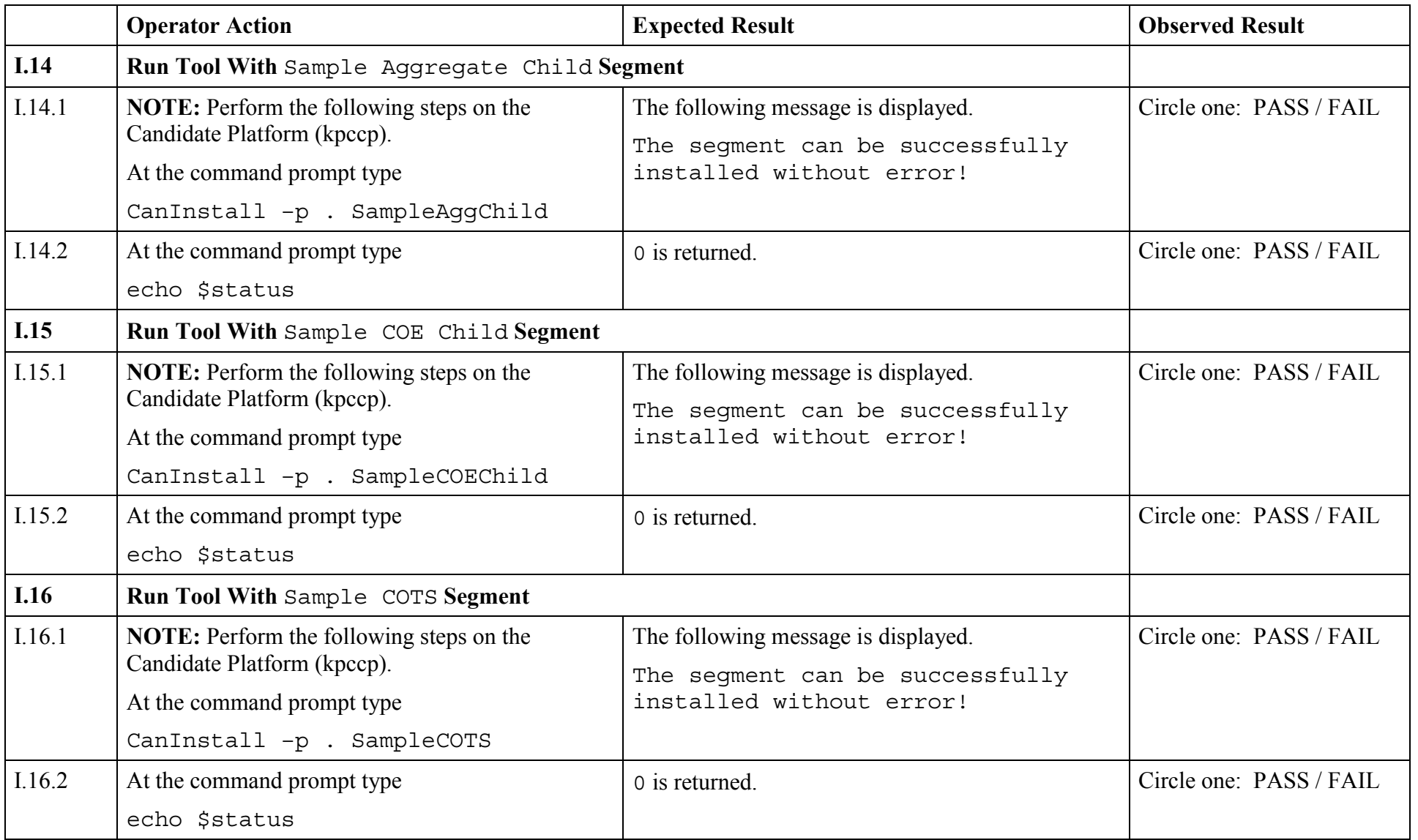

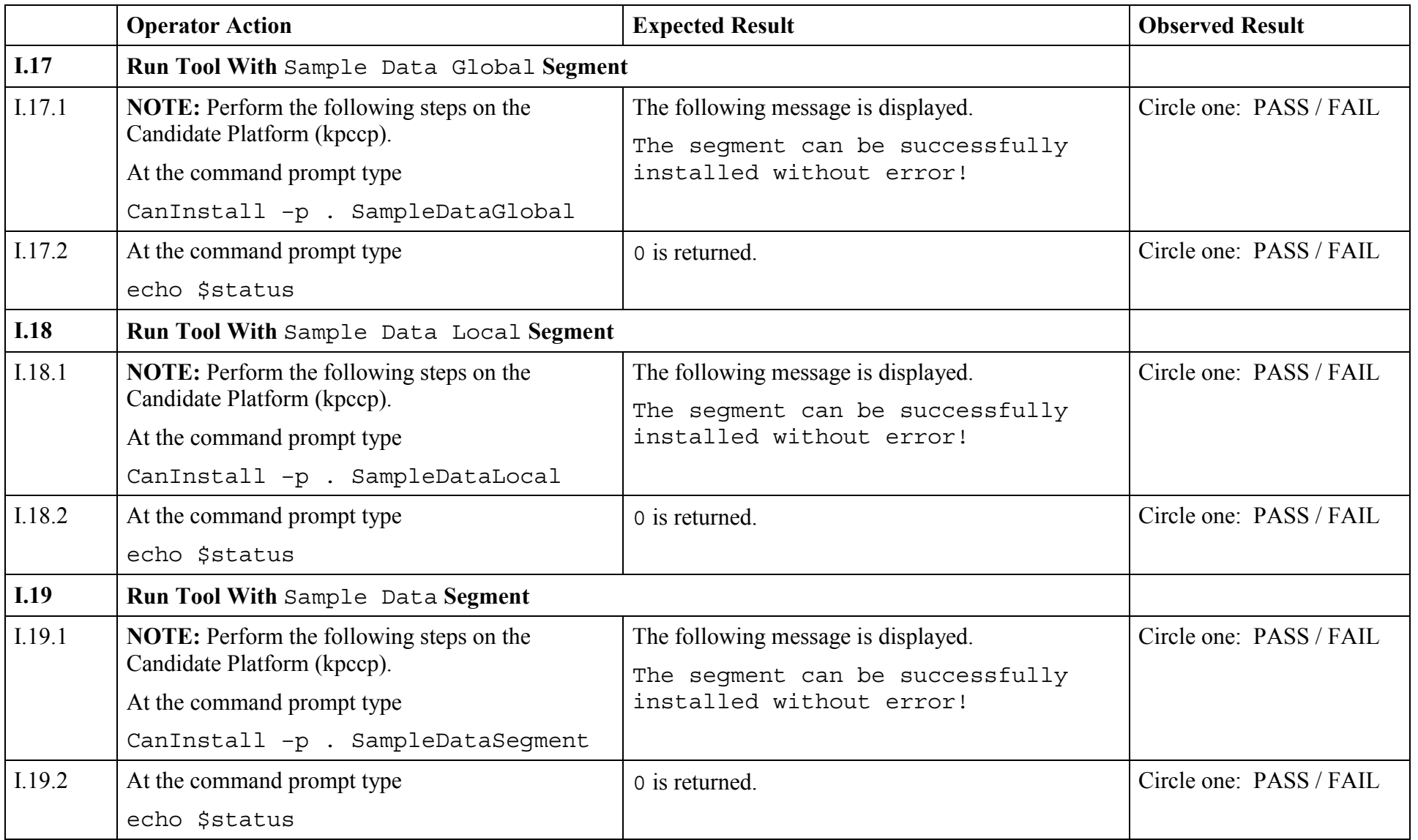

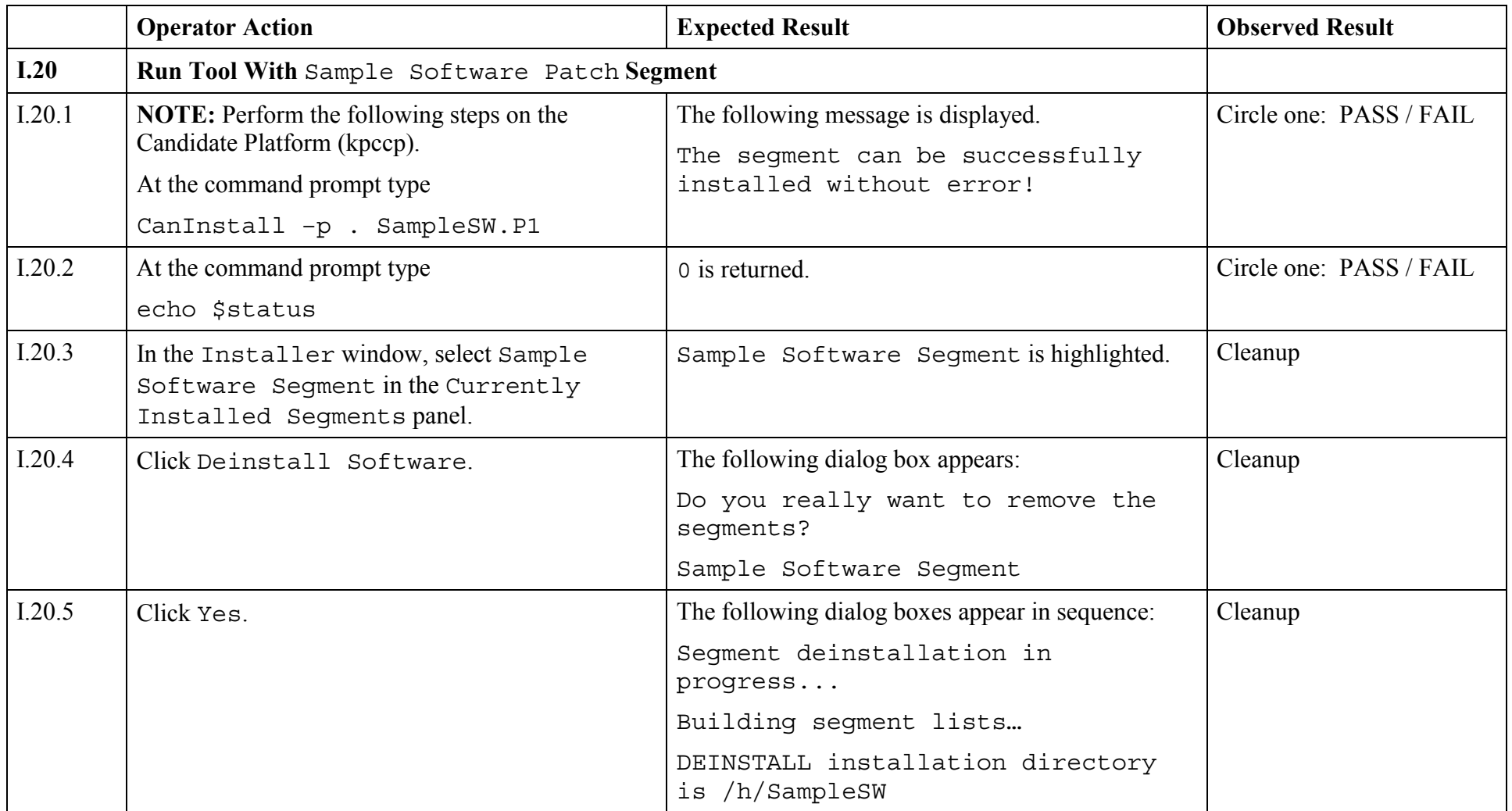

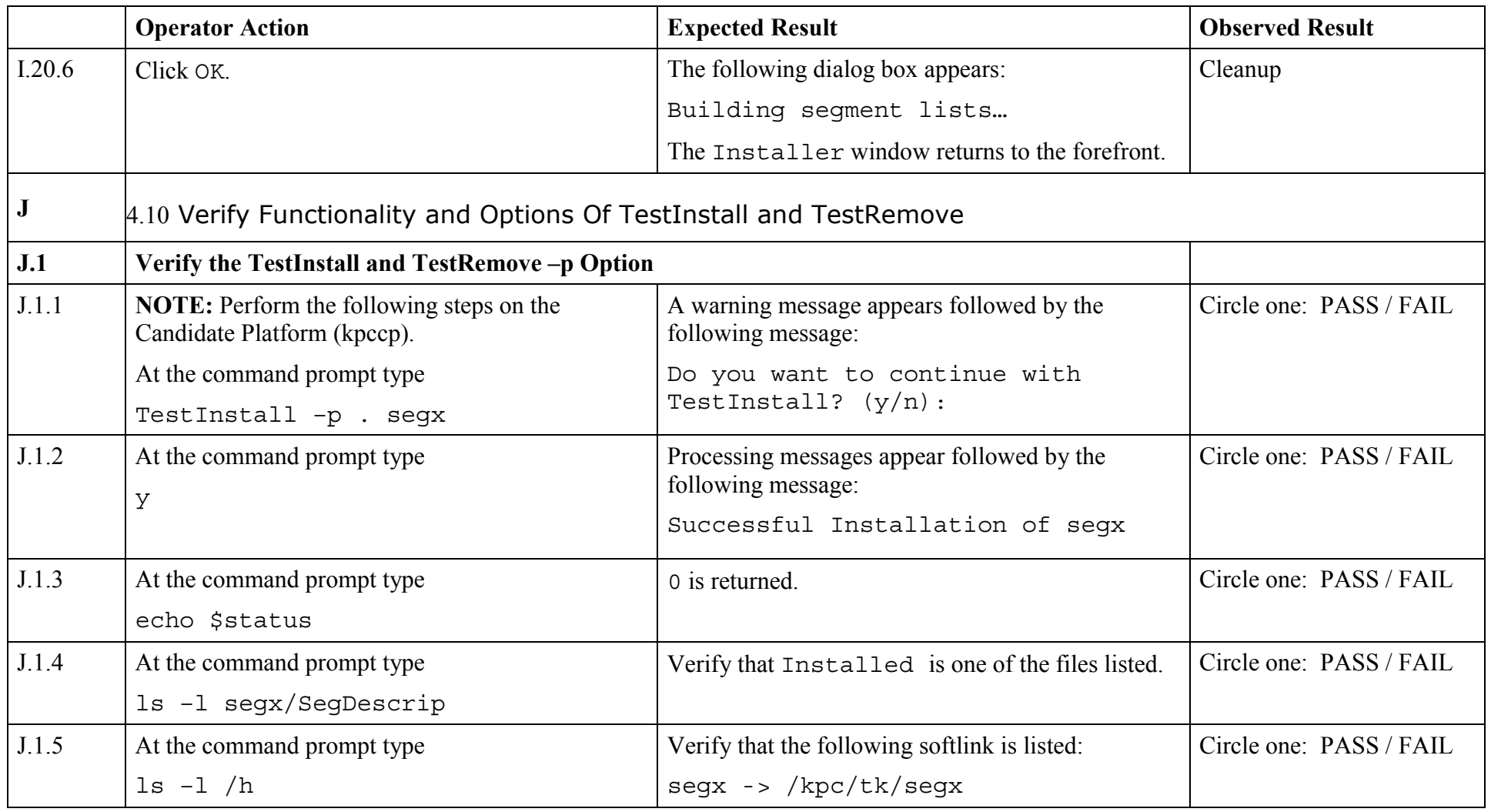

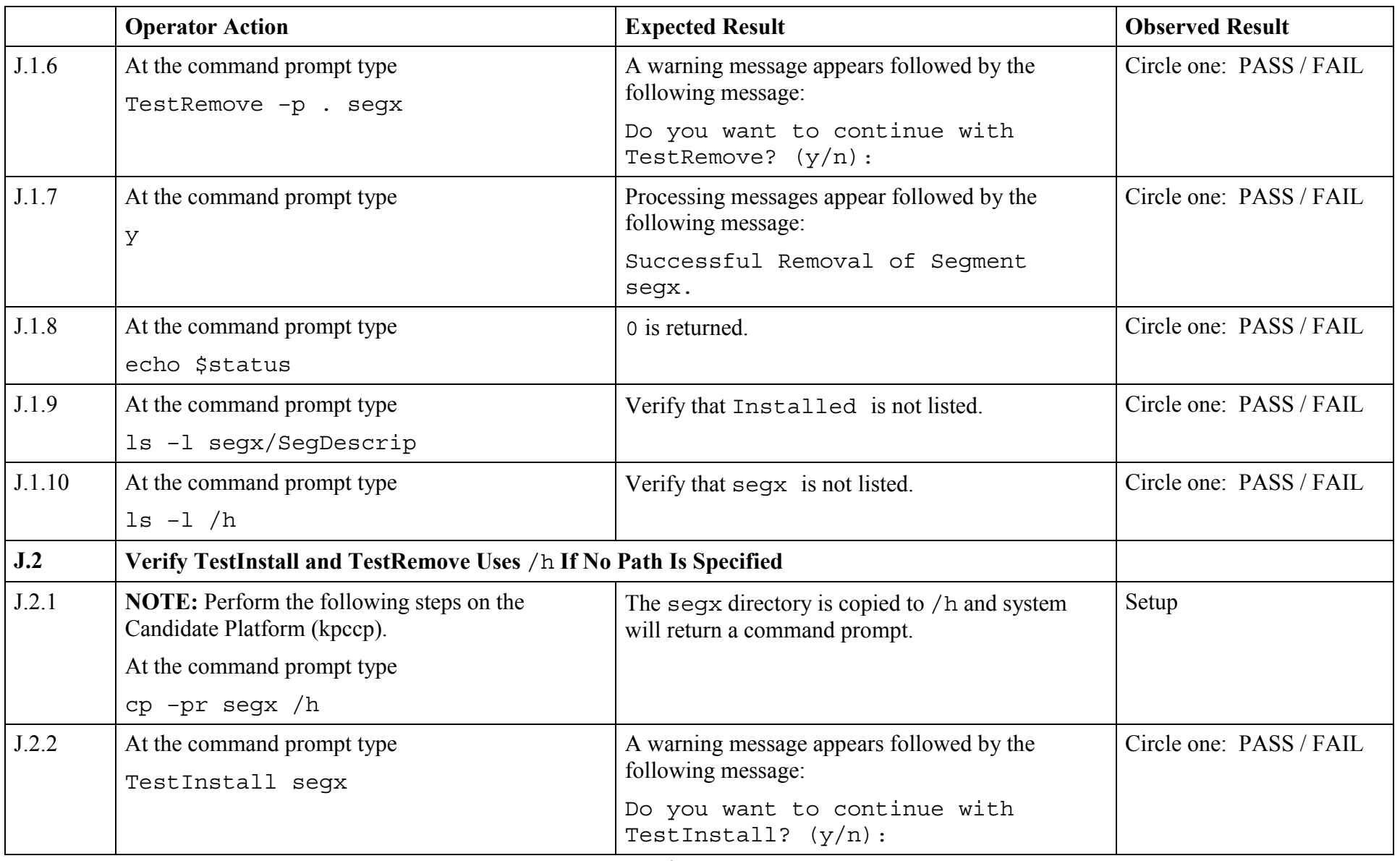

© 2003, The Open Group

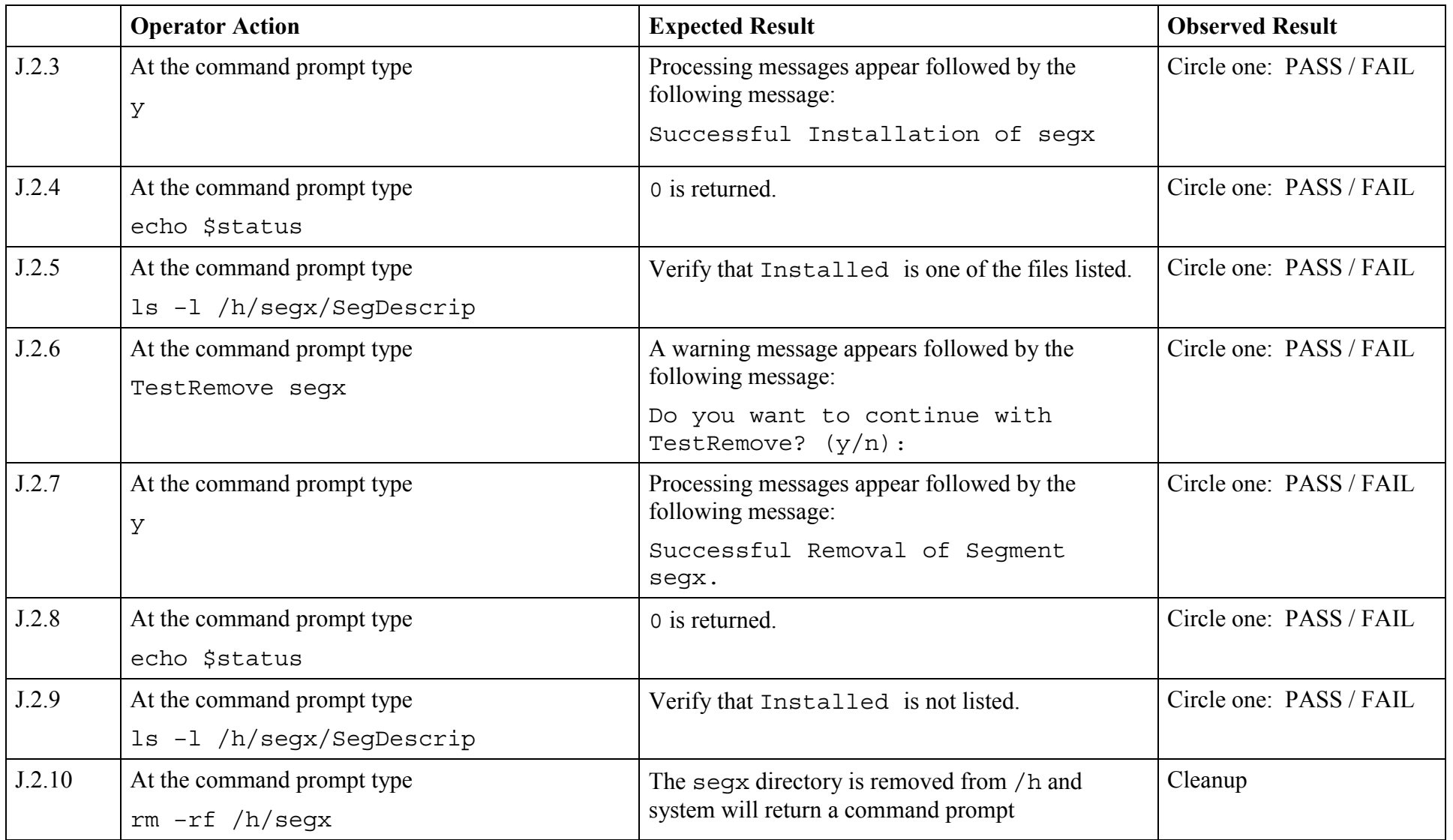

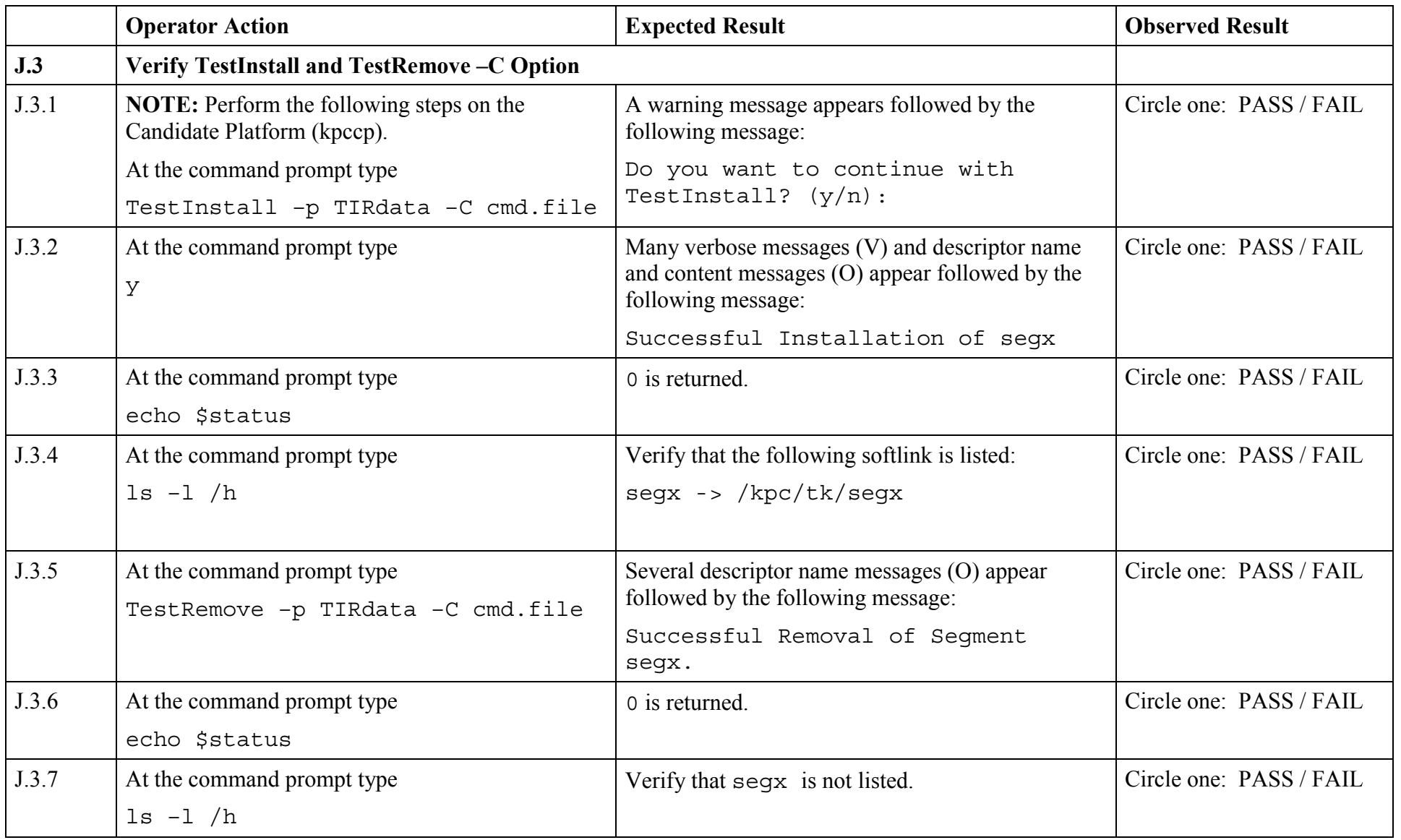

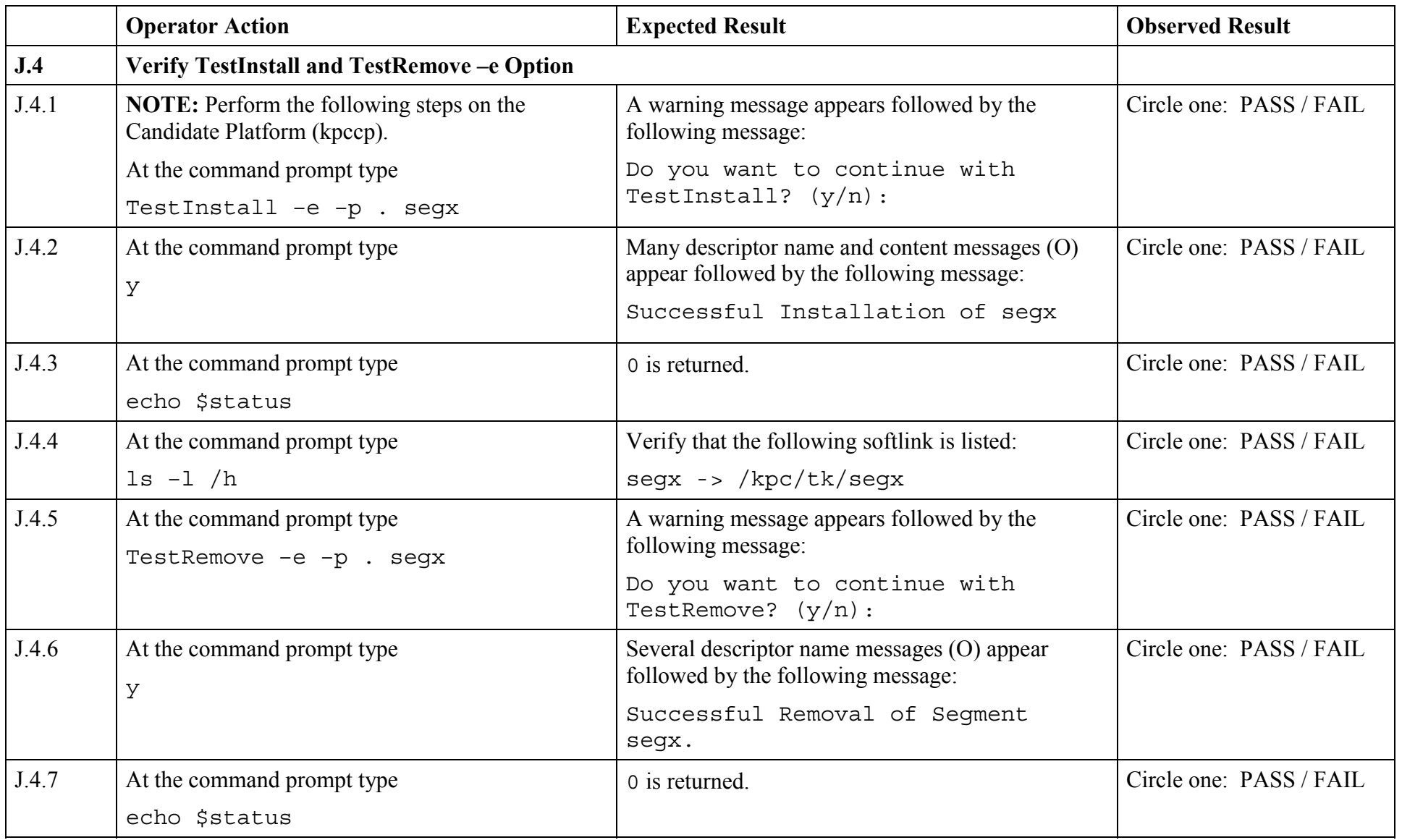

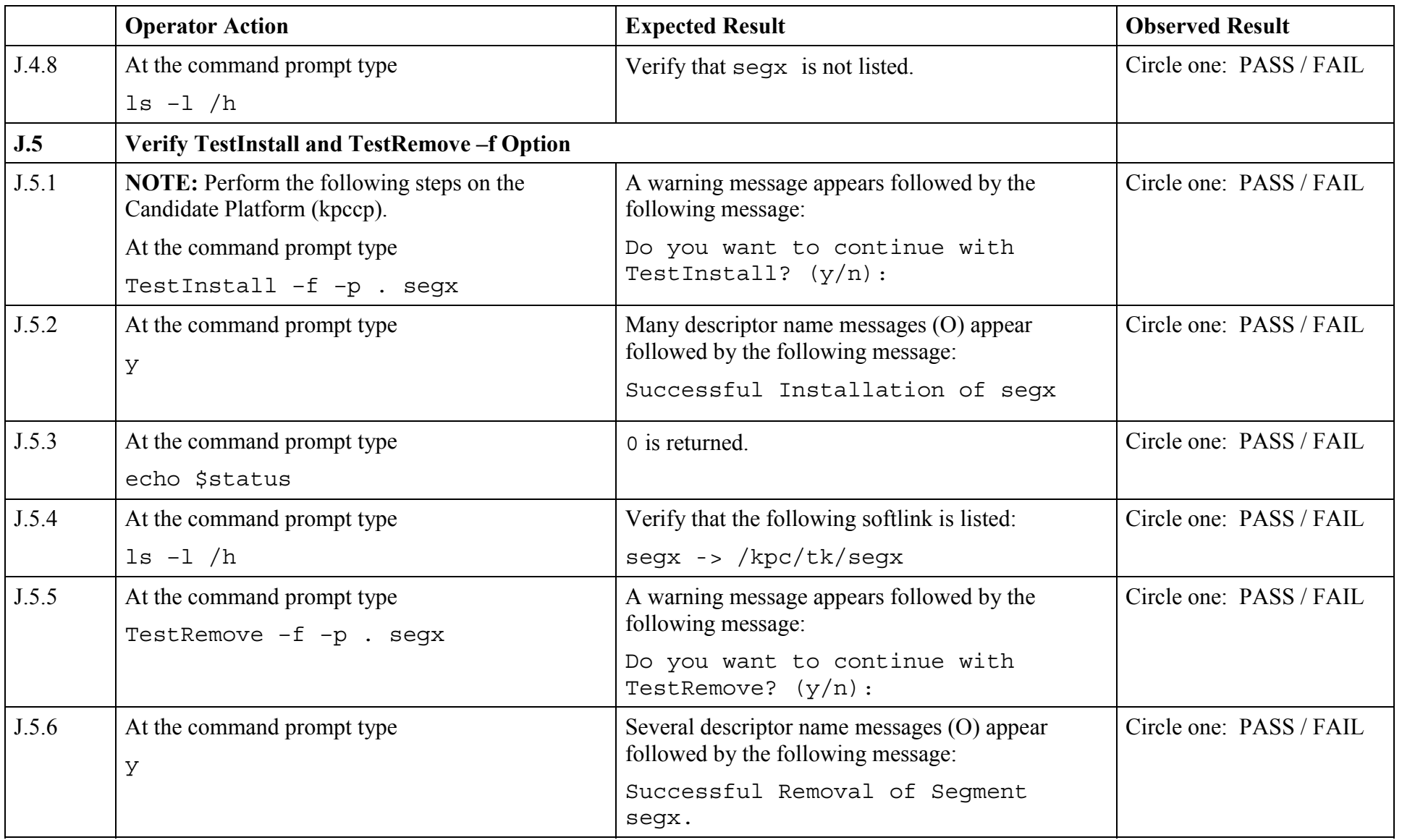

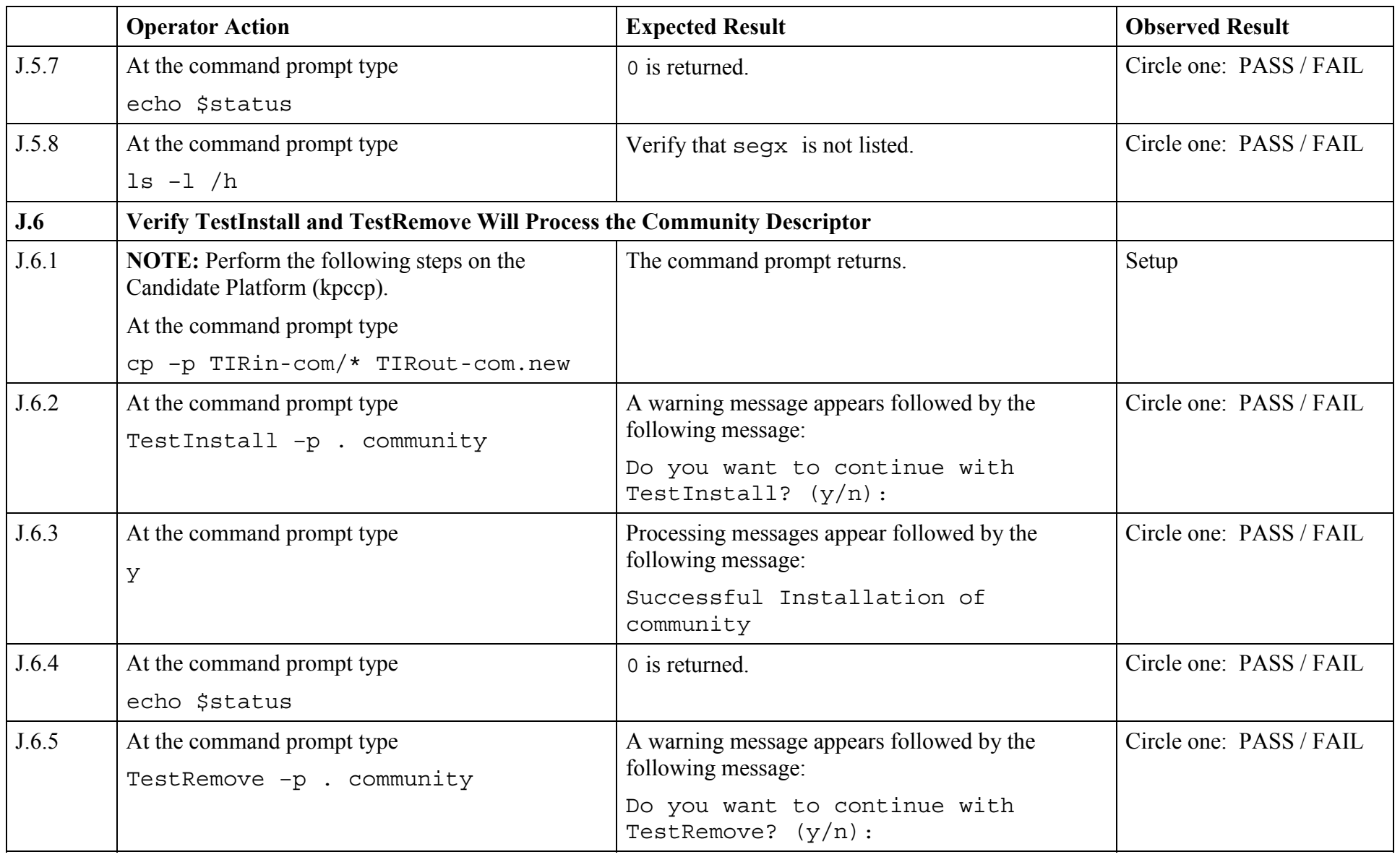

© 2003, The Open Group

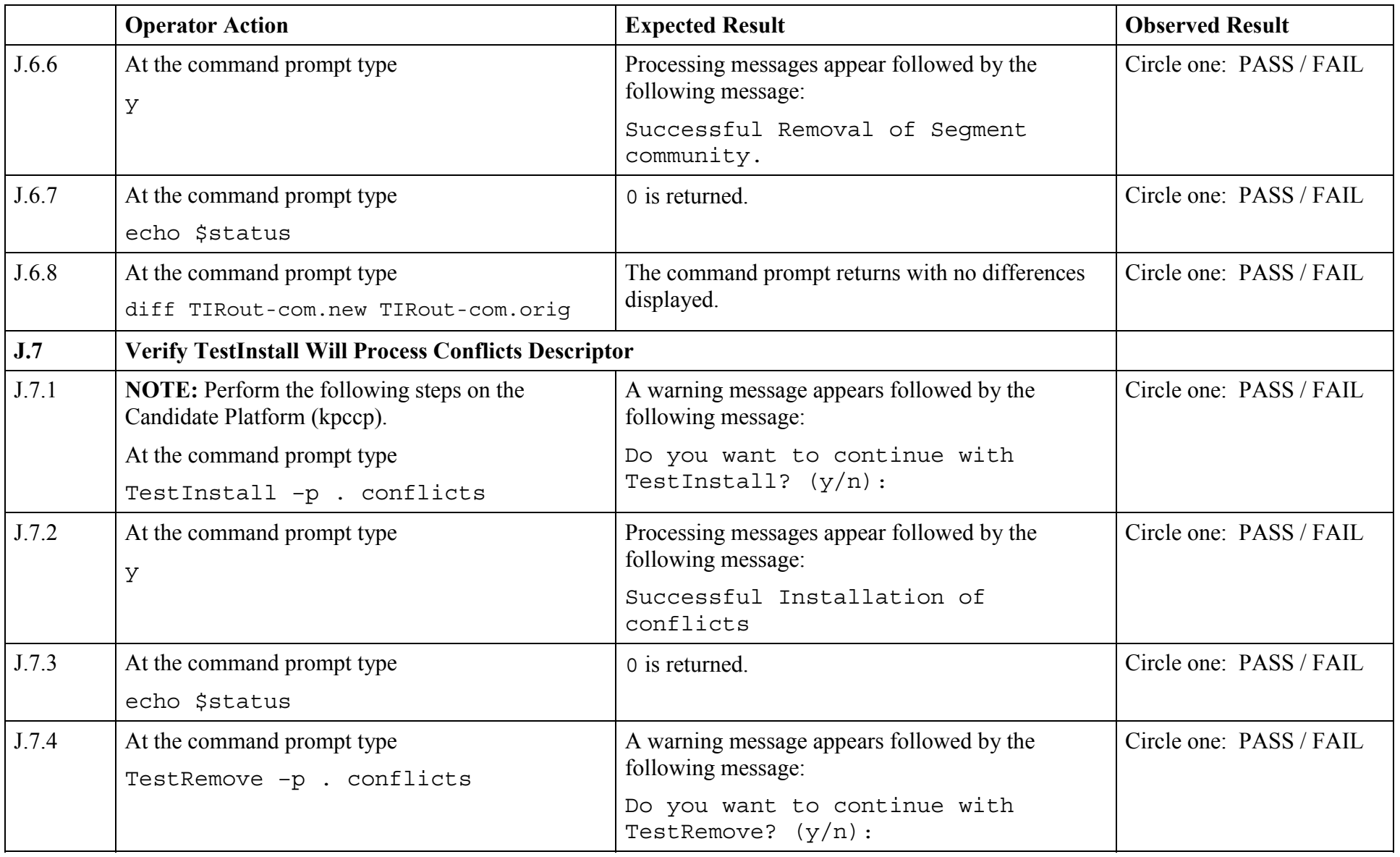

© 2003, The Open Group

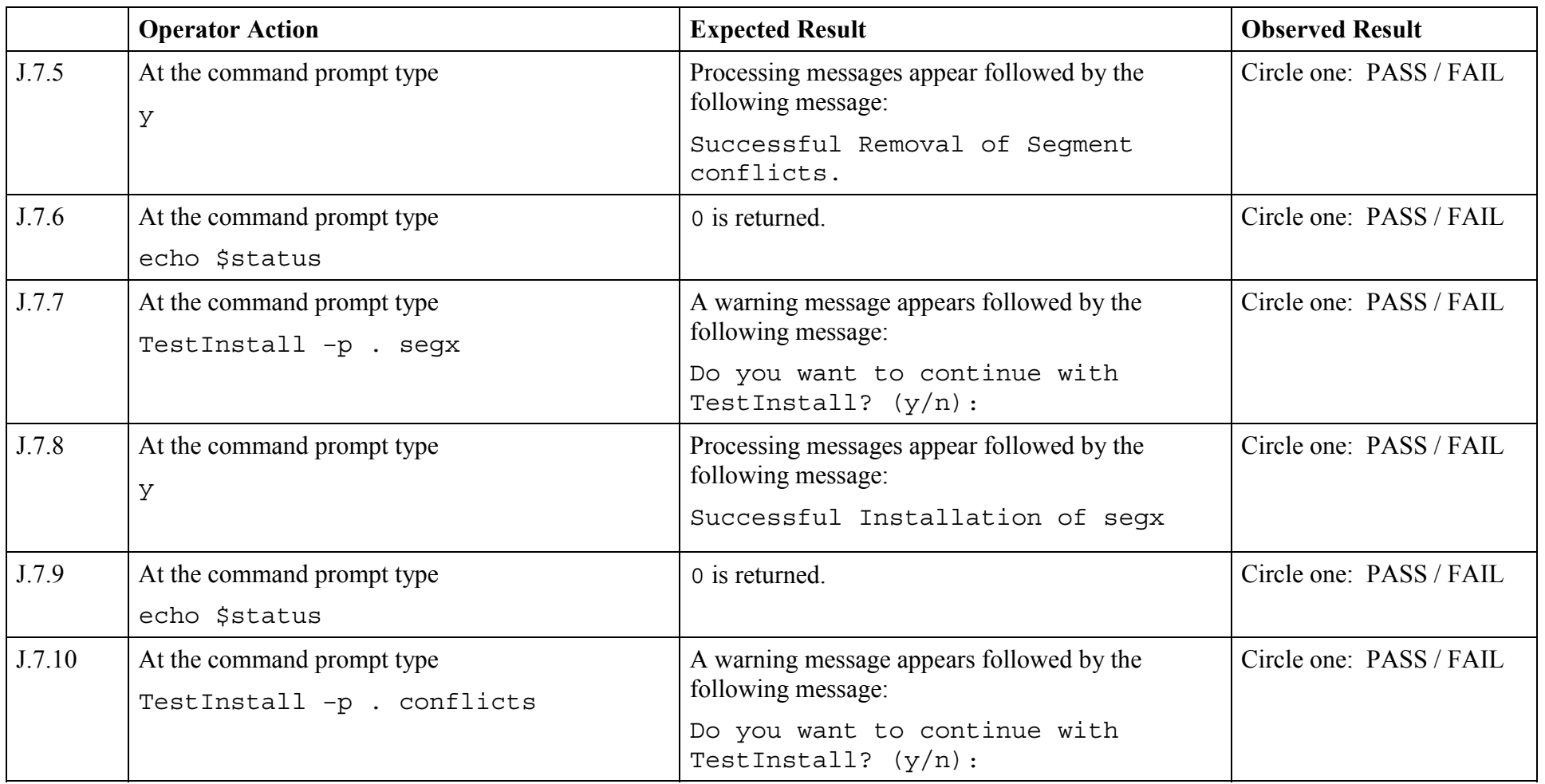

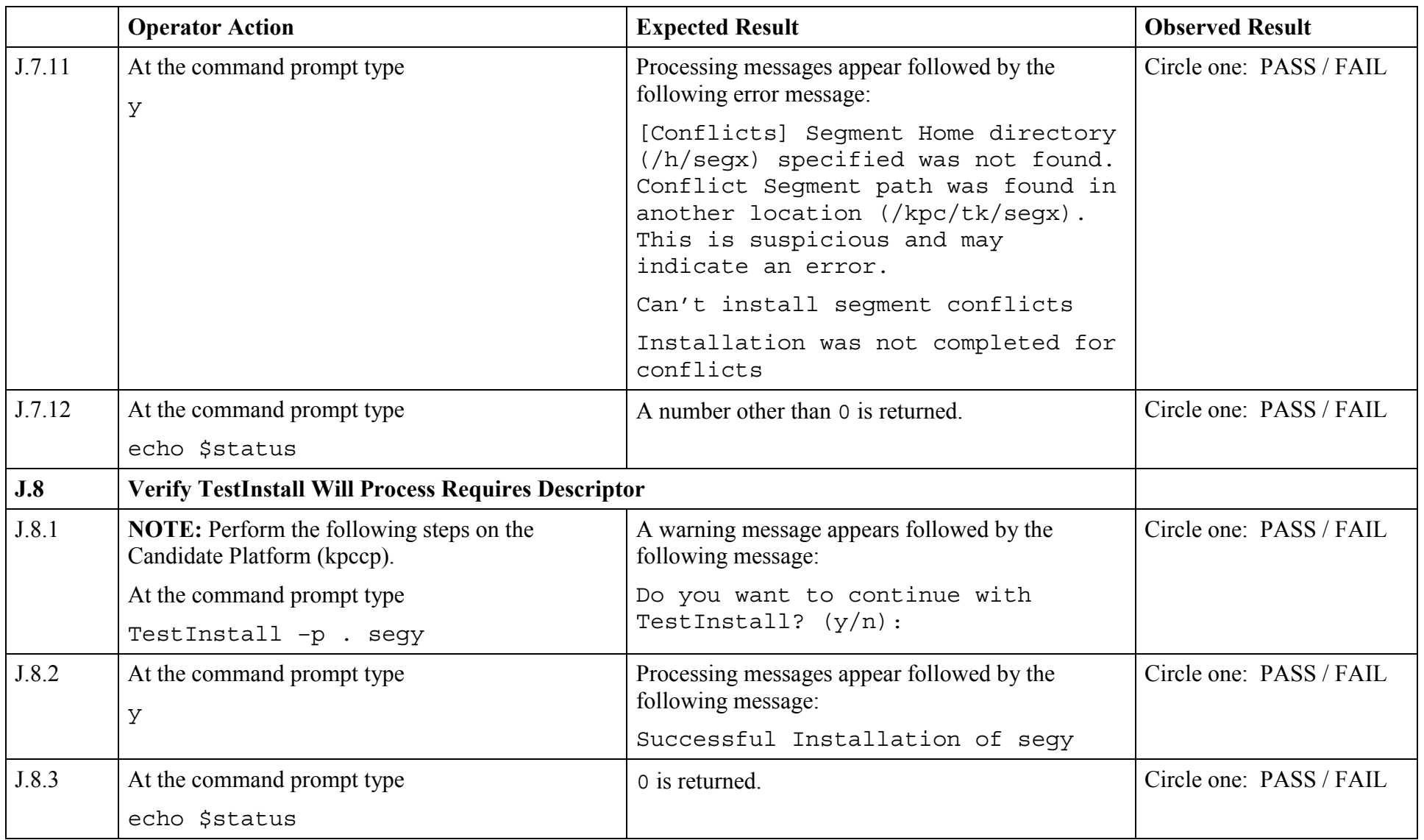

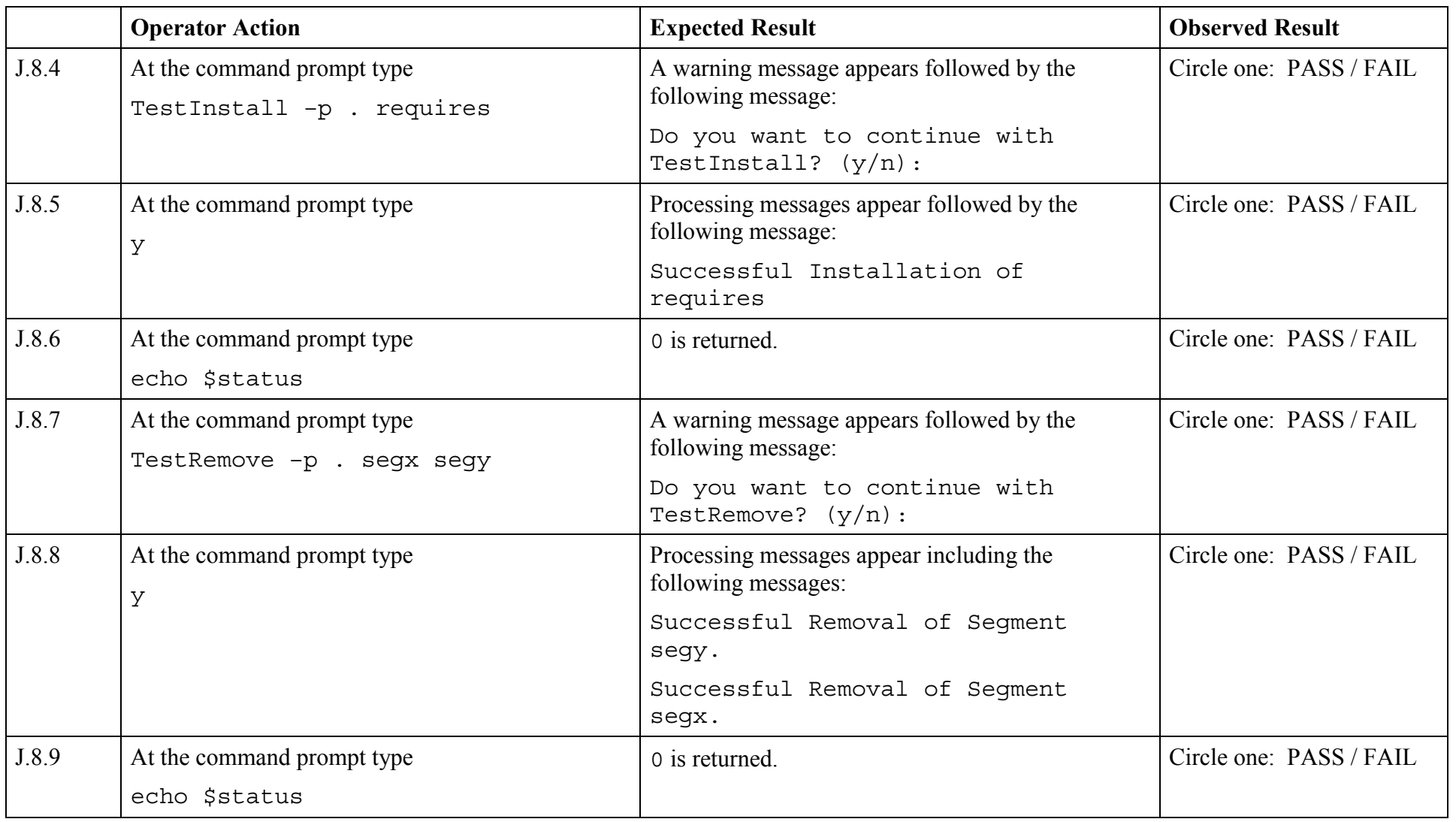

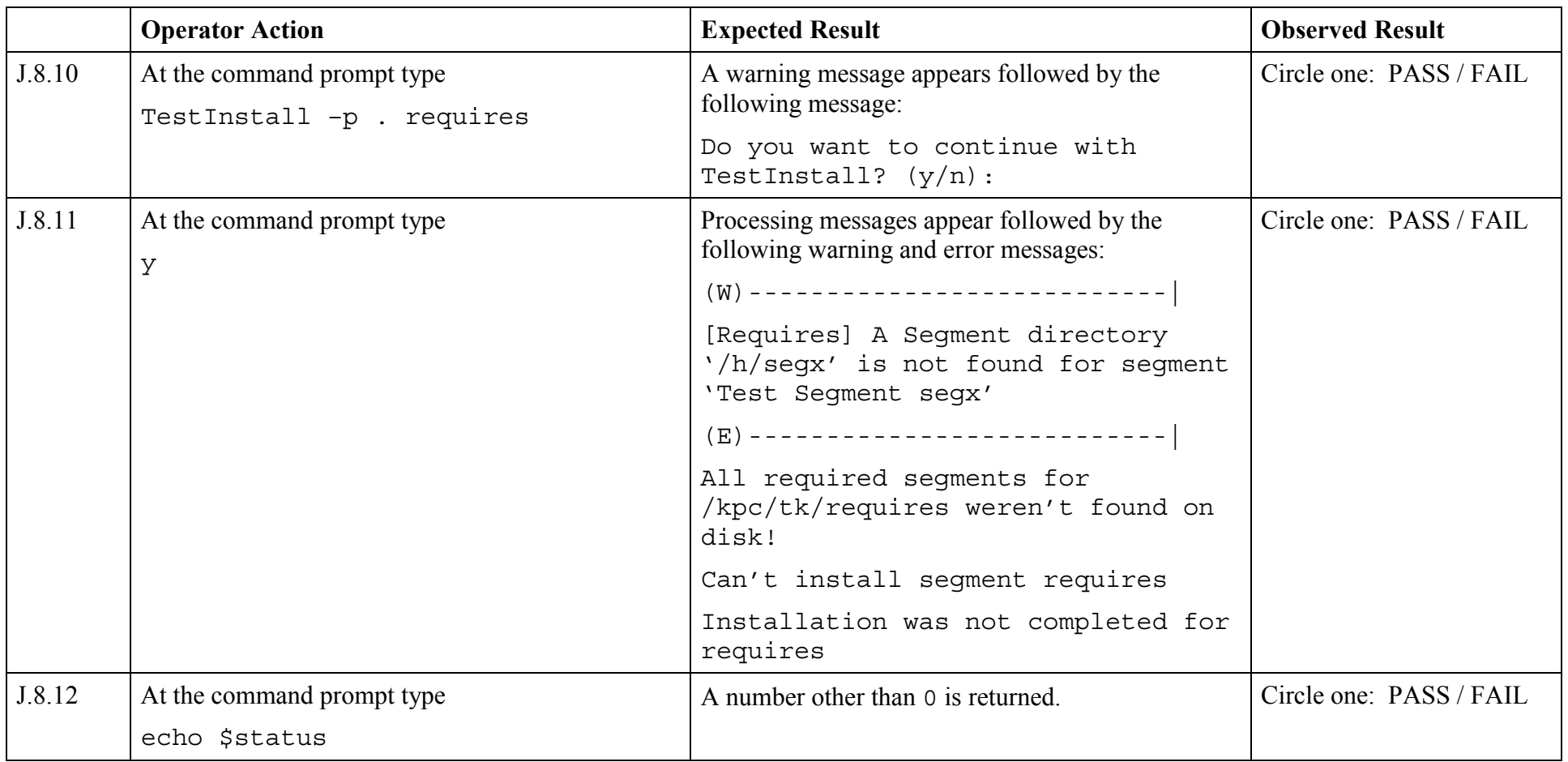

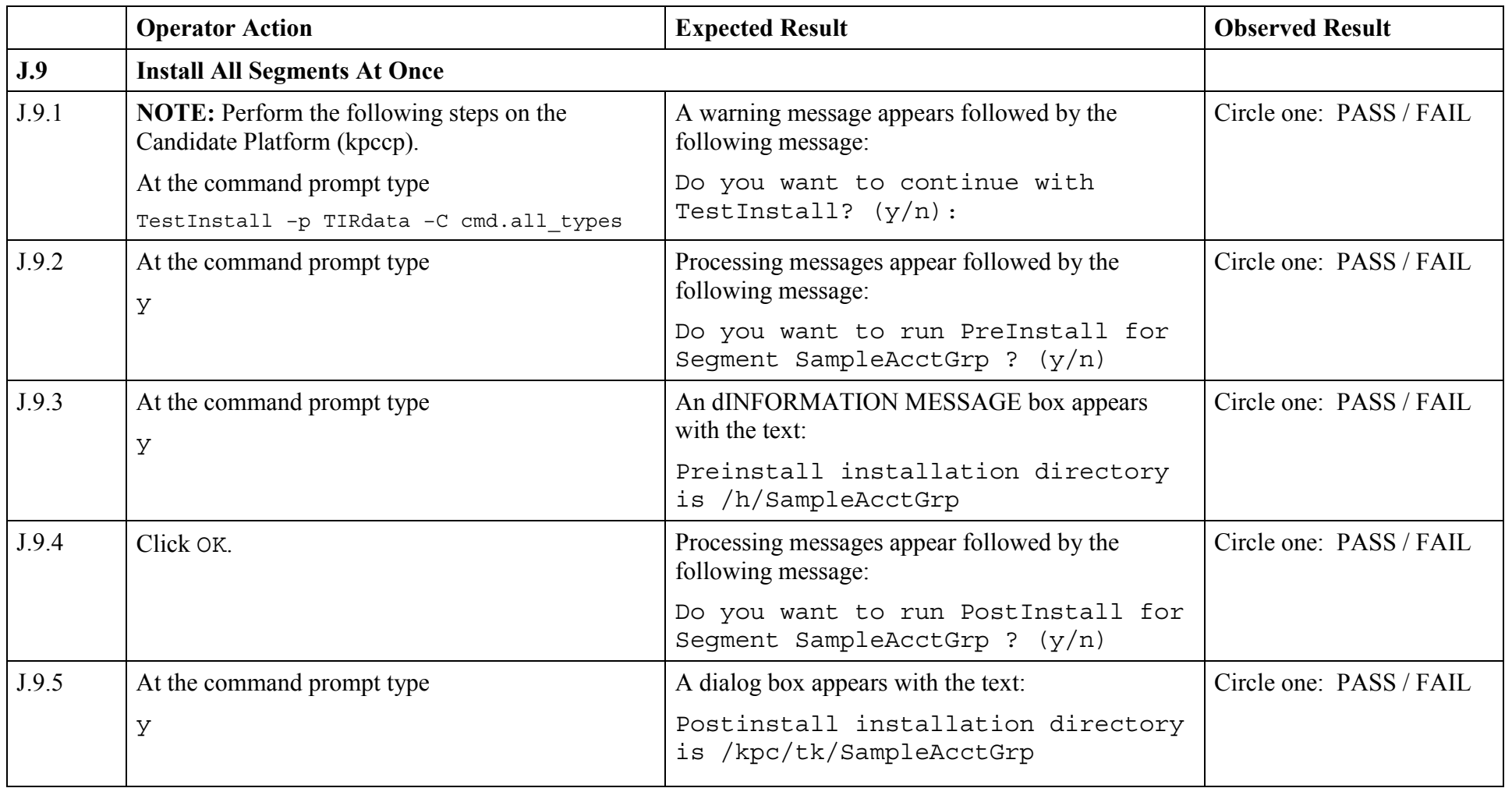

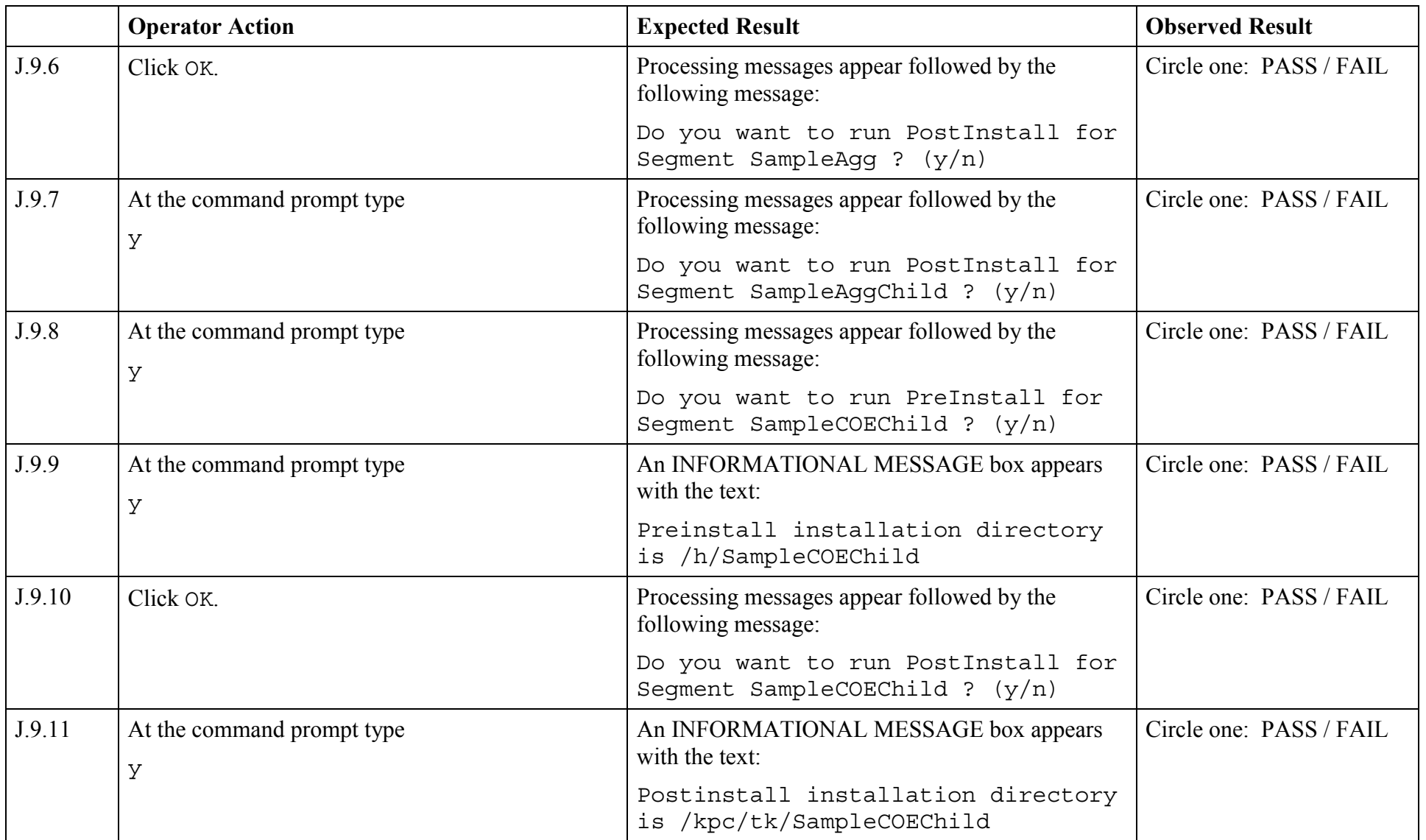

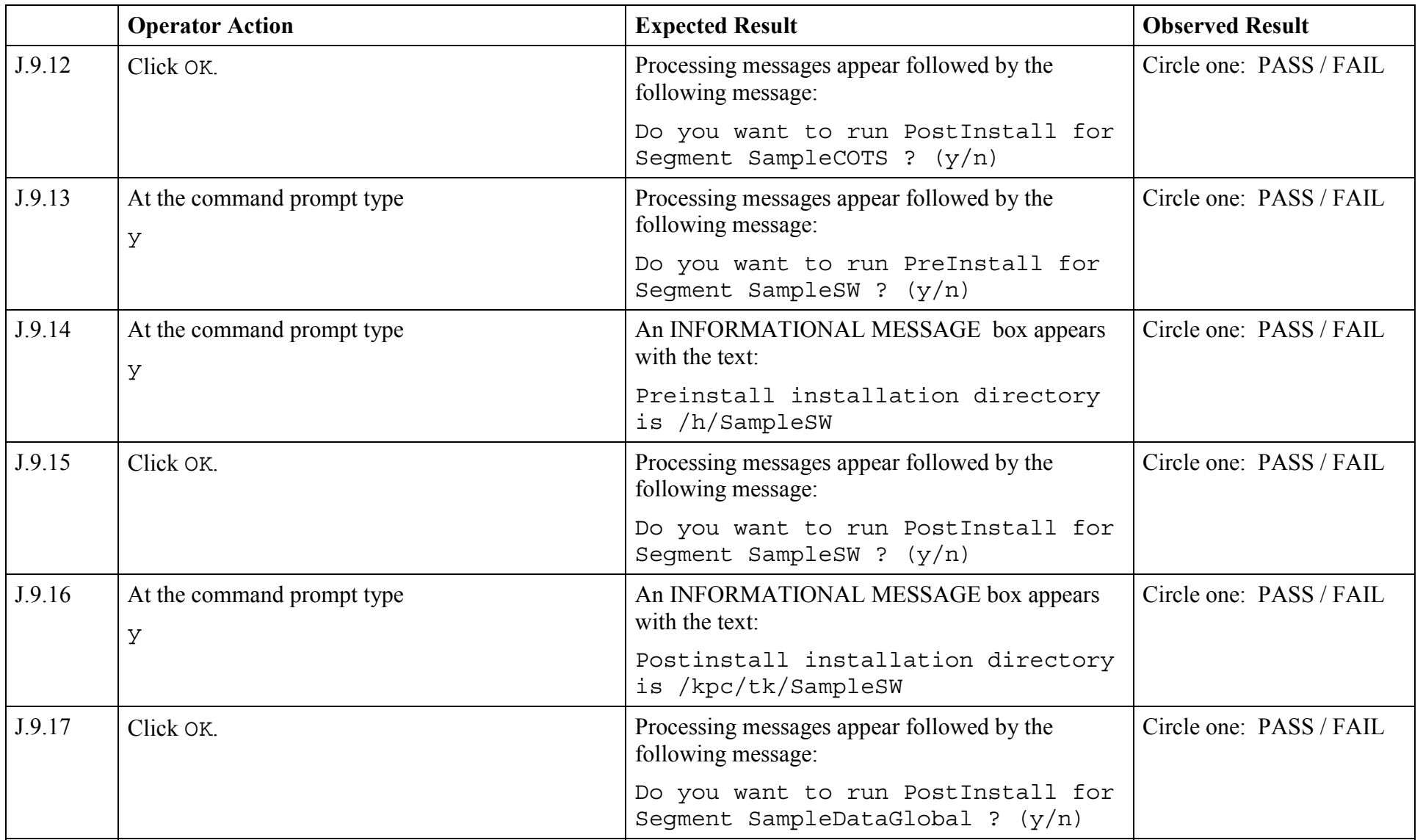

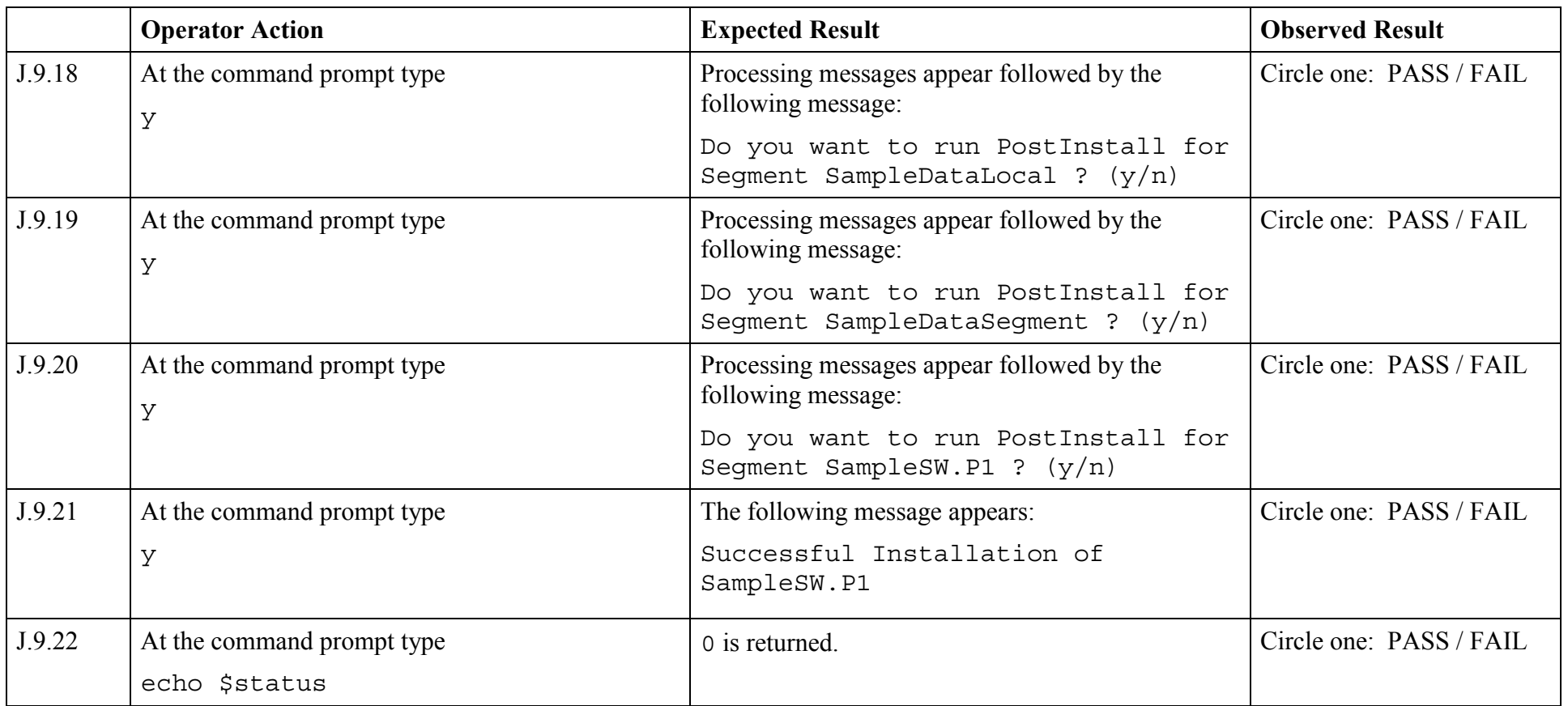

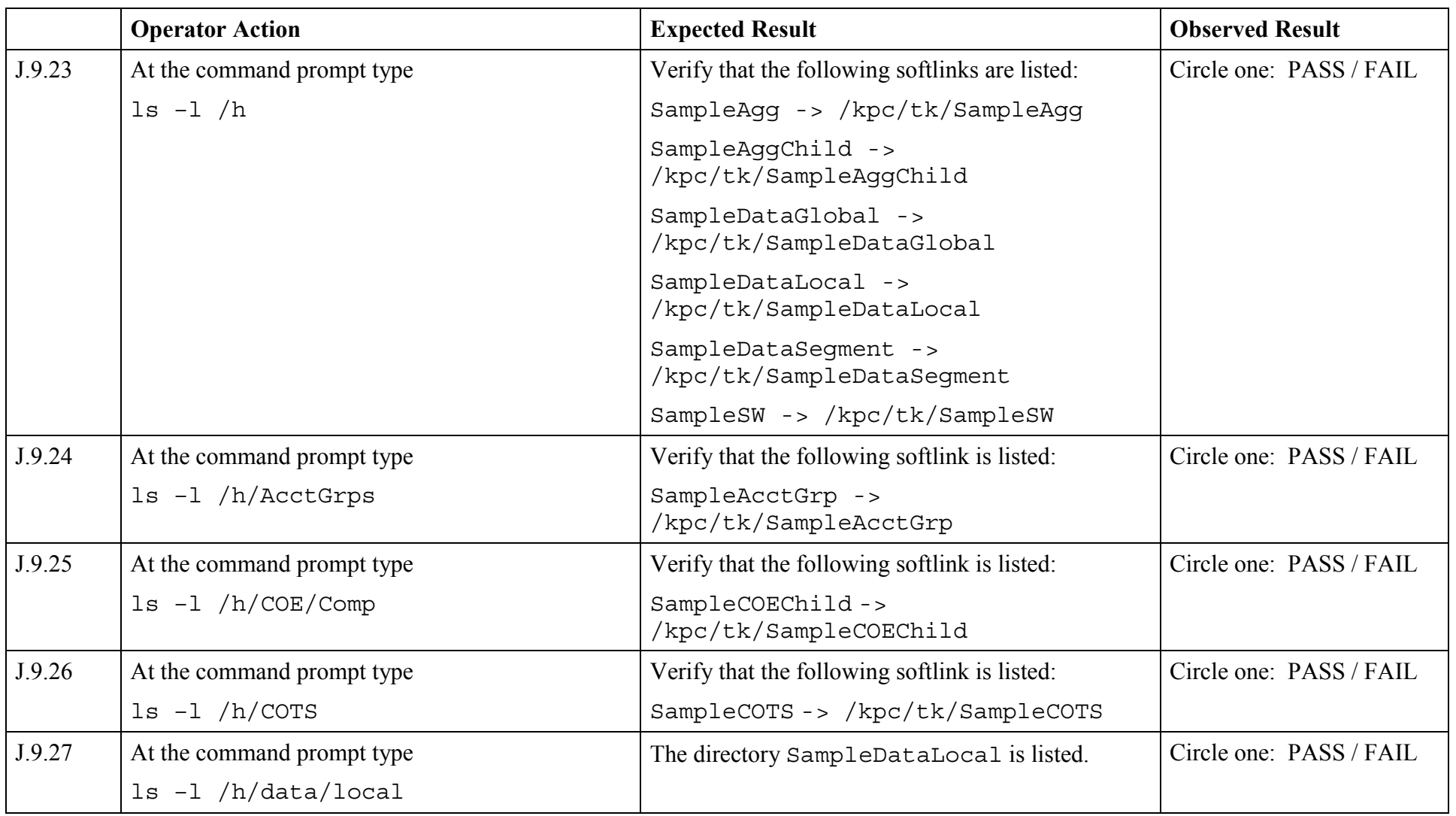

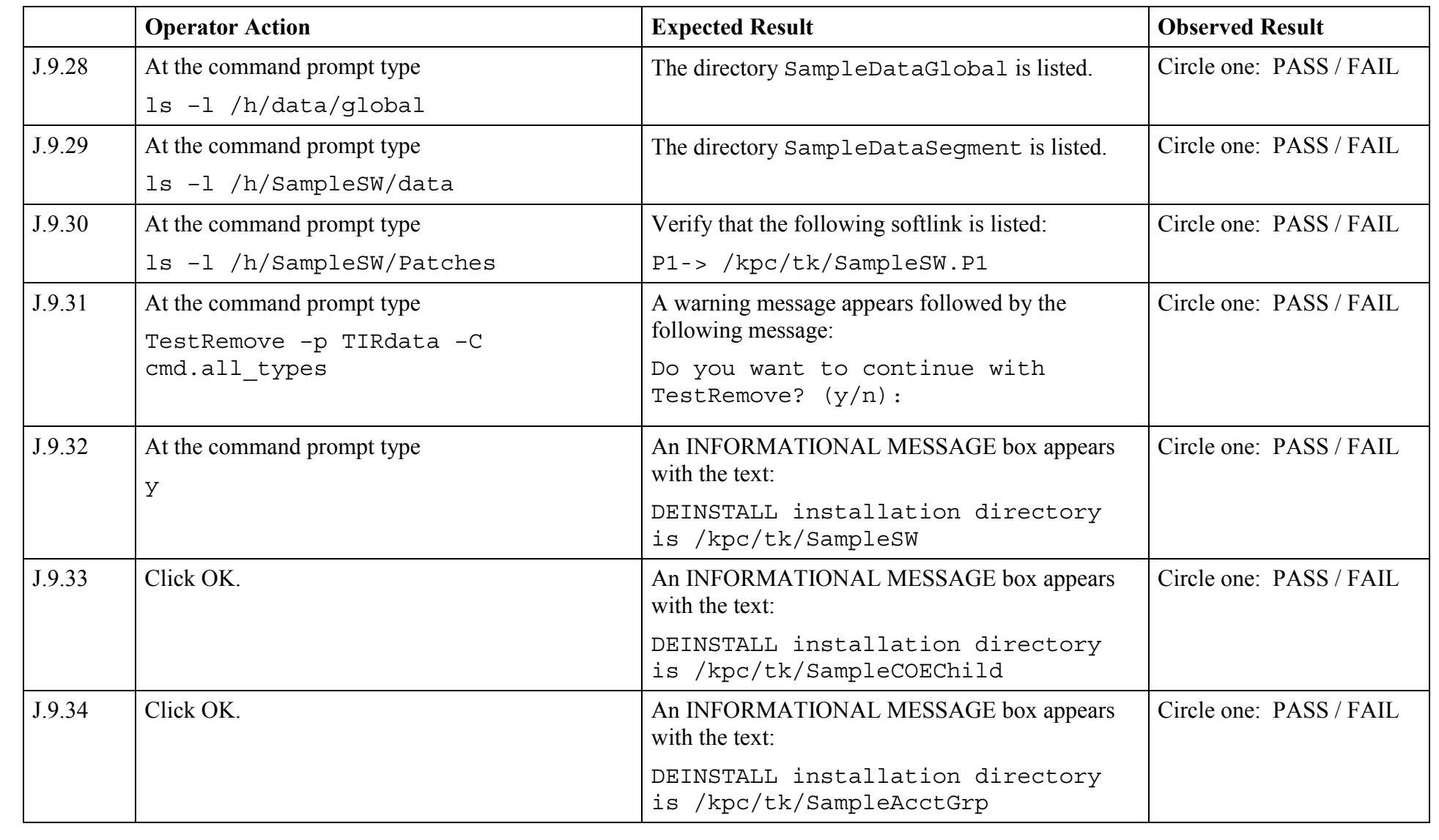

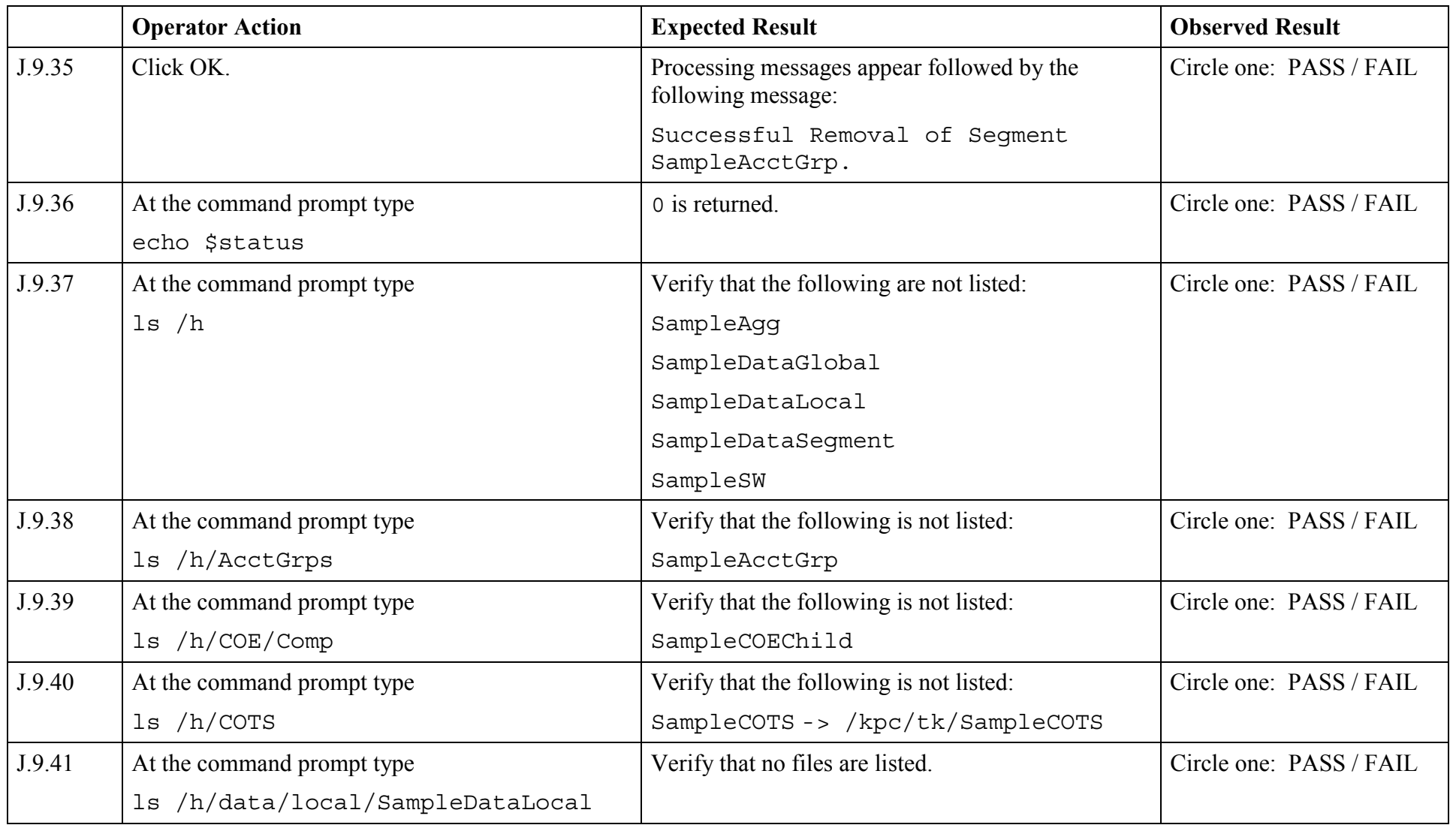

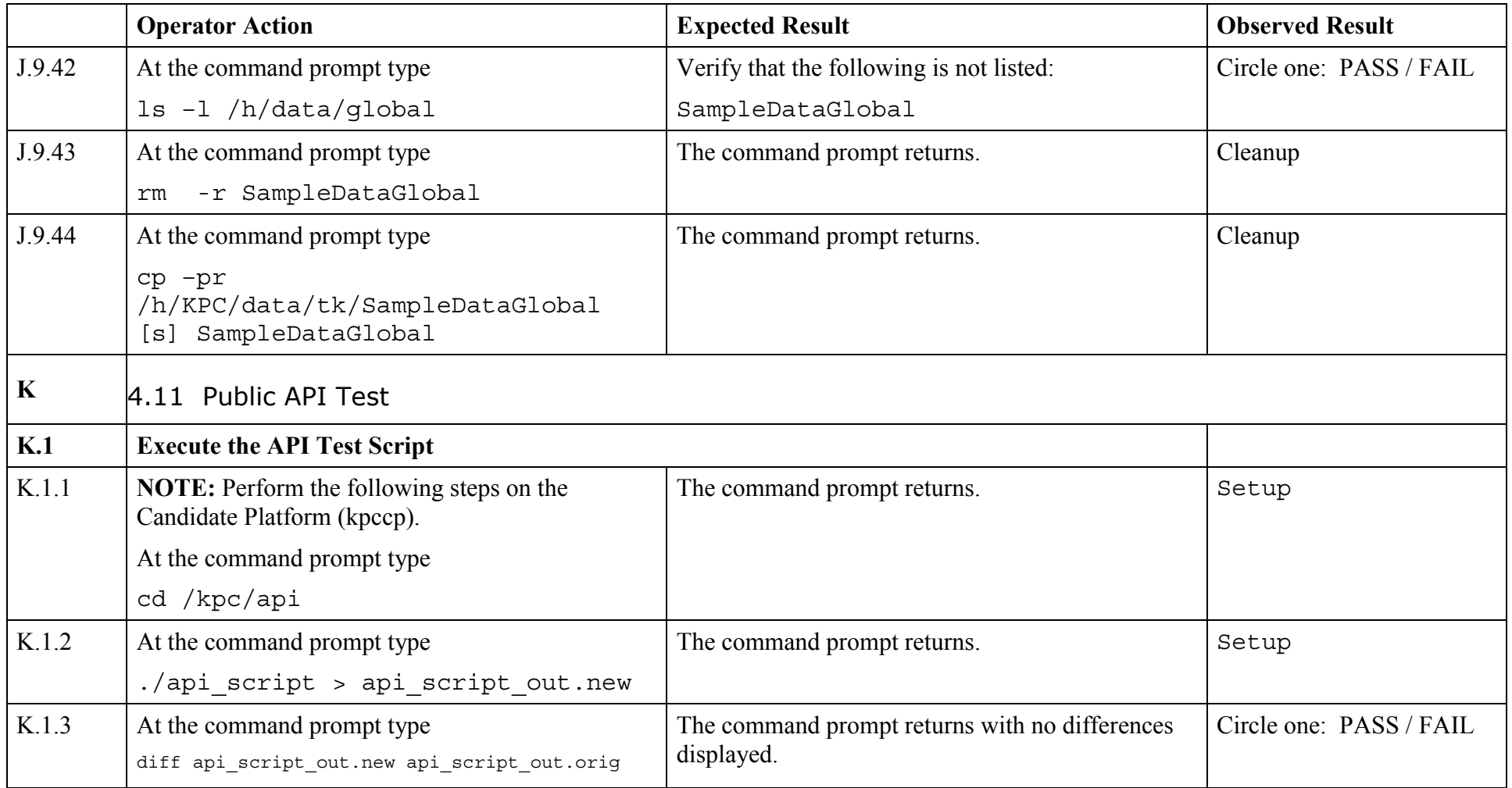

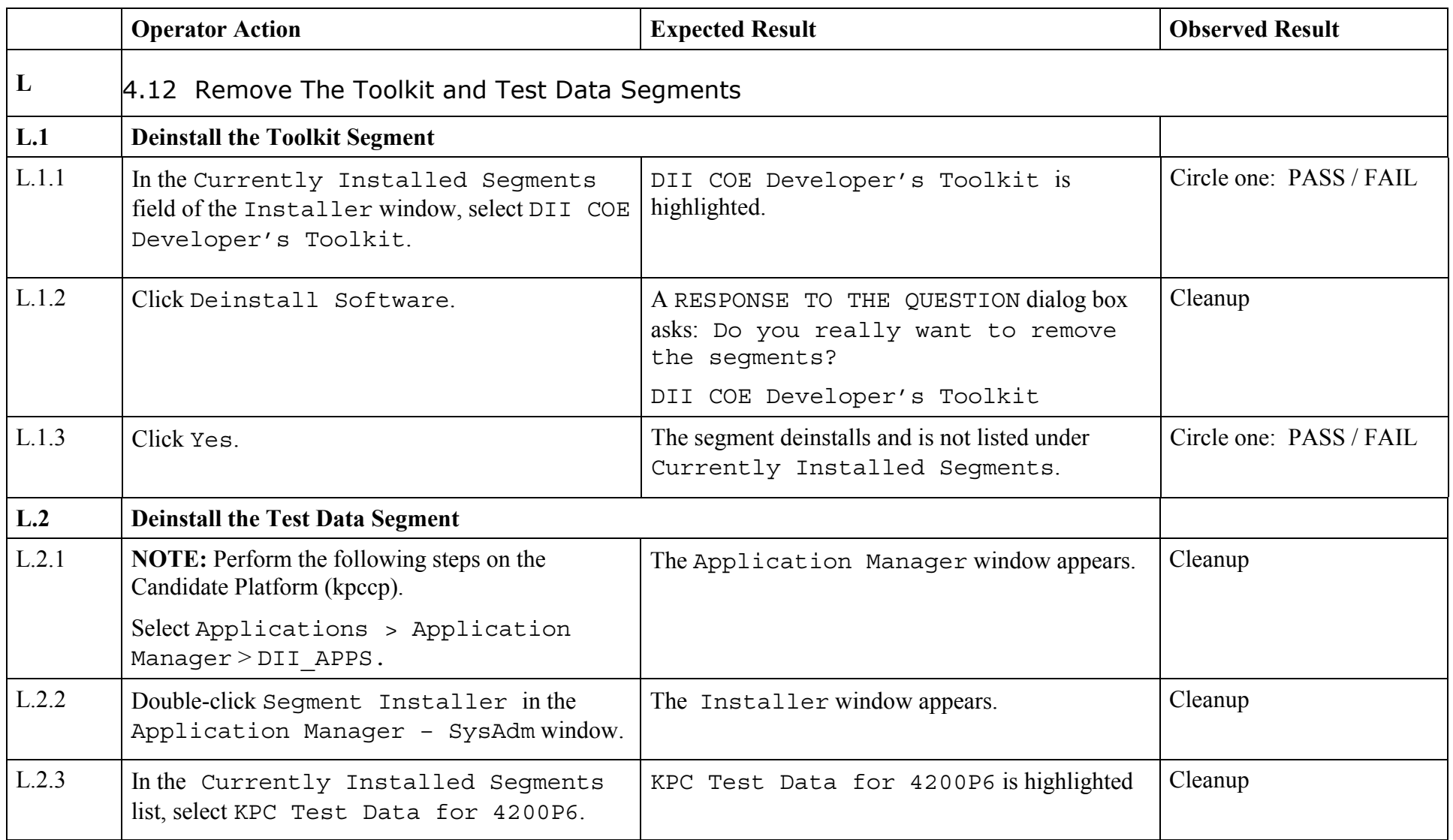

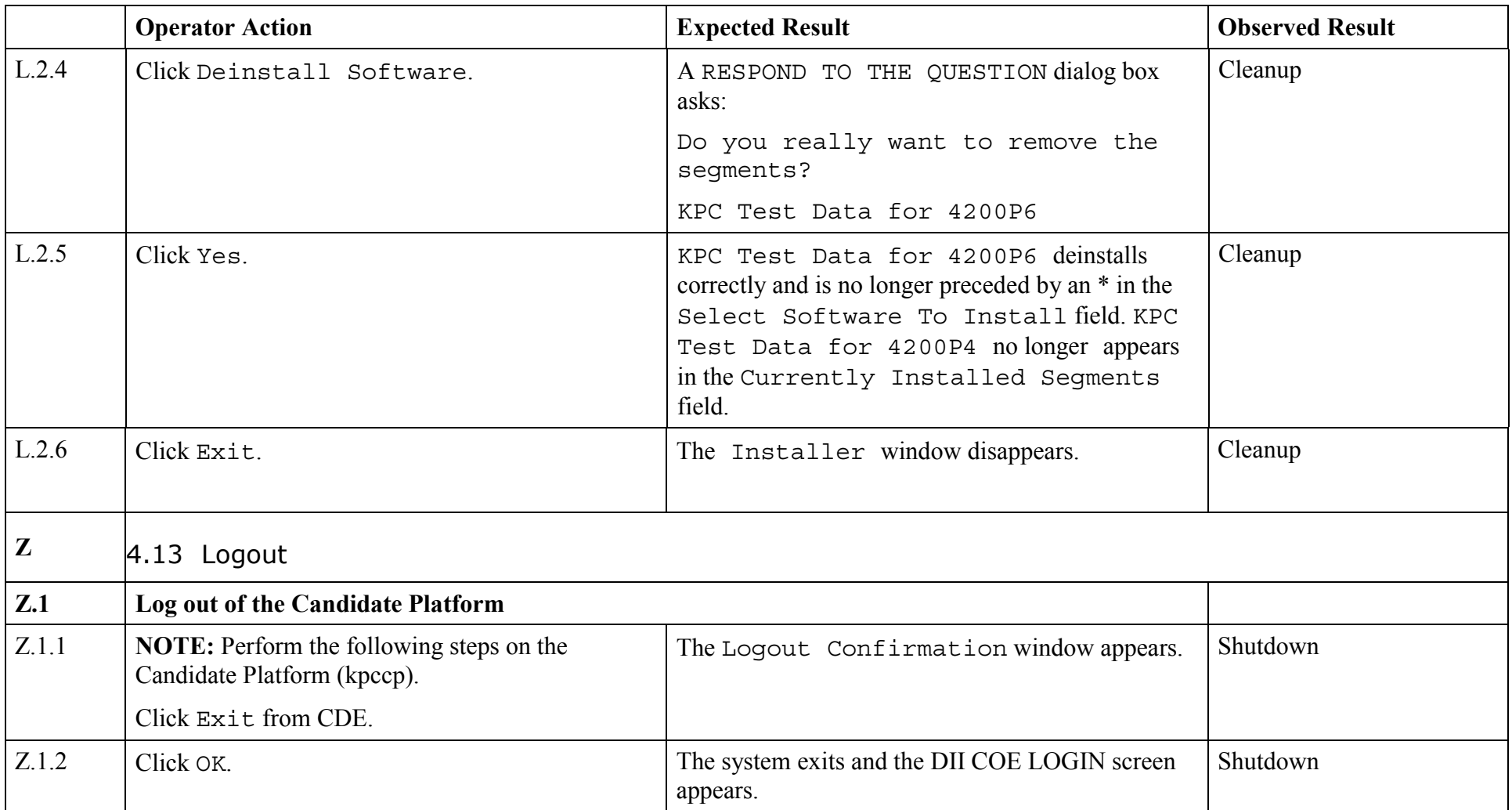

*End of Test Validation Procedure*